# **SKRIPSI**

# **SISTEM INFORMASI GEOGRAFIS PEMETAAN WARGA TIDAK MAMPU MENGGUNAKAN METODE K-MEANS CLUSTERING**

# **(STUDI KASUS : PKH KECAMATAN CILOGRANG BANTEN)**

**Oleh Sayuti Malik 065118030**

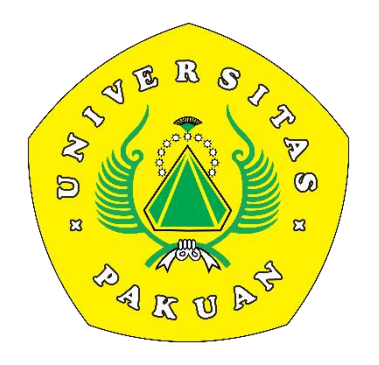

**PROGRAM STUDI ILMU KOMPUTER FAKULTAS MATEMATIKA DAN ILMU PENGETAHUAN ALAM UNIVERSITAS PAKUAN BOGOR 2023**

# **HALAMAN PENGESAHAN**

- <span id="page-1-0"></span>Judul : Sistem Informasi Geografis Pemetaan Warga Tidak Mampu Menggunakan Metode K-Means Clustering (Studi Kasus: PKH Kecamatan Cilograng Banten)
- Nama: Sayuti Malik

NPM : 0651180030

Mengesahkan, Pembimbing Pendamping

Program Studi Ilmu Komputer **FMIPA-UNPAK** 

 $1040$ 

Adriana Sari Aryani, S.Kom., M.Cs.

Pembimbing Utama Program Studi Ilmu Komputer FMIPA-UNPAK

Dr. Prihastuti Harsani, M.Si.

Mengetahui,

Ketua Program Studi Ilmu Komputer FMIPA-UNPAK

Arie Qur'ania, S.Kom., M.Kom.

Dekan **EMIPA-UNPAK** Asep Denih, S.Kom., M.Sc., Ph.D.

# **PERNYATAAN KEASLIAN KARYA TULIS**

<span id="page-2-0"></span>Dengan ini saya menyatakan bahwa:

Sejauh yang saya ketahui, karya tulis ini bukan merupakan karya tulis yang pernah dipublikasikan atau sudah pernah dipakai untuk mendapatkan gelar sarjana di Universitas lain, kecuali pada bagian- bagian di mana sumber informasinya dicantumkan dengan cara referensi yang semestinya.

Demikian penyataan ini saya buat dengan sebenar - benarnya. Apabila kelak dikemudian hari terdapat gugatan, penulis bersedia dikenakan sanksi sesuai dengan peraturan yang berlaku.

Bogor, Januari 2024

Sayuti Malik 065118030

# <span id="page-3-0"></span>**PERNYATAAN PELIMPAHAN SKRIPSI DAN SUMBER INFORMASI SERTA PELIMPAHAN HAK CIPTA**

Saya yang bertanda tangan di bawah ini :

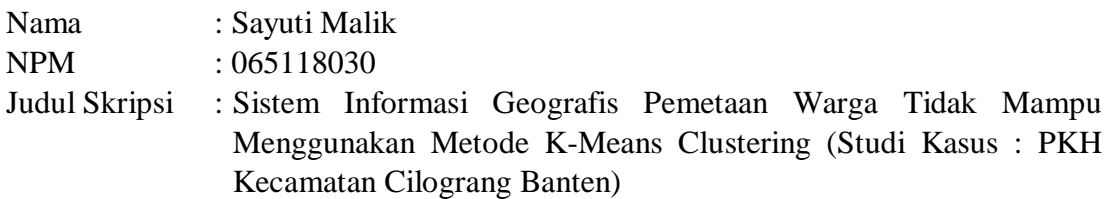

Dengan ini saya menyatakan bahwa Paten dan Hak Cipta dari produk Skripsi dan Tugas Akhir di atas adalah benar karya saya dengan arahan dari komisi pembimbing dan belum diajukan dalam bentuk apapun kepada perguruan tinggi manapun.

Sumber informasi yang berasal atau dikutip dari karya yang diterbitkan maupun tidak diterbitkan dari penulis lain telah disebutkan dalam teks dan dicantumkan dalam Daftar Pustaka di bagian akhir skripsi ini.

Dengan ini saya melimpahkan Paten, hak cipta dari karya tulis saya kepada Universitas Pakuan.

Bogor, Januari 2024

Sayuti Malik 065118030

# **RIWAYAT HIDUP**

<span id="page-4-0"></span>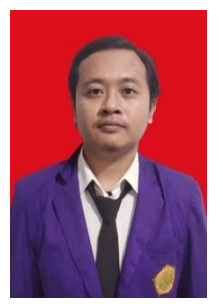

**Sayuti Malik** lahir di Cilograng pada tanggal 27 juni 1999 dari pasangan Bapak Dedih dan Ibu Tati sebagai anak kedua dari dua bersaudara. Penulis memulai pendidikan di Sekolah Dasar pada tahun 2005 yang bertempat di SD Negeri 1 Cikatomas, kemudian tahun 2011 masuk di SMP Negeri 2 Cilograng. Penulis adalah Alumni dari SMA Negeri 1 Cilograng. Pada tahun 2018 penulis melanjutkan pendidikan ke Universitas Pakuan, Program Studi Ilmu Komputer, Fakultas Matematika dan Ilmu Pengetahuan Alam. Selama di

Universitas Pakuan, Penulis pernah aktif sebagai anggota biasa di Himpunan Mahasiswa Ilmu Komputer (HIMAKOM) periode 2020 – 2022. Pada bulan Juli 2023 penulis telah menyelesaikan penelitian dengan judul "Sistem Informasi Geografis Pemetaan Warga Tidak Mampu Menggunakan Metode K-Means Clustering".

# **KATA PENGANTAR**

<span id="page-5-0"></span>Puji syukur senantiasa kita panjatkan kepada Allah SWT. atas limpahan rahmat, ridha, dan karunia-Nya, laporan Hasil yang berjudul **"SISTEM INFORMASI GEOGRAFIS PEMETAAN TIDAK MAMPU MENGGUNAKAN METODE K-MEANS CLUSTERING (STUDI KASUS : PKH KECAMATAN CILOGRANG BANTEN)"** dapat diselesaikan tepat waktu. Shalawat serta salam tak lupa dihaturkan kepada Nabi Muhammad SAW sebagai suri teladan bagi umat.

Dalam penulisan laporan ini, penulis mengucapkan terima kasih yang sebesarbesarnya kepada berbagai pihak terutama kepada:

- 1. Arie Qur'ania, S.Kom., M.Kom. selaku Ketua Program Studi Ilmu Komputer FMIPA Universitas Pakuan Bogor.
- 2. Dr. Prihastuti Harsani, M.Si. selaku Pembimbing 1 dari Universitas Pakuan Bogor, yang telah memberikan motivasi serta meluangkan waktunya untuk membimbing penulis.
- 3. Adriana Sari Aryani, S.Kom., M.Cs. selaku Dosen Pembimbing II yang selalu berkenan membantu dalam pengarahan dan bimbingan selama penyusunan laporan penelitian ini,
- 4. Orang Tua yang tiada henti untuk selalu memberi dukungan, doa dan motivasi bagi penulis.
- 5. Serta pihak-pihak lain yang belum sempat penulis sebutkan.

Penulis menyadari memiliki keterbatasan waktu dan kemampuan dalam penyusunan Skripsi ini. Maka dari itu, penulis mengharapkan adanya kritik dan saran yang sifatnya membangun untuk perbaikan laporan ini kedepannya yang tentunya akan diterima. Akhir kata, penulis mengucapkan terima kasih. Semoga laporan ini dapat bermanfaat bagi penulis maupun banyak orang.

Bogor, 26 juli 2023

Sayuti Malik 065118030

# **DAFTAR ISI**

<span id="page-6-0"></span>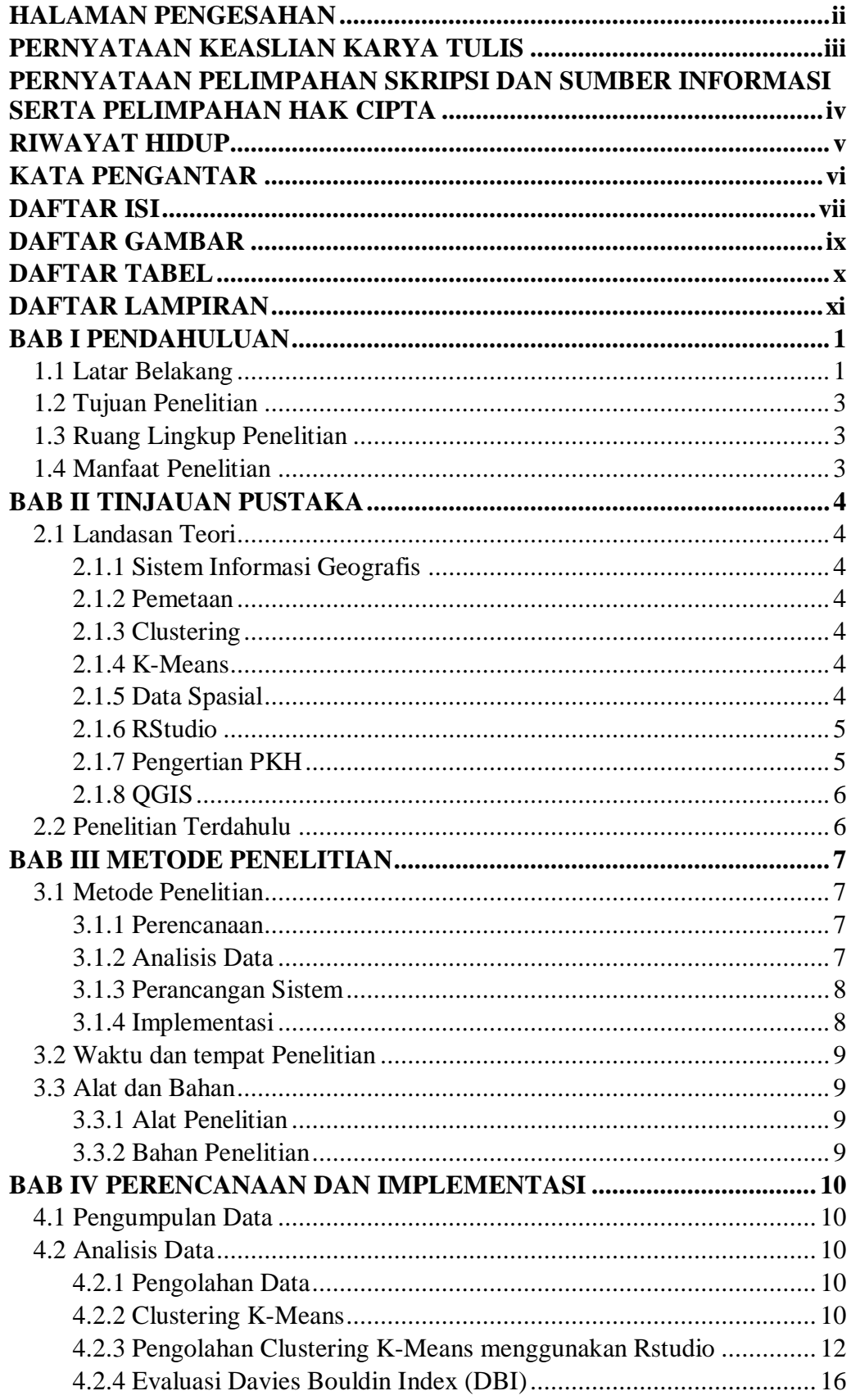

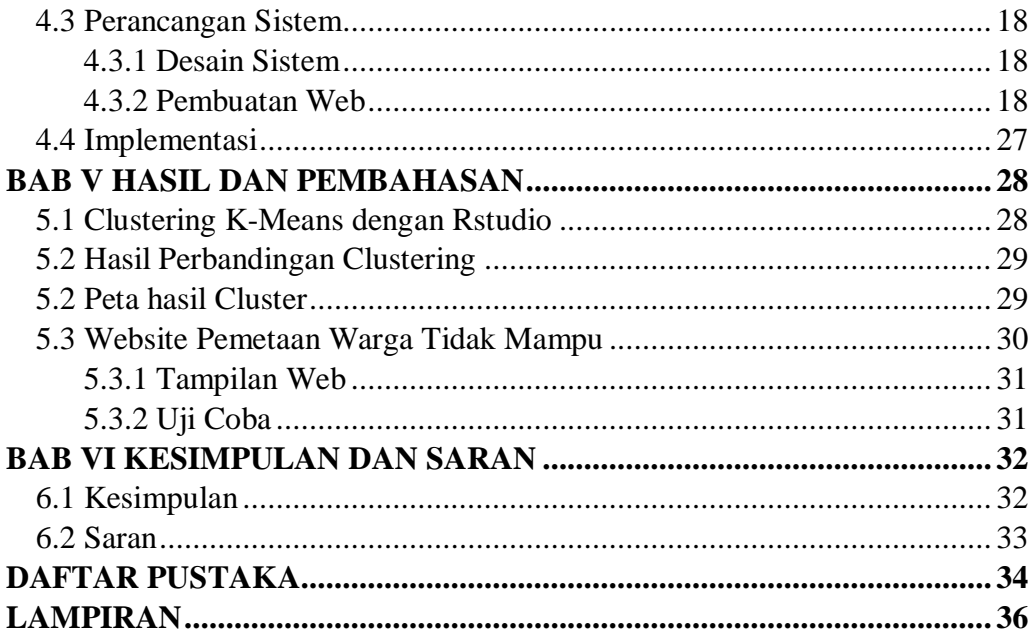

# **DAFTAR GAMBAR**

<span id="page-8-0"></span>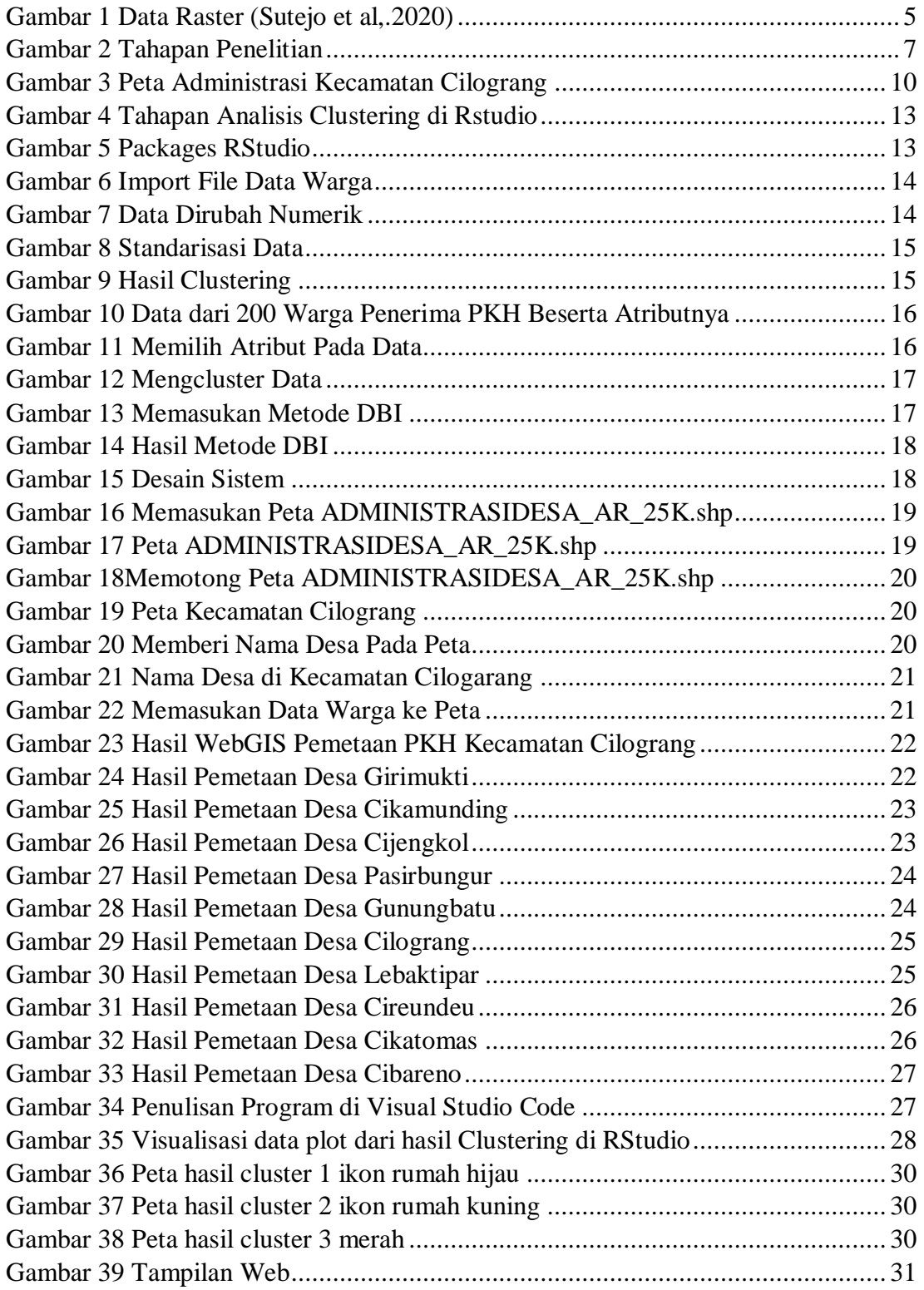

# **DAFTAR TABEL**

<span id="page-9-0"></span>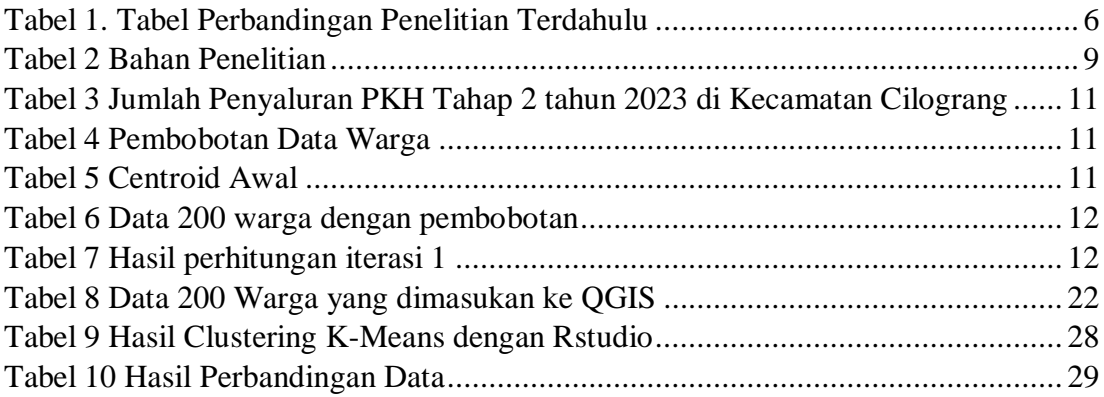

# **DAFTAR LAMPIRAN**

<span id="page-10-0"></span>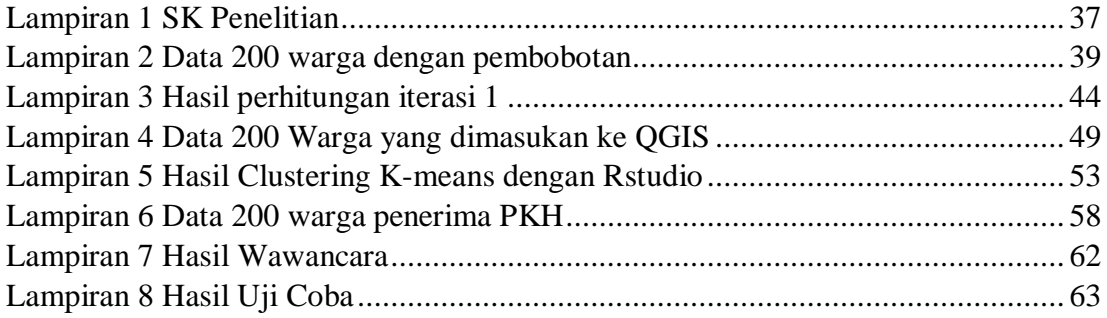

# **BAB I PENDAHULUAN**

#### <span id="page-11-1"></span><span id="page-11-0"></span>**1.1 Latar Belakang**

Indonesia termasuk salah satu negara. Negara berkembang diartikan sebagai suatu negara dengan kesejahteraan material tingkat rendah. Kelompok negara ini memiliki pembangunan sosial yang tampak terbelakang pada kualias SDM. Seperti rendahnya usia harapan hidup (50 tahun), tingginya kematian bayi dan anak. Disamping itu juga ditandai dengan kemiskinan dimana-mana, jumlah pengangguran, tingkat kecerdasan masyarakat masih rendah, dan distribusi pendapatan tidak merata permasalahan tersebut dapat mengghambat laju ekonomi.

Kondisi masyarakat yang disebut miskin dapat diketahui berdasarkan kemampuan pendapatan dalam memenuhi standar hidup. Pada prinsipnya, standar hidup di suatu masyarakat tidak sekedar tercukupinya kebutuhan akan pangan, akan tetapi juga tercukupinya kebutuhan akan kesehatan maupun pendidikan. Tempat tinggal ataupun pemukiman yang layak merupakan salah satu dari standar hidup atau standar kesejahteraan masyarakat di suatu daerah. Berdasarkan kondisi ini, suatu masyarakat disebut miskin apabila memiliki pendapatan jauh lebih rendah dari ratarata pendapatan sehingga tidak banyak memiliki kesempatan untuk mensejahterakan dirinya.

Pengertian kemiskinan dijadikan studi pembangunan adalah kemiskinan yang seringkali dijumpai di negara-negara berkembang. Kemiskinan masyarakat di negaranegara ini tidak hanya sekedar bentuk ketidak mampuan pendapatan, akan tetapi telah meluas pada bentuk ketidak berdayaan secara sosial maupun politik. Kemiskinan juga dianggap sebagai bentuk permasalahan pembangunan yang diakibatkan adanya dampak negatif dari pertumbuhan ekonomi yang tidak seimbang sehingga memperlebar kesenjangan pendapatan antar masyarakat maupun kesenjangan pendapatan antar daerah.

Dari sisi pemerintah dalam rangka menanggulangi kemiskinan ini juga memiliki berbagai program yang terintegrasi mulai dari program penanggulangan kemiskinan berbasis bantuan sosial, program penanggulangan kemiskinan yang berbasis pemberdayaan masyarakat serta program penanggulangan kemiskinan yang berbasis pemberdayaan usaha kecil, yang dijalankan oleh berbagai elemen Pemerintah baik pusat maupun daerah. Salah satu program penanggulangan kemiskinan berbasis bantuan sosial adalah Program Keluarga Harapan (PKH). Menurut Tim Nasional Percepatan Penanggulangan Kemiskinan (TNP2K) Program Keluarga Harapan (PKH) merupakan program penanggulangan kemiskinan dan pengembangan sistem perlindungan sosial bersyarat bagi masyarakat miskin yang ditujukan untuk mempercepat pencapaian tujuan Millennium Development Goals (MDGs), dengan memberikan bantuan tunai bersyarat kepada Rumah Tangga Sangat Miskin (RTSM) yang di dalamnya terdapat ibu hamil, balita, anak usia SD dan anak usia SMP. Perolehan bantuan yang besarnya ditentukan oleh banyaknya kategori dalam RTSM yang bersangkutan ini disertai kewajiban peserta PKH untuk menjalankan dua komitmen penting di bidang kesehatan dan bidang pendidikan. Komitemen bidang kesehatan berlaku bagi ibu hamil dan balita yang harus memeriksakan kesehatannya secara rutin tiap bulan di fasilitas kesehatan terdekat (puskesmas, pustu, poskesdes,

posyandu dan lain-lain). Sedangkan untuk peserta didik diwajibkan untuk memenuhi absensi minimal 85% dari hari efektif sekolah setiap bulannya.

Cilograng adalah nama kecamatan di kabupaten Lebak yang baru lahir di tahun 2000an, sebagai hasil pemekaran dari Kecamatan Bayah. Wilayah kecamatan ini di sebelah timur berbatasan langsung dengan Kecamatan Cisolok, Kabupaten Sukabumi, Provinsi Jawa Barat. Di sebelah barat berbatasan dengan Kecamatan Bayah dan di sebelah utara berbatasan dengan Kecamatan Cibeber, sementara itu kecamatan cilograng berpenduduk tidak kurang dari 33.200 jiwa.

Kecamatan Cilograng adalah sebuah kecamatan di Kabupaten Lebak Provinsi Banten, kecamatan ini menjadi kecamatan paling selatan Banten yang berbatasan langsung dengan Jawa Barat, Kecamatan Cilograng memiliki 10 desa yaitu desa Cijengkol, Cikamunding, Cikatomas, Cibareno Cireundeu, Girimukti, Gunungbatu, Lebaktipar dan Pasirbungur. Kondisi ekonomi masyarakat disana menurut survei yang dilakukan pada tahun 2022 oleh BPS di Kabupaten Lebak saja yaitu berjumlah

117.000 jiwa, faktor yang membuat kemiskinan di kecamatan cilograng ini adalah kurangnnya lapangan pekerjaan bagi kaum muda disana ditambah adanya pandemi covid 19 serta rata rata penghasilan di kecamatan cilograng lebih banyak di hasilkan di sektor pertanian yang dimana hasil dari pertanian tersebut sangatlah tidak menentu. Besarnya perolehan bantuan PKH ditentukan berdasarkan tingkat kemiskinan keluarga. Parameter tingkat kemiskinan dilihat dari banyaknya kategori dalam RTSM yang bersangkutan disertai kewajiban peserta untuk menjalankan komitmen penting di bidang kesehatan dan pendidikan. Dalam penelitian ini diusulkan metode K-Means Clustering untuk mengatasi masalah pengelompokan warga kurang mampu dengan berdasarkan Atributnya yaitu Umur, Tanggungan, Pekerjaan dan Pendidikan. Hasil akhir akan di tampilkan pada aplikasi berbasis web GIS dimana petugas PKH dapat

mengetahui secara lansung rute menuju lokasi penerima bantuan tersebut.

Sehingga mempermudah dalam mengetahui tingkat kemiskinan yang ada di daerah kecamatan cilograng. Dalam hal ini diusulkan metode K-Means untuk mengatasi masalah pengelompokan data kemiskinan. Pada algoritma ini komputer mengelompokan sendiri data-data yang menjadi masukannya tanpa mengetahui terlebih dulu target kelasnya. Masukan yang diterima adalah data atau objek dan k buah kelompok (cluster) yang diinginkan. Pada setiap cluster terdapat titik pusat (centroid) yang merepresentasikan cluster tersebut

Clustering atau analisis pengelompokan merupakan metode pengelompokan berdasarkan kemiripan (kedekatan). Dalam Clustering terdapat proses membagi data dari suatu himpunan tertentu kedalam beberapa kelompok yang memiliki kemiripan karakteristik data dengan karakteristik data pengelompok lain.

Abu Salam (2020) melakukan penelitian dengan judul "Implementasi Algoritma K-Means dalam Pengklasteran untuk Rekomendasi Penerima Beasiswa PPA di Udinus". Tujuan penelitian ini untuk merekomendasikan penerima beasiswa dengan algoritma K-Means, hasil rekomendasi berupa penempatan data pendaftar beasiswa ke masing-masing kelompok kluster yang dihasilkan. Berdasar-kan penelitian tersebut dapat disimpulan bahwa pengklasteran dengan algoritma K-Means dapat menghasilkan rekomendasi penerima beasiswa Peningkatan Prestasi Akademik (PPA) dengan banyak data set.

Danang Sutejo (2019) melakukan penelitian dengan judul "Sistem Informasi Geografis Pengelompokan Tingkat Kriminalitas Kota Malang Menggunakan Metode K-Means". Padatnya penduduk Kota Malang membuka peluang terjadinya tindakan kriminal. Sistem Informasi Geografis yang dibangun dapat memberikan informasi mengenai daerah rawan kriminal pada Kota Malang. Dengan adanya Sistem Informasi Geografis tersebut, masyarakat dan para mahasiswa yang datang dari berbagai daerah dapat mengetahui daerah mana saja yang rawan akan tindakan kriminal.

## <span id="page-13-0"></span>**1.2 Tujuan Penelitian**

Tujuan dari penelitian ini adalah membuat sistem informasi geografis yang dapat memberikan informasi dan mengelompokan kemiskinan di daerah Kecamatan Cilograng.

# <span id="page-13-1"></span>**1.3 Ruang Lingkup Penelitian**

Ruang lingkup dalam penelitian ini dibatasi dengan:

- 1. Data yang di gunakan adalah data warga Kecamatan Cilograng Lebak Banten.
- 2. Daerah Penelitian adalah Kecamatan Cilograng Lebak Banten.
- 3. Dengan atributnya yaitu Umur, Tanggungan, Pekerjaan dan Pendidikan
- 4. Menggunakkan aplikasi QGIS dan RStudio

# <span id="page-13-2"></span>**1.4 Manfaat Penelitian**

Manfaat penelitian sebagai berikut:

- 1. Masyarakat Umum Untuk mengetahui tingkat kemiskinan di wilayahnya.
- 2. Pendidikan Menambah khasah keilmuan khususnya dalam memonitoring kemiskinan berbasis GIS.
- 3. Dinas Sosial

Mengetahui secara jelas lokasi tingkat kemiskinan yang ada di Kecamatan Cilograng Lebak Banten.

# **BAB II TINJAUAN PUSTAKA**

#### <span id="page-14-1"></span><span id="page-14-0"></span>**2.1 Landasan Teori**

Sistem yang akan dibangun yaitu sistem informasi geografis pemetaan warga kurang mampu meng-gunakan metode Clustering serta dikombinasikan dengan QGIS. Metode Clustering yang digunakan dalam sistem ini adalah metode K-Means Clustering, kriteria yang digunakan pada pengelompokan data berupa umur, pekerjaan, pendidikan dan tanggungan keluarga. Dari hasil pengujian sistem informasi geografis menggunakan K-Means Clustering dengan 3 cluster untuk pengelompokan warga di Kecamatan Cilograng, dengan menggunakan 200 sampel data.

#### <span id="page-14-2"></span>**2.1.1 Sistem Informasi Geografis**

Sistem Informasi Geografis (SIG) merupakan salah satu teknologi yang membantu mengelola, menyimpan, melakukan pemrosesan, analisis dan menampilkan data terkait geografis. (Muhariya et al,.2021)

### <span id="page-14-3"></span>**2.1.2 Pemetaan**

Pemetaan merupakan proses penyajian informasi muka Bumi yang berupa fakta, dunia nyata, baik bentuk permukaan buminya maupun sumber daya alamnya, berdasarkan skala peta, sistem proyeksi peta, serta simbol-simbol dari unsur muka Bumi yang disajikan. Pada dasarnya peta adalah sebuah data yang didesain untuk mampu menghasilkan sebuah informasi geografis melalui proses pengorganisasian dari kolaborasi data lainnya yang berkaitan dengan bumi untuk menganalisis, memperkirakan dan menghasilkan gambaran kartografi. Informasi ruang mengenai bumi sangat kompleks. (Suryani et al, 2021)

### <span id="page-14-4"></span>**2.1.3 Clustering**

Clustering atau analisis pengelompokan merupakan metode pengelompokan berdasarkan kemiripan (kedekatan). Dalam Clustering terdapat proses membagi data dari suatu himpunan tertentu kedalam beberapa kelompok yang memiliki kemiripan karakteristik data dengan karakteristik data pengelompok lain. (Hasymi et al,.2021)

# <span id="page-14-5"></span>**2.1.4 K-Means**

Merupakan algoritma pada unsupervised learning pada proses Clustering yang mengelompokan data berdasarkan kemiripan / kesamaan. Data dengan karakter sama akan dikelompokkan pada satu cluster sedangkan data dengan karakter berbeda akan dikelompokkan pada cluster yang lain. (Salam et al,.2020)

### <span id="page-14-6"></span>**2.1.5 Data Spasial**

Data spasial secara sederhana merupakan suatu format dalam bahasa komputer yang berarti bentuk dan kode dalam penyimpanan data yang berbeda antara file satu dengan lainnya. Dalam SIG, data spasial dapat direpresentasikan dalam dua format, yaitu antara lain:

## 1) Data Vektor

Model data vektor yang menampilkan, menempatkan dan menyimpan data spasial dengan menggunakan titik-titik, garis-garis, atau kurva atau poligon beserta atribut atributnya. Bentuk dasar representasi data spasial didalam sistem model data vektor, didefinisikan oleh sistem koordinat kartesian dua dimensi (x,y).

2) Data raster

Model data raster menampilkan, menempatkan dan menyimpan spasial dengan menggunakan struktur matriks atau pixel-pixel yang membentuk grid. Akurasi model data ini sangat bergantung pada resolusi atau ukuran pixelnya (sel grid) di permukaan bumi. Contoh data raster adalah citra satelit misalnya Spot, Landsat, dll. Konsep model data ini adalah dengan memberikan nilai yang berbeda untuk tiap-tiap pixel atau grid dari kondisi yang berbeda.

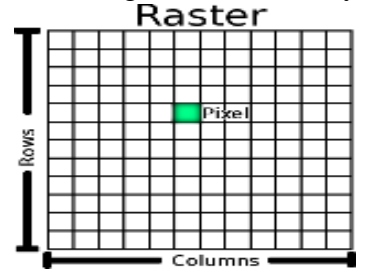

Gambar 1 Data Raster (Sutejo et al,.2020)

### <span id="page-15-2"></span><span id="page-15-0"></span>**2.1.6 RStudio**

Aplikasi R menggunakan bahasa pemrograman R yang mana bahasa pemrograman ini berbasis pada bahasa pemrograman S. R memiliki kemampuan menganalisis data dengan sangat efektif dan dilengkapi dengan operator pengolahan array serta matriks. Kelebihan lain dari aplikasi R, ukuran file yang disimpan jauh lebih kecil dibanding software lainnya, lengkap dalam operator perhitungan array, dan terdiri dari koleksi tools statistik yang terintegrasi untuk analisis data, dapat dikembangkan sesuai kebutuhan dan sifatnya yang terbuka, setiap orang dapat menambahkan fitur-fitur tambahan dalam bentuk paket ke dalam software R dan dapat dipasang pada sistem operasi Windows, Mac OS, Mac OS X, Linux, Free BSD, NetBSD, irix, Solaris, AIX, dan HPUX. (Sihombing R.E et al,. 2019).

#### <span id="page-15-1"></span>**2.1.7 Pengertian PKH**

PKH adalah program perlindungan sosial yang memberikan bantuan tunai kepada Rumah Tangga Sangat Miskin (RTSM) dan bagi anggota keluarga RTS diwajibkan melaksanakan persyaratan dan ketentuan yang telah ditetapkan. Program ini, dalam jangka pendek bertujuan mengurangi beban RTSM dan dalam jangka panjang diharapkan dapat memutus mata rantai kemiskinan antar generasi, sehingga generasi berikutnya dapat keluar dari perangkap kemiskinan.

Pelaksanaan PKH juga mendukung upaya pencapaian Tujuan Pembangunan Millenium. Lima Komponen Tujuan MDG's yang akan terbantu oleh PKH yaitu: Pengurangan penduduk miskin dan kelaparan, Pendidikan Dasar, Kesetaraan Gender, Pengurangan angka kematian bayi dan balita, Pengurangan kematian ibu melahirkan. Teknis pelaksanaan program ini didasarkan pada 3 hal:

- 1. Verifikasi, yang merupakan esensi utama dari PKH. Kegiatan verifikasi mengecek kepatuhan peserta memenuhi persayaratan yang telah ditetapkan.
- 2. PKH melaksanakan pemotongan bantuan tunai bagi keluarga yang tidak mematuhi kewajiban yang telah ditetapkanPeserta PKH mengetahui persis bahwa mereka harus memenuhi sejumlah kewajiban untuk dapat menerima bantuan tunai. Peserta adalah elemen penting dalam program ini. Pengetahuan

atas kewajiban ini yang menjadi dasar perubahan perilaku keluarga dan anggota keluarga di bidang pendidikan dan kesehatan.

3. Peserta PKH mengetahui persis bahwa mereka harus memenuhi sejumlah kewajiban untuk dapat menerima bantuan tunai. Peserta adalah elemen penting dalam program ini. Pengetahuan atas kewajiban ini yang menjadi dasar perubahan perilaku keluarga dan anggota keluarga di bidang pendidikan dan kesehatan.

## <span id="page-16-0"></span>**2.1.8 QGIS**

Quantum GIS adalah aplikasi SIG gratis yang mencakup pemetaan, analisis spasial dan beberapa fitur Desktop GIS lainnya. Aplikasi ini sama dengan paket aplikasi GIS komersial namun aplikasi ini didistribusikan secara gratis dibawah lisensi GNU, Quantum GIS mendukung format data vektor, raster dan database. Pada QGIS ini memiliki keuntungan diantaranya aplikasi ini bersifat open source sehingga siapa saja dapat menggunakannya serta QGIS memiliki tampilan simple dan user friendly. (Fitri et al,. 2017).

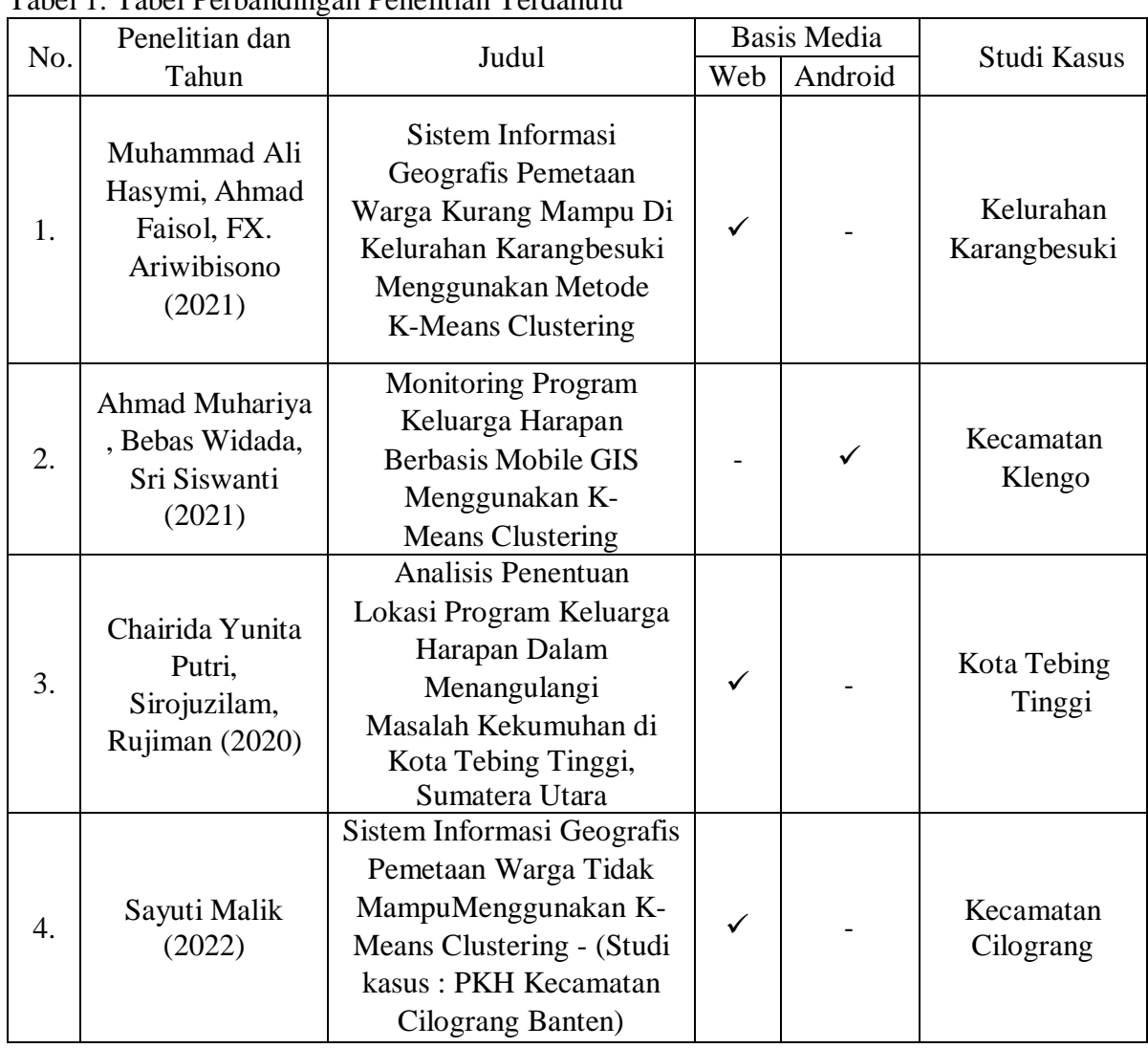

#### <span id="page-16-1"></span>**2.2 Penelitian Terdahulu**

<span id="page-16-2"></span>Tabel 1. Tabel Perbandingan Penelitian Terdahulu

# **BAB III METODE PENELITIAN**

### <span id="page-17-1"></span><span id="page-17-0"></span>**3.1 Metode Penelitian**

Metode penelitian yang diterapkan pada penelitian berpusat pada perencanaan, Pemetaan, analisis data menggunakan Clustering K-Means, dan implementasi. Kerangka Berpikir dapat dilihat pada Gambar 2.

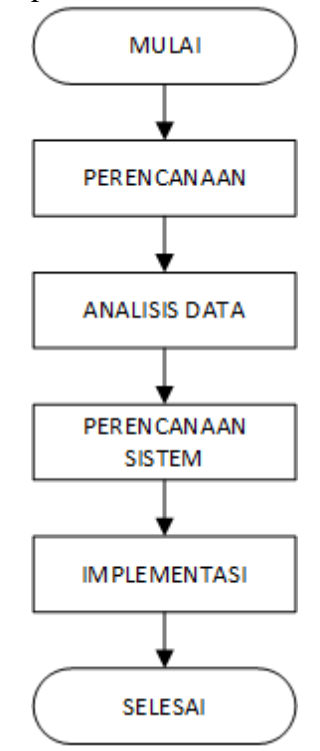

Gambar 2 Tahapan Penelitian

#### <span id="page-17-4"></span><span id="page-17-2"></span>**3.1.1 Perencanaan**

Tahap ini dilakukan dengan cara observasi yaitu dengan cara Peneliti langsung terlibat dalam melakukan penelitian ke instansi terdekat yaitu ke Dinas Sosial dan PKH di Kecamatan, wawancara yaitu wawancara mengenai proses penerimaan manfaat ke PKH, aturan dan prosedur penerimaan manfaat, sedang studi pustaka dilakukan dengan mencari referensi yang berhubungan dengan penelitian terkait baik lewat internet maupun buku.

#### <span id="page-17-3"></span>**3.1.2 Analisis Data**

Data yang digunakan adalah data primer dan data sekunder. Data primer yang digunakan adalah data hasil wawancara dengan pihak berupa data peserta PKH setelah mendapatkan bantuan. Sedangkan data sekunderyang digunakan berupa data keluarga penerima manfaat (KPM) yang diperoleh dari PKH pada Tahun 2022. Data ini berisikan daftar seluruh keluarga sebagai KPM (peserta PKH) yang berada di wilayah Cilograng beserta bantuan yang diberikan oleh PKH sepanjang tahun 2022.

K-Means merupakan salah satu metode penganalisaan data, dimana data dalam satu kelompok mempunyai karakteristik yang sama akan dikelompokkan menjadi satu cluster.

Berikut merupakan proses Algoritma metode K-Means:

1. Menentukan banyak klaster yang diinginkan

- 2. Menentukan centorid awal (pusat cluster), biasanya dipilih secara secara acak
- 3. Menghitung jarak terdekat dari setiap objek pengamatan dengan centroid awal yang sudah ditentukan dengan rumus jarak euclidean

$$
d(x_i, x_j) = \sqrt{\sum_{l=1}^n (x_{il} - x_{jl})^2}
$$
 (2.1)

 $d(x_i, x_i)$ 

 $=$  Jarak antara objek ke *i* dengan objek ke *j* 

 $xil = N$ ilai objek  $ke - i$  pada variabel k  $xjl = N$ ilai objek  $ke - j$  pada variabel k  $n =$ Banyaknya variabel

- 4. Menentukan jarak terdekat, antara objek dengan centroid
- 5. Menentukan centroid baru dengan menghitung (2.1) rata-rata masingmasing cluster menggunakan rumus

$$
c_{kl} = \frac{x_{1l} + x_{2l} + \dots + x_{pl}}{p} \quad (2.2)
$$

Keterangan :

*C kl* : Nilai centroid *ke-k* pada variabel *ke-l p* :Banyaknya data

6. Hitung pada setiap objek menggunakan cluster baru. Jika objek tidak berpindah cluster, maka proses Clustering selesai. Atau ulangi langkah 3 sampai pusat cluster tidak berubah.

Pada proses Clustering, nantinya akan menggunakan aplikasi RStudio untuk menghasilkan klaster dengan K-Means. Sebelum melakukan proses Clustering, tahap yang dilakukan yaitu mengumpilkan data warga yang akan di masukkan di aplikasi RStudio untuk dioleh dengan pembobotan.

Setelah proses K-Means Clustering selesai kemudian dilakukan pemodelan visual peta data desa menggunakan QGIS, Data Hasil pemodelan desa tersebut ini yang akan dirubah menjadi Peta Hasil Cluster. Tahapan ini bertujuan agar mempermudah petugas PKH mengetahui dimana lokasi desa si penerima PKH.

Kemudian setelah selesai proses pembuatan peta desa akan dilakukan proses penitikan lokasi penerima PKH yang dilakukan di Arcmap dan pada penitikannya akan di beri warna sesuai klasternya dimana terdapat 3 klaster, masing masing yang dimana hasil klasternya merujuk pada hasil klaster diproses aplikasi RStudio dan proses analisa datapun selesai.

### <span id="page-18-0"></span>**3.1.3 Perancangan Sistem**

Pada perancangan sistem, berisi tahapan membangun Sistem Informasi Geografis. Sistem Informasi Geografis ini bertujuan untuk memberikan informasi kepada pengguna melalui sebuah peta yang tersedia di dalam Web. Peta yang akan diintregasikan kedalam Web merupakan peta hasil analisis data dengan Clustering K-Means dan beserta informasi wilayahnya masing – masing.

### <span id="page-18-1"></span>**3.1.4 Implementasi**

Pada tahap ini desain harus ditranslasikan ke dalam program perangkat lunak. Hasil dari tahap ini adalah program komputer sesuai dengan desain yang telah dibuat pada tahap desain. Penyusunan kode program dengan menggunakan PHP dan Java Script. Sedangkan database disusun dengan MySQL dan server yang digunakan adalah XAMPP dan tools pendukung lainnya dengan menerapakan metode K-Means Clustering sehingga hasilnya berupa Web GIS. Aplikasi ini diharapkan dapat digunakan di Dinas Sosial oleh operator dan pendamping PKH untuk mempermudah pelaksanaannya pada setiap daerah.

# <span id="page-19-0"></span>**3.2 Waktu dan tempat Penelitian**

Waktu dan tempat pelaksanaan peneletian dilakukan mulai dari Mei 2022. Penelitian ini dilaksanakan di Program Studi Ilmu Komputer FMIPA, Universitas Pakuan, Bogor.

## <span id="page-19-1"></span>**3.3 Alat dan Bahan**

### <span id="page-19-2"></span>**3.3.1 Alat Penelitian**

Alat yang dibutuhkan dalam penelitian ini adalah hardware dan software yang meliputi:

- a. Hardware
- Laptop Asus TUF FX505DT (AMD Ryzen 5-3550H, VGA Nvidia GTX 1650, RAM 16GB, HDD 1 TB)
- b. Software
- Windows 11 Home Single Language 64-bit
- Microsoft Office 2016
- RStudio
- QGIS
- Visual Studio Code

### <span id="page-19-3"></span>**3.3.2 Bahan Penelitian**

Bahan – bahan yang digunakan dalam penelitian ini adalah sebagai berikut :

<span id="page-19-4"></span>Tabel 2 Bahan Penelitian

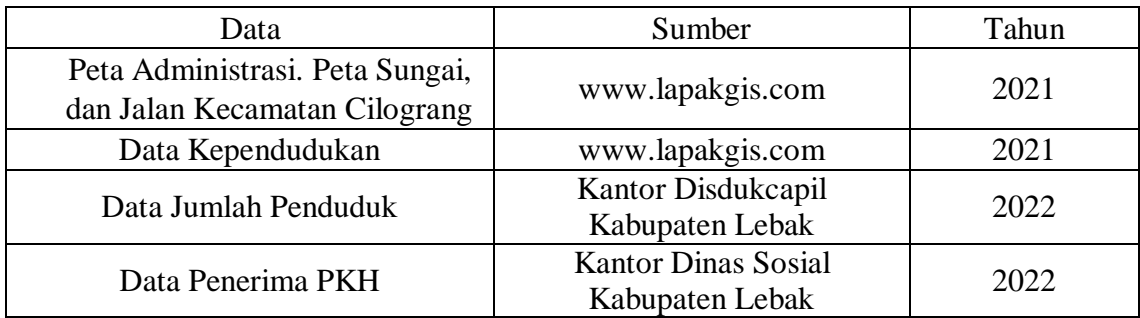

# **BAB IV PERENCANAAN DAN IMPLEMENTASI**

#### <span id="page-20-1"></span><span id="page-20-0"></span>**4.1 Pengumpulan Data**

Data yang digunakan adalah data primer dan data sekunder. Data primer yang digunakan adalah data hasil wawancara dengan pihak sektariat PKH Kabupaten Lebak berupa data peserta PKH setelah mendapatkan bantuan seperti data rata-rata pendidikanya kemudian pekerjaan serta tanggungannya. Sedangkan data sekunder yang digunakan berupa data keluarga penerima manfaat (KPM) yang diperoleh dari PKH pada Tahun 2023 tahap 2. Data ini berisikan daftar seluruh keluarga sebagai KPM (peserta PKH) yang berada di wilayah Cilograng beserta bantuan yang diberikan oleh PKH sepanjang tahun 2023 kemudian data peta yang berupa administrasi wilayah Kecamatan Cilograng yang berbentuk SHP diambil dari *www.lapakgis.com.*

## <span id="page-20-2"></span>**4.2 Analisis Data**

# <span id="page-20-3"></span>**4.2.1 Pengolahan Data**

Dalam tahapan ini data yang dihadirkan adalah data dalam bentuk peta dari wilayah administrasi Kecamatan Cilograng beserta batas desanya yang di buat pada aplikasi QGIS. Peta yang di buat dalam aplikasi QGIS tersebut merupakan hasil dari pemotongan peta daerah administrasi Provinsi Banten.

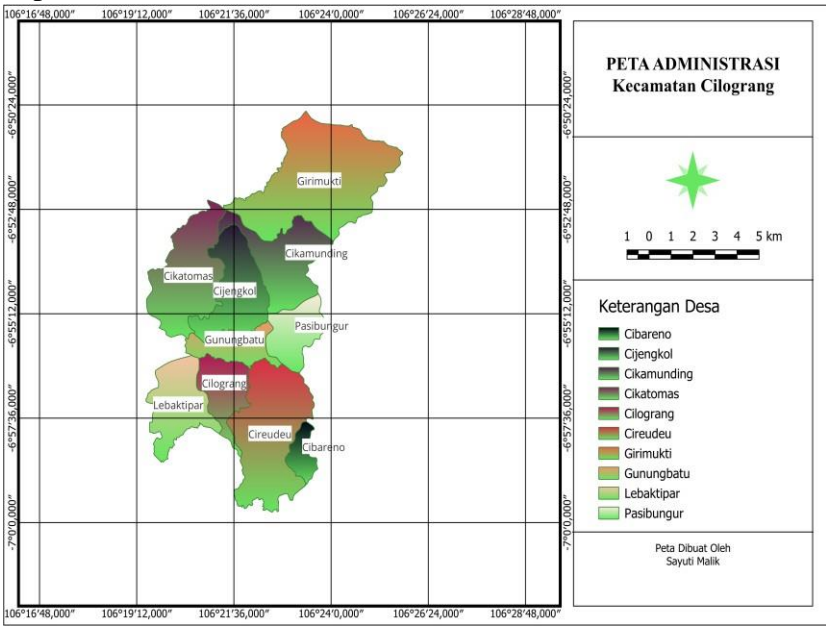

Gambar 3 Peta Administrasi Kecamatan Cilograng

### <span id="page-20-5"></span><span id="page-20-4"></span>**4.2.2 Clustering K-Means**

Clustering K-Means ini dilakukan proses analisis data Kecamatan Cilograng untuk mendapatkan klaster desa. Data yang akan digunakan pada tahapan ini yaitu berupa data hasil wawancara yang mencakup rata-rata pendidikan dari peserta PKH beserta berapa jumlah bantuan uang yang diterima beserta tanggungan dan rata-rata pekerjaan dari pserta PKH serta data penduduk kecamatan cilograng yang menerima Program Keluarga Harapan (PKH) Tahap 2 pada tahun 2023 dapat dilihat pada tabel 3.

| N <sub>o</sub>  | <b>Desa</b> | <b>Jumlah Penerima PKH</b> |
|-----------------|-------------|----------------------------|
| 1               | Cibareno    | 113                        |
| $\overline{2}$  | Cijengkol   | 299                        |
| 3               | Cikamunding | 134                        |
| $\overline{4}$  | Cikatomas   | 105                        |
| $5\overline{)}$ | Cilograng   | 138                        |
| 6               | Cireundeu   | 158                        |
| $\overline{7}$  | Girimukti   | 70                         |
| 8               | Gunungbatu  | 99                         |
| 9               | Lebaktipar  | 236                        |
| 10              | Pasirbungur | 228                        |
| Total           |             | 1580                       |

<span id="page-21-0"></span>Tabel 3 Jumlah Penyaluran PKH Tahap 2 tahun 2023 di Kecamatan Cilograng

Menurut penelitian yang dilakukan oleh Hasyim et al pada tahun 2021 K-Means hanya dapat mengolah data bertipe numerik, data warga peserta PKH diubah terlebih dahulu dengan pembobotan agar dapat dilakukan perhitungan K-Means Clustering. Seperti berikut:

| Atribut                | Kriteria                     | <b>Bobot</b> |
|------------------------|------------------------------|--------------|
|                        | $0 - 1$                      | 1            |
| Tanggungan<br>Keluarga | $2 - 4$                      | 2            |
|                        | 5 atau lebih                 | 3            |
| Pendidikan             | $S-1/S-2/S-3$                | 1            |
|                        | sma/smp/sd                   | 2            |
|                        | tidak sekolah                | 3            |
| Pekerjaan              | karyawan/negeri/swasta/tetap | 1            |
|                        | buruh harian/tidak tetap     | 2            |
|                        | tidak ada                    | 3            |
| Umur                   | bukan lansia                 |              |
|                        | lansia                       | 2            |

<span id="page-21-1"></span>Tabel 4 Pembobotan Data Warga

Data menggunakan 4 atribut yaitu umur (UM), pendidikan (PD) dan pekerjaan (PK), tanggungan (TG). Berikut merupakan langkah perhitungan metode K-Means Clustering dengan data warga Kecamatan Cilograng. Pertama menetapkan jumlah cluster, cluster yang ditetapkan ada 3 cluster yaitu Tidak layak mendapatkan bantuan (C1), kurang layak mendapatkan bantuan (C2) dan layak mendapatkan bantuan (C3). (Hasyim et al,2021)

Pertama inisialisasi secara acak berdasarkan bobot kriteria.

#### <span id="page-21-2"></span>Tabel 5 Centroid Awal

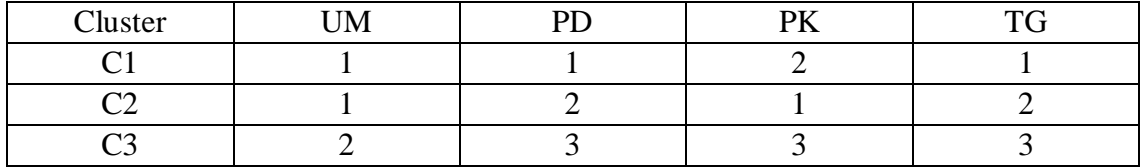

Kemudian masukkan data warga, disini diambil 200 data warga yang ada di Kecamatan Cilograng dapat dilihat di Lampiran Tabel 6, dan lengkap dilihat pada lampiran 2.

| N <sub>0</sub> | Nama           | <b>UM</b> | PD       | PK       | <b>TG</b> |
|----------------|----------------|-----------|----------|----------|-----------|
|                | <b>JUHERAH</b> |           |          |          |           |
|                | <b>MIMIN</b>   |           |          |          |           |
| $\cdots$       | $\cdots$       | $\cdots$  | $\cdots$ | $\cdots$ | $\cdots$  |
| 199            | <b>ONIH</b>    |           |          |          |           |
|                | 200 SUHAYAH    |           |          |          |           |

<span id="page-22-1"></span>Tabel 6 Data 200 warga dengan pembobotan

Selanjutnya menghitung jarak setiap data terhadap pusat cluster menggunakan perhitungan jarak euclidian menggunakan persamaan (2.1).

D(x<sub>1</sub>,c<sub>1</sub>) = 
$$
\frac{\sqrt{(2-1)^2 + (3-1)^2 + (3-2)^2 + (1-1)^2} = \sqrt{(1)^2 + (2)^2 + (1)^2 + (0)^2}
$$
  
=  $\sqrt{1+4+1+0} = \sqrt{6} = 2.44$ 

$$
D(x_1, c_2) = \frac{\sqrt{(2-1)^2 + (3-2)^2 + (3-1)^2 + (1-2)^2}}{\sqrt{1+1+4+1}} = \sqrt{7} = 2.64
$$

D(x<sub>1</sub>,c<sub>3</sub>) = 
$$
\frac{\sqrt{(2-2)^2 + (3-3)^2 + (3-3)^2 + (1-3)^2} = \sqrt{(0)^2 + (0)^2 + (0)^2 + (2)^2}
$$
  
=  $\sqrt{0+0+0+4} = \sqrt{4} = 2$ 

Perhitungan diatas terus dilakukan sampai data ke-200 dengan penentuan centroid baru setiap iterasi menggunakan Persamaan (2.2). Hasil perhitungan jarak semua data ke centroid ada pada Tabel 7, dan lengkap dilihat pada lampiran 3. Tabel 7 Hasil perhitungan iterasi 1

<span id="page-22-2"></span>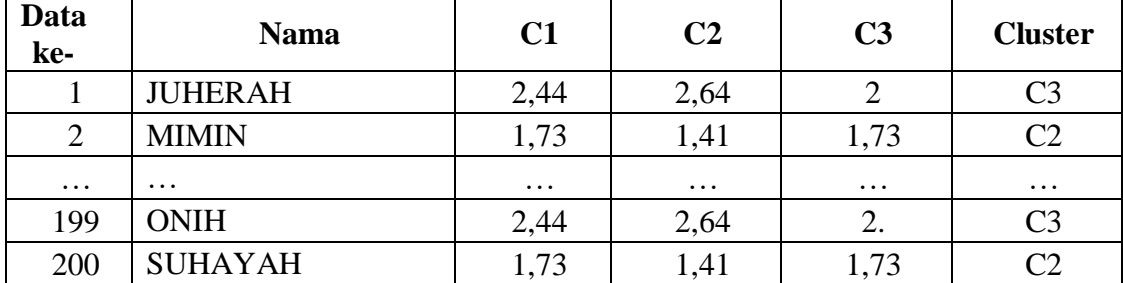

#### <span id="page-22-0"></span>**4.2.3 Pengolahan Clustering K-Means menggunakan Rstudio**

Pada proses Clustering K-Means ini akan menggunakan aplikasi RStudio untuk menghasilkan kluster. Analisis kluster di RStudio dapat dilakukan dengan fungsi K-Means dan menggunakan data yang telah di standarisasi. Berikut merupakan tahapan analisis Clustering di RStudio dapat dilihat pda gambar 4.

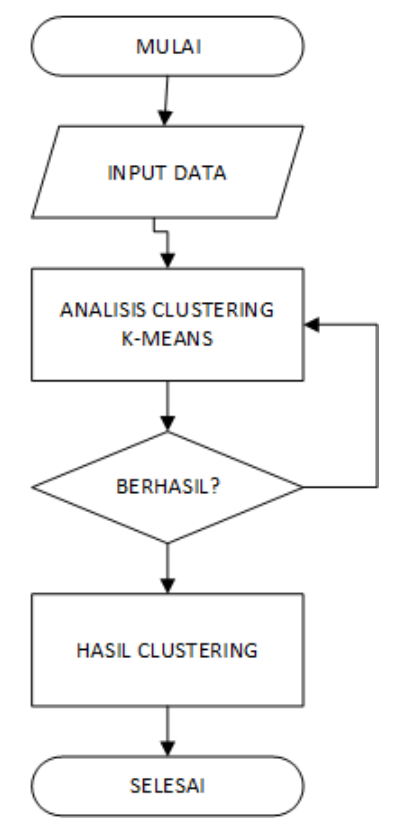

*Gambar 4 Tahapan Analisis Clustering di Rstudio*

<span id="page-23-0"></span>Pengolahan K-Means dengan R membutuhkan suatu packages untuk dapat menjalankan proses. Packages merupakan fitur-fitur yang ada dalam RStudio yang digunakan untuk melakukan analisis atau menampilkan sesuatu. Adapun packages yang perlu diinstall dapat dilihat pada gambar 5.

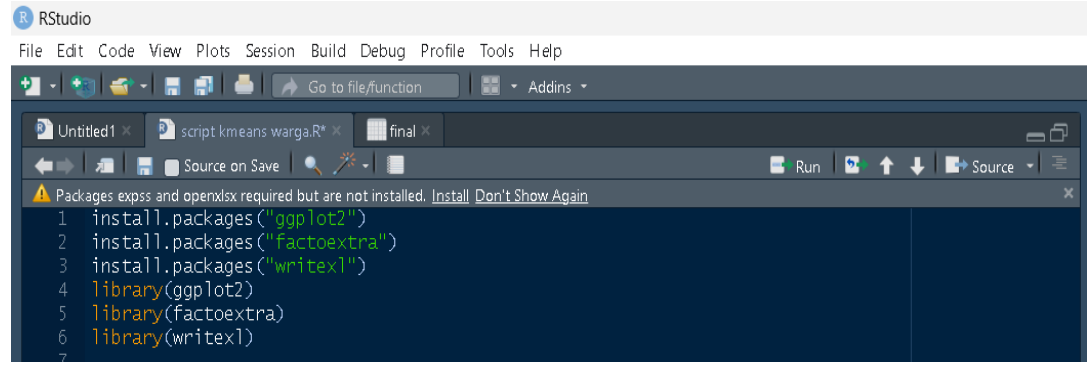

Gambar 5 Packages RStudio

<span id="page-23-1"></span>Tahap selanjutnya mengimport file data warga untuk diolah dalam aplikasi RStudio. File yang digunakan dalam mengimport yaitu berupa file data warga PKH yang berbentuk CSV. Hasil import file dapat dilihat pada gambar 6.

|                 | ÷<br>Nama       | ÷<br><b>UM</b> | ÷<br>PD.       | ÷<br>PK        | ÷<br>TG        |
|-----------------|-----------------|----------------|----------------|----------------|----------------|
| $\mathbf{1}$    | <b>JUHERAH</b>  | $\overline{2}$ | з              | э              | $\mathbf{1}$   |
| $\overline{2}$  | <b>MIMIN</b>    | 1              | $\overline{z}$ | з              | $\overline{z}$ |
| з               | IDA_ROYANI      | 1              | $\overline{c}$ | з              | $\mathbf{1}$   |
| $\overline{4}$  | M._TATI         | $\overline{c}$ | з              | 3              | $\mathbf{1}$   |
| 5               | <b>ISAH</b>     | $\overline{c}$ | з              | з              | 1              |
| 6               | <b>IYA</b>      | $\overline{c}$ | з              | з              | $\mathbf{1}$   |
| 7 <sup>1</sup>  | <b>KOYAH</b>    | $\overline{a}$ | з              | з              | $\overline{a}$ |
| $\mathbf{8}$    | <b>PITRI</b>    | 1              | $\overline{z}$ | 3              | $\overline{a}$ |
| 9               | <b>RUMSINAH</b> | $\overline{c}$ | з              | з              | 1              |
| 10 <sub>1</sub> | <b>ULUMIAH</b>  | 1              | $\overline{c}$ | з              | $\mathbf{1}$   |
| 11              | <b>DUDUH</b>    | $\overline{c}$ | 3              | $\overline{a}$ | $\mathbf{1}$   |
| 12 <sub>2</sub> | <b>LILIM</b>    | 2              | з              | з              | 1              |
| 13              | <b>UKAH</b>     | 1              | $\overline{c}$ | з              | $\mathbf{1}$   |
| 14              | <b>YANTI</b>    | $\mathbf{1}$   | $\overline{a}$ | з              | $\mathbf{1}$   |
| 15              | <b>INAH</b>     | 1              | 2              | з              | $\overline{c}$ |
| 16              | SITI_ROHAYATI   | 1              | $\overline{c}$ | з              | $\overline{a}$ |
| 17              | <b>AIDAH</b>    | 1              | $\overline{z}$ | з              | $\overline{z}$ |
| 18              | ANE_MARLINA     | 1              | $\overline{z}$ | э              | $\overline{z}$ |
| 19              | AUM.            | $\overline{a}$ | з              | з              | $\mathbf{1}$   |
| 20              | CICIH           | $\overline{c}$ | з              | з              | $\mathbf{1}$   |
| 21              | YANT_ YULIANTI  | $\mathbf{1}$   | $\overline{c}$ | з              | 2              |
| 22              | <b>SURNIAH</b>  | $\overline{c}$ | з              | з              | $\mathbf{1}$   |
| 23              | DINI_TAKDIR     | $\mathbf{1}$   | $\overline{z}$ | з              | $\mathbf{1}$   |
| 24              | AAT.            | 2              | з              | з              | $\mathbf{1}$   |
| 25              | <b>ELNAWATI</b> | 1              | $\overline{c}$ | з              | 1              |
| 26              | EUIS.           | 1              | $\overline{c}$ | з              | $\mathbf{1}$   |
| 27              | <b>KESIH</b>    | $\overline{c}$ | з              | з              | $\mathbf{1}$   |

Gambar 6 Import File Data Warga

<span id="page-24-0"></span>Data yang dibutuhkan hanya data numerik, maka dari itu dibuat ulang data yang hanya mengandung data numerik saja, yaitu pada atribut umur(UM), tanggungan(TG), pendidikan(PD), dan pekerjaan(PK). Hasilnya dapat dilihat pada gambar 7.

|                                                                       | ٠<br><b>UM</b>            | $\Rightarrow$<br>PD                                                                                                | ٠<br>PК      | ٠<br>TG                 |
|-----------------------------------------------------------------------|---------------------------|----------------------------------------------------------------------------------------------------|--------------|-------------------------|
| $\mathbf{1}$                                                          | $\overline{\mathbf{z}}$   | з                                                                                                    | з            | 1                       |
| $\overline{\mathbf{z}}$                                               | 1                         | $\mathfrak{D}% _{T}=\mathfrak{D}_{T}\!\left( a,b\right) ,\ \mathfrak{D}_{T}=\mathfrak{D}_{T}\!\left( a,b\right) ,$ | $\mathbf{a}$ | $\overline{\mathbf{z}}$ |
| з                                                                     | $\mathbf{1}$              | $\overline{\mathbf{z}}$                                                                                            | з            | $\mathbf{1}$            |
| $\overline{\mathcal{A}}$                                              | $\overline{\mathbf{z}}$   | з                                                                                                    | з            | 1                       |
| 5                                                                     | $\overline{\mathbf{c}}$   | з                                                                                                    | з            | 1                       |
| $\mathbf{G}% _{t}\left( t\right) \equiv\mathbf{G}_{t}\left( t\right)$ | $\overline{\mathbf{z}}$   | $\mathbf{a}$                                                                                                    | з            | 1                       |
| $\overline{\mathbf{z}}$                                               | $\mathbf{z}$              | з                                                                                                    | з            | $\overline{\mathbf{z}}$ |
| $\mathbf s$                                                           | $\mathbf{1}$              | $\overline{\mathbf{z}}$                                                                                            | з            | $\overline{\mathbf{z}}$ |
| 9                                                                     | $\overline{\mathbf{z}}$   | з                                                                                                    | з            | 1                       |
| 1 <sub>O</sub>                                                        | $\mathbf 1$               | $\overline{\mathbf{z}}$                                                                                            | з            | 1                       |
| 11                                                                    | 2                         | $\mathbf{a}$                                                                                                    | 2            | 1                       |
| 12                                                                    | 2                         | з                                                                                                    | з            | 1                       |
| 13                                                                    | $\boldsymbol{\mathsf{1}}$ | $\mathbf{z}$                                                                                                    | з            | 1                       |
| $1-4$                                                                 | 1                         | $\overline{\mathbf{z}}$                                                                                            | з            | 1                       |
| 15                                                                    | 1                         | $\overline{\mathbf{z}}$                                                                                            | з            | $\overline{z}$          |
| 16                                                                    | 1                         | $\overline{\mathbf{z}}$                                                                                            | з            | $\overline{\mathbf{z}}$ |
| 17                                                                    | 1                         | $\overline{\mathbf{z}}$                                                                                            | з            | $\overline{\mathbf{z}}$ |
| 18                                                                    | 1                         | $\mathfrak{p}$                                                                                                    | з            | $\overline{\mathbf{z}}$ |
| 19                                                                    | $\overline{\mathbf{z}}$   | з                                                                                                    | з            | $\mathbf{1}$            |
| 20                                                                    | $\overline{\mathbf{z}}$   | э                                                                                                    | з            | 1                       |
| 21                                                                    | 1                         | $\mathfrak{p}$                                                                                                    | з            | $\overline{\mathbf{z}}$ |
| 22                                                                    | 2                         | з                                                                                                    | з            | 1                       |
| 23                                                                    | $\mathbf 1$               | $\mathbf{z}$                                                                                                    | з            | 1                       |
| 24                                                                    | $\overline{\mathbf{c}}$   | з                                                                                                    | з            | 1                       |
| 25                                                                    | 1                         | $\mathfrak{D}% _{T}=\mathfrak{D}_{T}\!\left( a,b\right) ,\ \mathfrak{D}_{T}=\mathfrak{D}_{T}\!\left( a,b\right) ,$ | з            | 1                       |
| 26                                                                    | 1                         | $\mathfrak{p}$                                                                                                    | э            | 1                       |
| 27                                                                    | 2                         | з                                                                                                    | з            | 1                       |

<span id="page-24-1"></span>Gambar 7 Data Dirubah Numerik

Selanjutnya, standarisasi data yang bertujuan untuk menyamakan satuan dari data. Data yang digunakan terdiri dari satuan yang berbeda, dengan demikian diperlukan standarisasi data agar satuannya menjadi sama. Hasil standarisasi dapat dilihat pada gambar 8.

|                | ٠<br><b>UM</b> | ٠<br>PD      | ٠<br>PK   | ٠<br><b>TG</b> |
|----------------|----------------|--------------|-----------|----------------|
| $\mathbf{1}$   | 1.1721978      | 1.1721978    | 0.216529  | $-0.6297685$   |
| $\mathbf{z}$   | $-0.8488329$   | $-0.8488329$ | 0.216529  | 1.5799456      |
| з              | $-0.8488329$   | $-0.8488329$ | 0.216529  | $-0.6297685$   |
| 4              | 1.1721978      | 1.1721978    | 0.216529  | $-0.6297685$   |
| 5              | 1.1721978      | 1.1721978    | 0.216529  | $-0.6297685$   |
| 6              | 1.1721978      | 1.1721978    | 0.216529  | $-0.6297685$   |
| $\overline{z}$ | 1.1721978      | 1.1721978    | 0.216529  | 1.5799456      |
| $\mathbf{s}$   | $-0.8488329$   | $-0.8488329$ | 0.216529  | 1.5799456      |
| 9              | 1.1721978      | 1.1721978    | 0.216529  | $-0.6297685$   |
| 10             | $-0.8488329$   | $-0.8488329$ | 0.216529  | $-0.6297685$   |
| 11             | 1.1721978      | 1.1721978    | -4.595227 | $-0.6297685$   |
| 12             | 1.1721978      | 1.1721978    | 0.216529  | $-0.6297685$   |
| 13             | $-0.8488329$   | $-0.8488329$ | 0.216529  | $-0.6297685$   |
| 14             | $-0.8488329$   | $-0.8488329$ | 0.216529  | $-0.6297685$   |
| 15             | $-0.8488329$   | $-0.8488329$ | 0.216529  | 1.5799456      |
| 16             | $-0.8488329$   | $-0.8488329$ | 0.216529  | 1.5799456      |
| 17             | $-0.8488329$   | $-0.8488329$ | 0.216529  | 1.5799456      |
| 18             | $-0.8488329$   | $-0.8488329$ | 0.216529  | 1.5799456      |
| 19             | 1.1721978      | 1.1721978    | 0.216529  | $-0.6297685$   |
| 20             | 1.1721978      | 1.1721978    | 0.216529  | $-0.6297685$   |
| 21             | $-0.8488329$   | $-0.8488329$ | 0.216529  | 1.5799456      |
| 22             | 1.1721978      | 1.1721978    | 0.216529  | $-0.6297685$   |
| 23             | $-0.8488329$   | $-0.8488329$ | 0.216529  | $-0.6297685$   |
| 24             | 1.1721978      | 1.1721978    | 0.216529  | $-0.6297685$   |
| 25             | $-0.8488329$   | $-0.8488329$ | 0.216529  | $-0.6297685$   |
| 26             | $-0.8488329$   | $-0.8488329$ | 0.216529  | $-0.6297685$   |
| 27             | 1.1721978      | 1.1721978    | 0.216529  | $-0.6297685$   |

Gambar 8 Standarisasi Data

<span id="page-25-0"></span>Setelah data distandarisasi, maka tahap berikutnya yaitu melakukan cluster menggunakan kode clustering=kmeans(data.stds, centers = 3, nstart = 14), yang dimana *centers* merupakan penentuan jumlah cluster yang digunakan. Berdasarkan *output* dari kode diatas, didapat anggota klaster 1 berisi 9 nama, cluster 2 berisi 80 nama, dan cluster 3 berisi 111 nama. Cluster 1 merupakan cluster Tidak layak mendapatkan bantuan, cluster 2 merupakan cluster kurang layak mendapatkan bantuan, dan cluster 3 merupakan cluster layak mendapatkan bantuan. *Output* dari proses Clustering ini dapat dilihat pada gambar 9.

| $>$ clustering                                                                             |
|--------------------------------------------------------------------------------------------|
| K-means clustering with 3 clusters of sizes 9, 80, 111                                     |
| Cluster means:                                                                             |
| UM.<br>PD.<br><b>EREST PK</b><br>TG.                                                       |
| 1 0.04940297 0.04940297 -4.595227 0.1068028                                                |
| 2 1.17219777 1.17219777 0.216529 -0.4364185                                                |
| 3 -0.84883287 -0.84883287 0.216529 0.3058762                                               |
|                                                                                            |
| Clustering vector:                                                                         |
|                                                                                            |
|                                                                                            |
| 2 3 2 3 2 2<br>[63] 3 2 3 3 2 3 3 3 3 3 3 2 3<br>3 2 2 1<br>-2.<br>-2.<br>33333            |
| [94] 2 2 2 3 2 3 3 3 3 3 3 3 3 3 3 3 3 2<br>-3<br>3 3 3 3 3 2 2 3<br>-2.<br>-2<br>4Þ<br>43 |
| [125] 2 3 2 3 3 3 3 3 3 3 3 2 2 3 2 1 2 2 2 3 2 2<br>3333222                               |
|                                                                                            |
| [187] 2 3 2 3 3 3 2 2 3 2 2 2 2 3                                                          |
| Within cluster sum of squares by cluster:                                                  |
| [1] 27.91929 31.18912 132.32047                                                            |
| (between_SS / total_SS = $76.0$ %)                                                         |
|                                                                                            |
| Available components:                                                                      |
|                                                                                            |
| [1] "cluster" "centers" "totss"<br>"withinss"                                              |
| "tot.withinss" "betweenss" = "size" =<br>"iter"<br>F51.                                    |
| "ifault"<br>[9]                                                                            |

<span id="page-25-1"></span>Gambar 9 Hasil Clustering

### <span id="page-26-0"></span>**4.2.4 Evaluasi Davies Bouldin Index (DBI)**

Dalam evaluasi menggunakan DBI ini digunakan aplikasi yaitu RapidMiner Studio. Langkah-langkahnya pertama dengan memasukan data yang akan di proses, yaitu data dari 200 warga penerima PKH beserta atributnya yang sudah dibobotkan prosesmya dapat dilihat pada gambar 10.

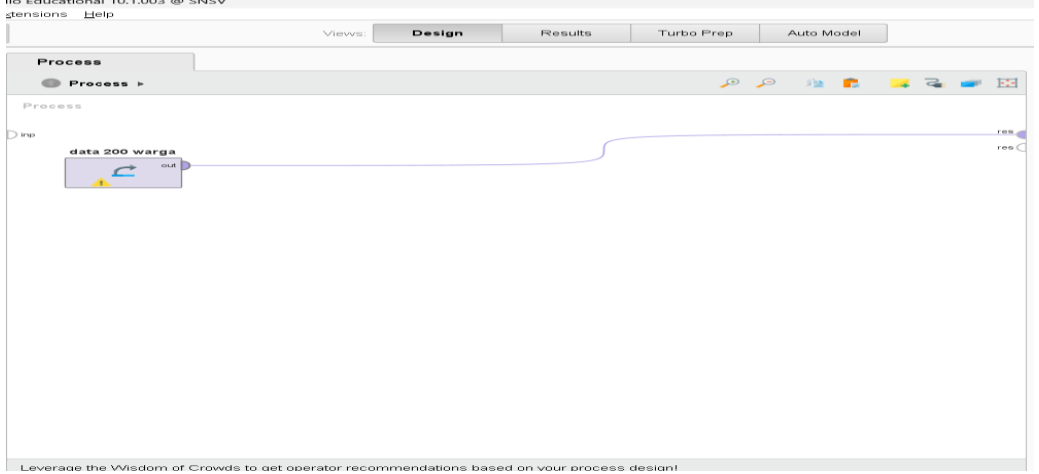

Gambar 10 Data dari 200 Warga Penerima PKH Beserta Atributnya

<span id="page-26-1"></span>Pada tahap selanjutnya dimasukan operator *Select Atribut* fungsinya disiniyaitu untuk memilih atribut pada data yang dimasukan yaitu umur, pendidikan, pekerjaan dan tanggungan. Prosesnya dapat dilihat pada gambar 11.<br>Ilo Educational 10.1.003 ® SNSV

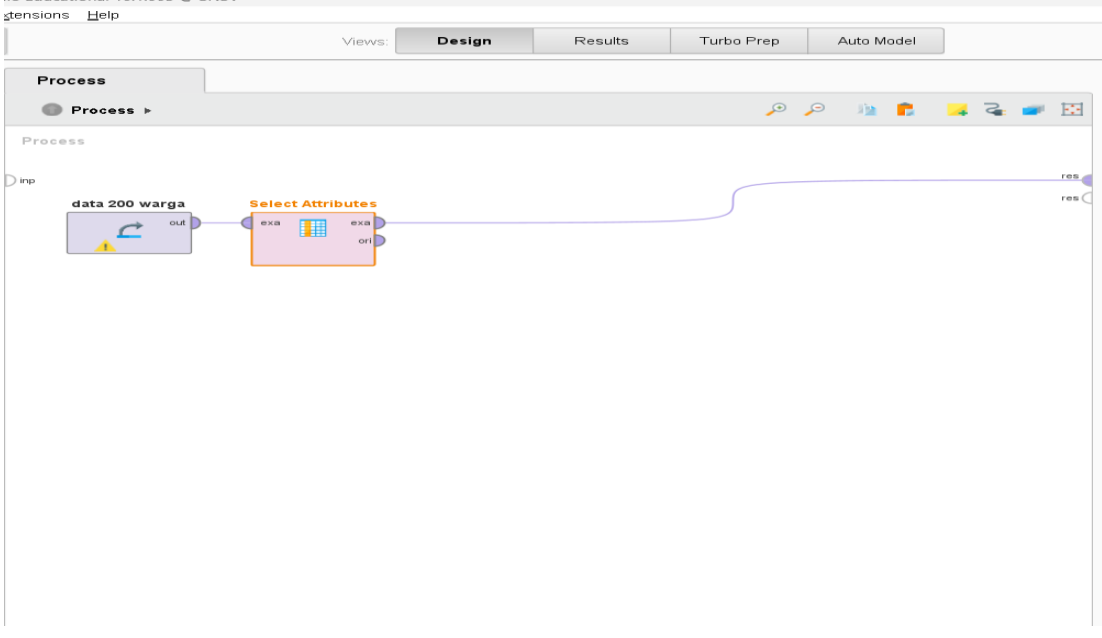

Gambar 11 Memilih Atribut Pada Data

<span id="page-26-2"></span>Pada tahap selanjutnya dimasukan operator Clustering fungsinya disini yaitu untuk mengcluster data yang tadi sudah di pilih atributnya dengan Select Atribut. Prosesnya dapat dilihat pada gambar 12.

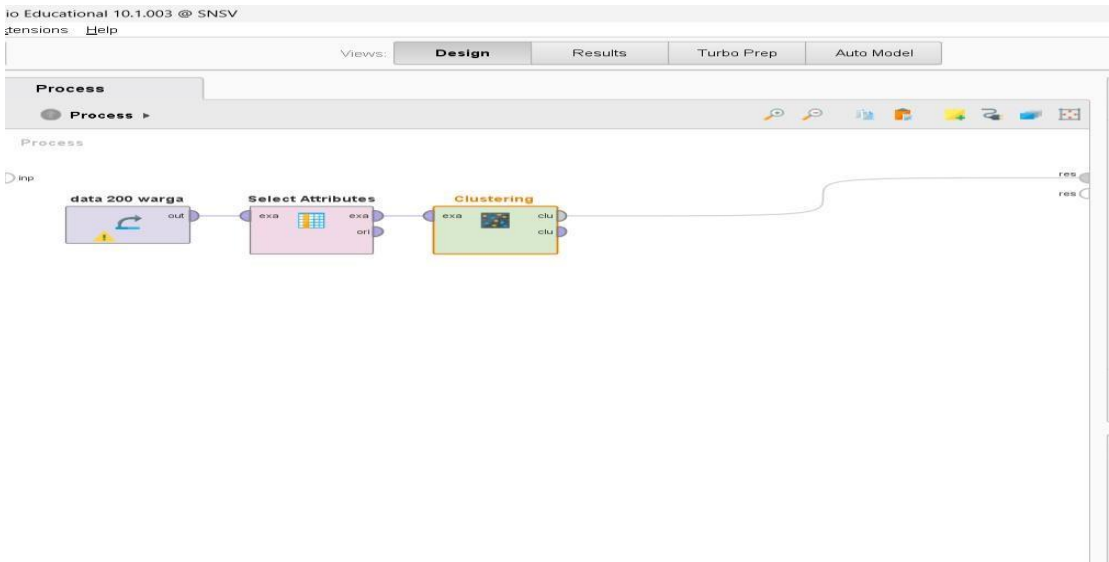

Gambar 12 Mengcluster Data

<span id="page-27-0"></span>Pada tahap selanjutnya merupakan tahapan terakhir yaitu dengan memasukan operator Cluster Distance Perfomance fungsinya untuk memasukan metode DBI. Prosesnya dapat dilihat pada gambar 13.

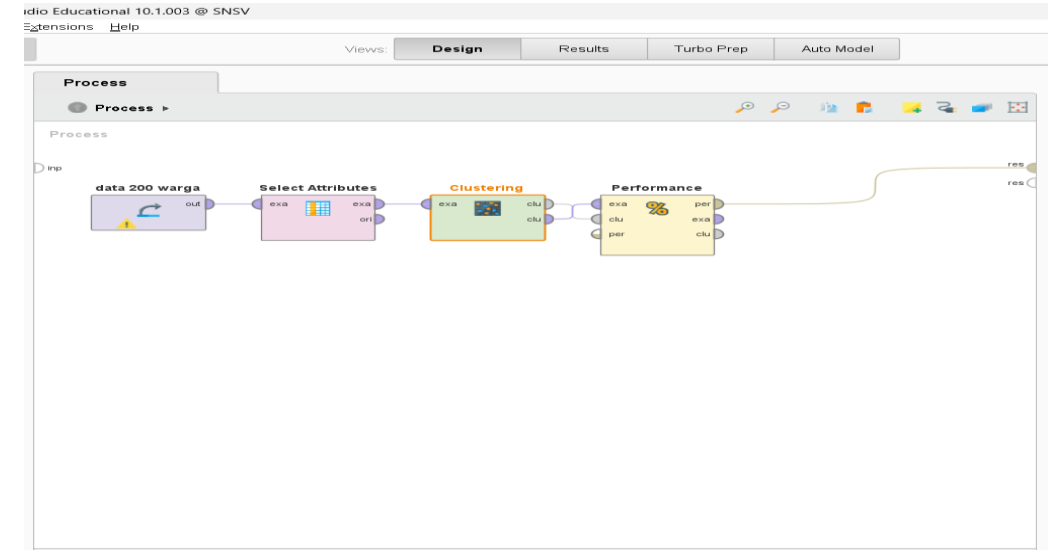

Gambar 13 Memasukan Metode DBI

<span id="page-27-1"></span>Kemudian setelah semua tahap telah dilakukan maka hasilnya -0.308 dimana hasil yang baik pada evaluasi DBI ini adalah yang mendekati angka nol(0) adanya min (-) disini bersifat absolut dan tidak berpengaruh bisa dilihat pada gambar 14.

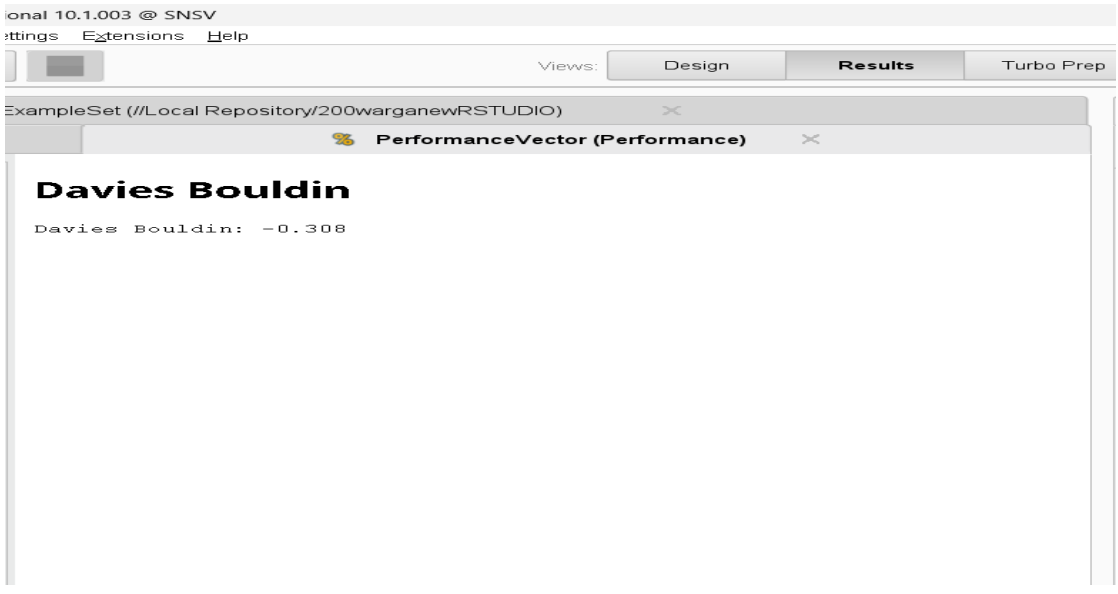

Gambar 14 Hasil Metode DBI

# <span id="page-28-3"></span><span id="page-28-0"></span>**4.3 Perancangan Sistem**

Perancangan sistem merupakan tahap dalam perancangan sistem yang meliputi database dan desain sistem.

# <span id="page-28-1"></span>**4.3.1 Desain Sistem**

Desain sistem untuk merancang dan mengembangkan latar belakang pada sistem yang nantinya dibuat dan untuk pengembangan user interface. Desain sistem yang dirancang sederhana ini, agar user lebih mudah memahami konsep dari website yang telah dibuat, dapat dilihat gambar 15.

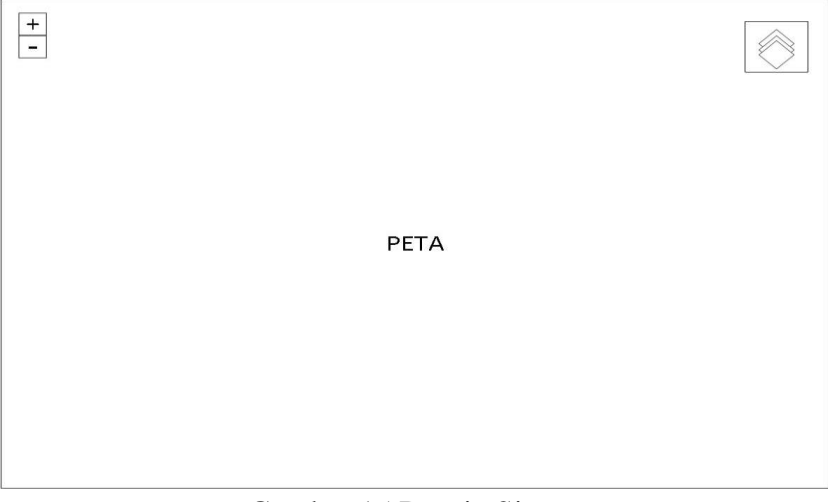

Gambar 15 Desain Sistem

# <span id="page-28-4"></span><span id="page-28-2"></span>**4.3.2 Pembuatan Web**

Pada pembuatan webnya disini menggunakan aplikasi QGIS pada tahap awal dengan memasukan peta ADMINISTRASIDESA\_AR\_25K.shp dengan menggunakan menu layer kemuidan add raster layer. Prosesnya dapat dilihat pada gambar 16 dan 17.

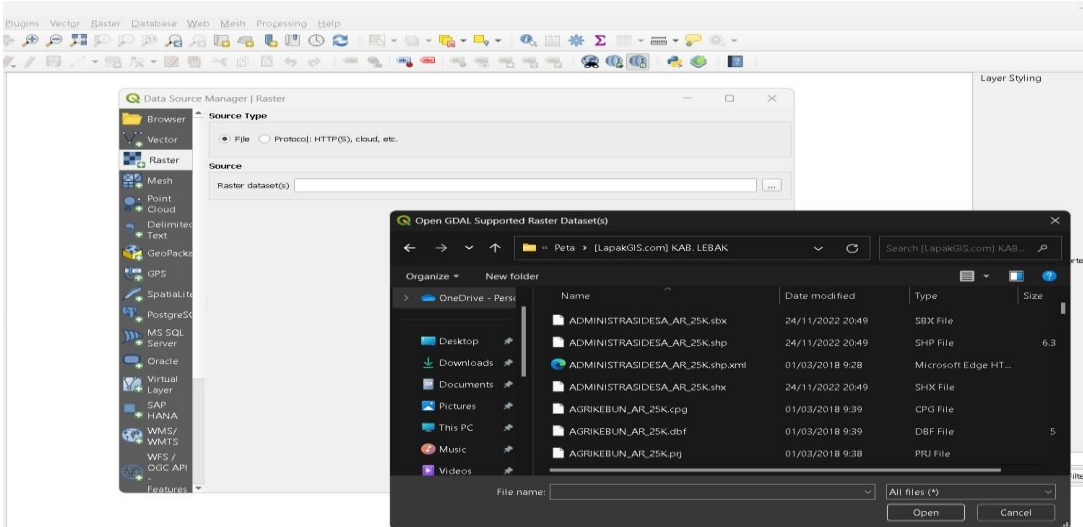

Gambar 16 Memasukan Peta ADMINISTRASIDESA\_AR\_25K.shp

<span id="page-29-0"></span>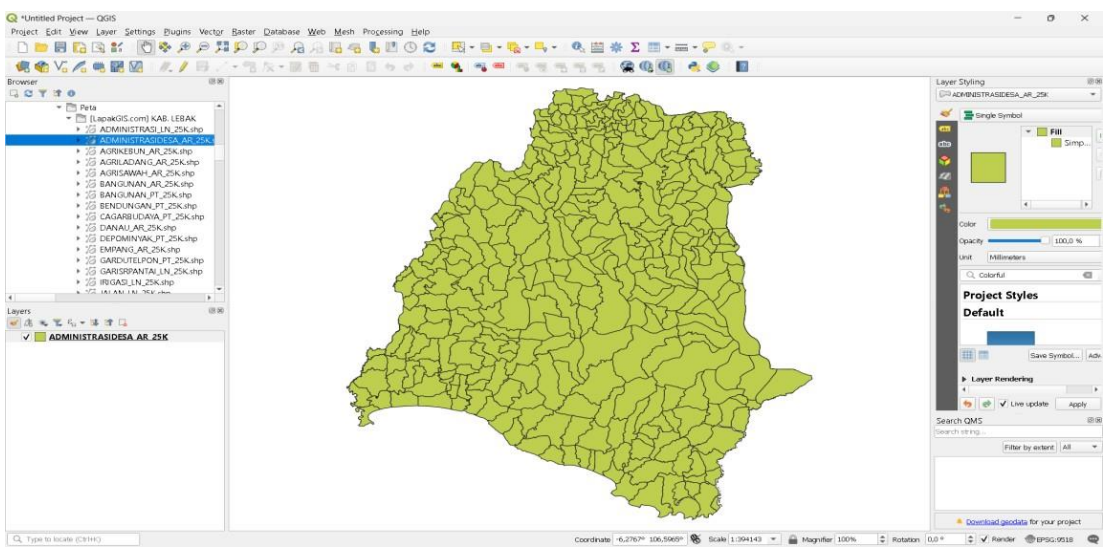

Gambar 17 Peta ADMINISTRASIDESA\_AR\_25K.shp

<span id="page-29-1"></span>Kemudian dilakukan pemotongan pada layer ADMINISTRASI DESA\_AR\_25K.shp dengan cara klik kanan pada layer ADMINISTRASIDESA\_AR\_25K.shp kemudian klik filter dan akan muncul jendela baru yang berisi Fields, Values, Oprators dan Provider Specific Filter Expression.Pada Fields klik 2x pada bagian WADMKC sehingga akan muncul dibagian Provider Specific Filter Expression lalu klik 1x pada sama dengan (=) yang ada pada bagian Operators hingga muncul di bagian Provider Specific Filter Expression selanjutnya klik 1x di WADMKC untuk memunculkan nama-nama kecamatan klik all di Values dan dipilih Kecamatan Cilograng dan klik 2x hingga muncul di bagian Provider Specific Filter Expression dan selesai peta telah dipotong dan hanya memperlihatkan peta Kecamatan Cilograng saja. Prosesnya dapat dilihat pada gambar 18 dan 19.

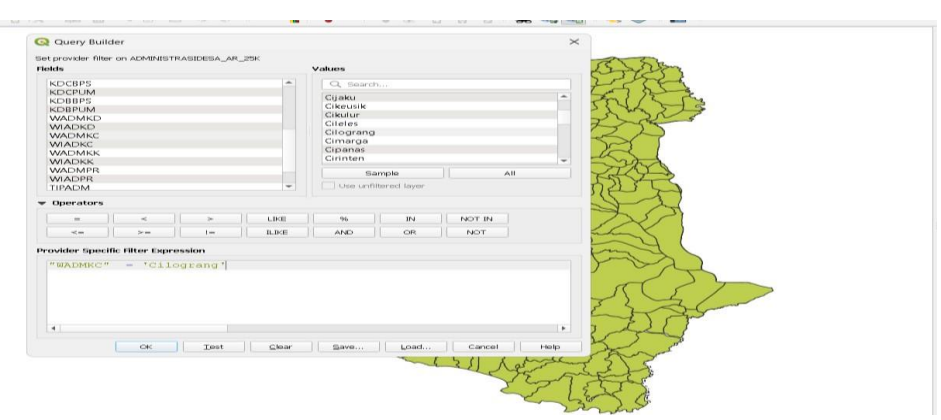

<span id="page-30-0"></span>Gambar 18Memotong Peta ADMINISTRASIDESA\_AR\_25K.shp

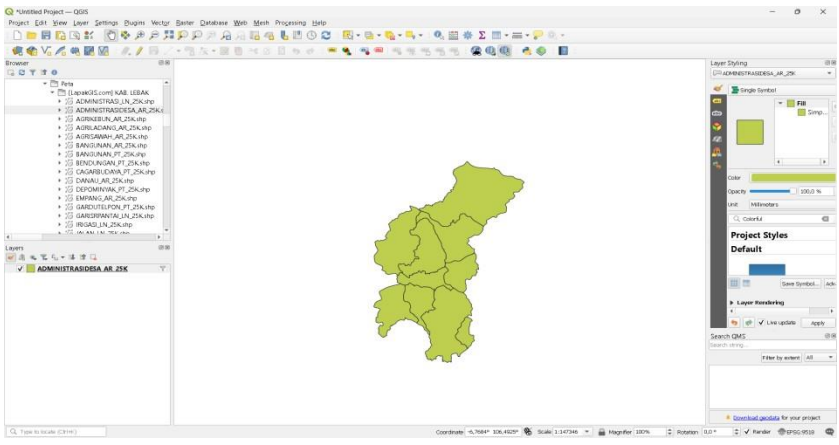

Gambar 19 Peta Kecamatan Cilograng

<span id="page-30-1"></span>Selanjutnya peta tadi akan diberi nama-nama desa dengan cara klik kanan pada layer ADMINISTRASIDESA\_AR\_25K.shp lalu pilih properties lalu label dan pada Values diisi dengan NAMOBJ. Prosesnya dapat dilihat pada gambar 20 dan 21.

<span id="page-30-2"></span>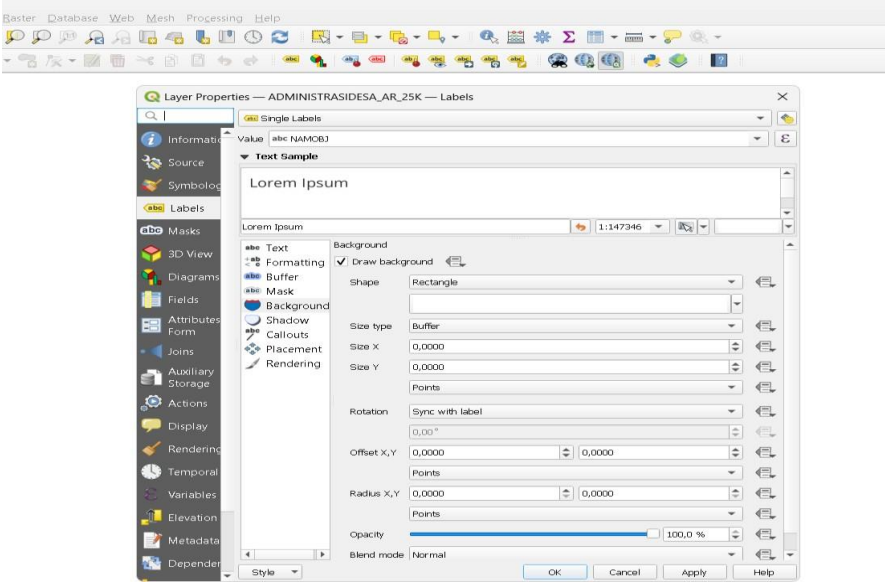

Gambar 20 Memberi Nama Desa Pada Peta

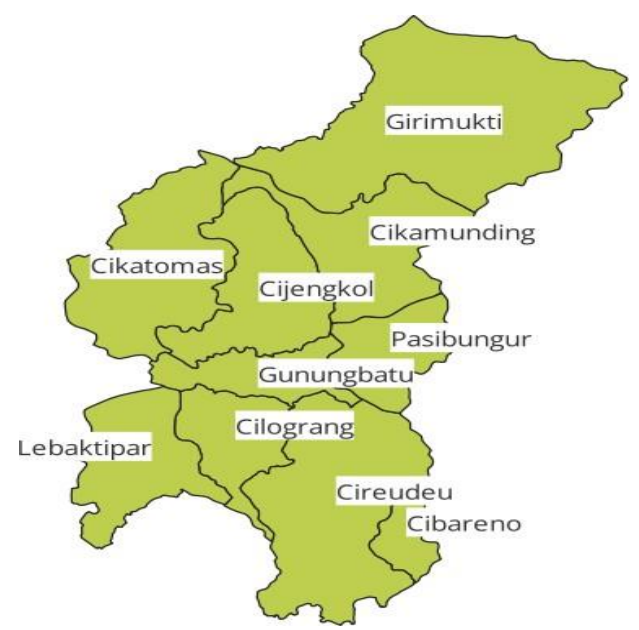

Gambar 21 Nama Desa di Kecamatan Cilogarang

<span id="page-31-0"></span>Pada tahap selanjutnya dimana akan dimasukan data 200 warga beserta koordinat dan keterangannya seperti umur, tanggungan, pendidikan serta pekerjaan yang filenya berupa excel CSV dengan cara ke layer kemudian add layer kemudian add delimited text layer dan akan muncul jendela untuk memasukan file lalu pada menu Geometry Definition yang dimana ini adalah menu untuk memasukan koordinat, selanjutnya pada X field diisi dengan koordinat Y dan pada Y field diisi dengan koordinat X. Prosesnya dapat dilihat pada gambar 22.

| $\alpha$<br>File name C:\Users\sayutl\Documents\SKRIPSI ON PROGRES\datacluster123.cov<br>Browser<br>$\frac{1}{2}$<br>Encoding UTF-8<br>Cihamera<br>Laver name datacluster 123<br>$\rightarrow$<br>. Vector<br><b>v</b> File Format<br>Raster<br>CSV (comma separated values)<br>Tab<br>Colon<br>Брасе<br>원일 Mesh<br>V Semicolon<br>Comma<br>Others<br>Requiar expression delimiter<br>Point Cloud<br>Quote "<br>Евсере *<br>· Custom delimiters<br><b>Delimited Text</b><br>F Record and Fields Options<br>Simarasa<br><b>GeoPackage</b><br><b>*</b> Geometry Definition<br><b>UM</b> GPS<br>X field Y<br>$-2$ field<br>$\star$<br>· Point coordinates<br>Y field X<br>$-$ M field<br>$\overline{\phantom{a}}$<br>Spatialite<br>Well known text (WICT) | datackaster 123<br>Comparized<br>$\overline{a}$<br>abc Nama<br>kaka<br>÷<br>Symbol |
|----------------------------------------------------------------------------------------------------|------------------------------------------------------------------------------------|
|                                                                                                    |                                                                                    |
|                                                                                                    |                                                                                    |
|                                                                                                    |                                                                                    |
|                                                                                                    |                                                                                    |
|                                                                                                    |                                                                                    |
|                                                                                                    |                                                                                    |
|                                                                                                    | Random colors<br>Color ramp                                                        |
|                                                                                                    | - Value<br>Symbol<br>Legend                                                        |
|                                                                                                    | <b>AAH</b><br><b>AAH</b><br>√                                                      |
|                                                                                                    | ADSIH<br>ADSIH<br>√                                                                |
| DMS coordinates                                                                                                    | $1.1 - 30 - 1.1$                                                                   |
| PostgreSQL<br>No geometry (attribute only table)<br>$-10$<br>Geometry CRS EPSG:4326 - WGS B4<br>Margalaksana                                                                                                    | V Live update                                                                      |
| MS SQL Server<br>Cileungsii<br><b>F</b> Layer Settings                                                                                                    | Search QMS                                                                         |
| Cracle<br>Kitogaith<br>Sample Data                                                                                                    | Search string.                                                                     |
| Virtual Layer<br>$\Delta$<br>$\overline{a}$<br>Pendidikan<br>Nama<br>$\times$<br><b>Umur</b><br>Tanggungan<br>V.<br>Pekerjaan                                                                                                    | Filter by extent All                                                               |
| Schamau<br>$+ 1.2$ Decimal (double) $+ 123$ Integer (32 bit) $+ 123$ Integer (32 bit) $+ 123$ Integer (32 bit)<br>abc Text (string)<br>v abc Text (string)<br>$-$ 123 Integer (32 bit)<br>$+$ abc 1<br><b>SAPHANA</b><br>Chodas                                                                                                    |                                                                                    |
| $-6.972462$<br>1 LILIM<br>106.389237<br>Ciba<br>$\alpha$<br>Ìã                                                                                                    |                                                                                    |
| <b>BE</b> WMS/WMTS<br>$\overline{3}$<br>$\overline{\mathbf{3}}$<br>2 NY. NINING<br>$-6.910368153385222$<br>106.35456055000198 2<br>×<br>Cijer<br>ERWH                                                                                                    |                                                                                    |
| $\overline{a}$<br>la<br>3 NURSAH<br>$-6.910195378689751$<br>106.35445830211823 2<br>Cijer<br>WFS / OGC API<br>Citagua<br>$\overline{\mathbf{3}}$<br>$\overline{\mathbf{3}}$                                                                                                    |                                                                                    |
| 4 HADSIH<br>-6.910169254477615 106.3546257767116<br>Ciler<br>$\overline{z}$<br>* Features                                                                                                    |                                                                                    |
|                                                                                                    |                                                                                    |
| -6.910102686337759<br>$\alpha$<br>la<br>5 MURTASIH<br>106.35470356077137 2<br>Cijer -<br>$\overline{4}$<br>×.<br>Palabuhannatu                                                                                                    |                                                                                    |
|                                                                                                    |                                                                                    |
|                                                                                                    |                                                                                    |
| 甚 wcs<br>$x_2$<br><b>III</b> , Vector Tile<br><b>TO ArcGIS REST Server</b>                                                                                                    |                                                                                    |

Gambar 22 Memasukan Data Warga ke Peta

<span id="page-31-1"></span>Tahap terakhir adalah pembuatan peta di QGIS menjadi web yaitu dengan menggunakan menu web kemudian ke qgis2web lalu create web map dan yang terakhir di export, pada tahap ini untuk mengcluster data warga digunakan ikon rumah yaitu hijau untuk cluster 1, kuning untuk cluster 2 dan merah untuk cluster 3. Hasilnya dapat dilihat pada gambar 23.

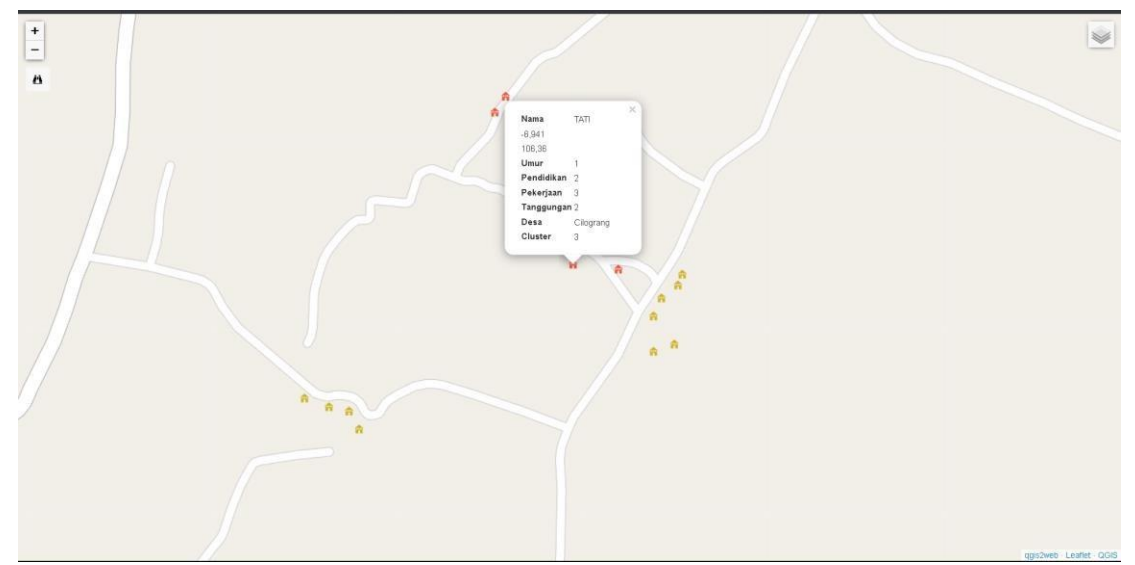

Gambar 23 Hasil WebGIS Pemetaan PKH Kecamatan Cilograng

<span id="page-32-0"></span>Kemudian dibawah ini adalah data warga berserta atribut, koordinat dan asal desanaya yang dimasukkan ke dalam QGIS, dapat dilihat pada tabel 8 dan lengkapnya pada lampiran 4.

<span id="page-32-2"></span>Tabel 8 Data 200 Warga yang dimasukan ke QGIS

| Nama            |                             |                    |      | Umur Pendidikan Pekerjaan Tanggungan Desa |               | Cluster        |
|-----------------|-----------------------------|--------------------|------|-------------------------------------------|---------------|----------------|
| DUDUH -6.972462 |                             | 106.389237         |      |                                           | 1 Cibareno    |                |
|                 | ADSAH -6.910368153385222    | 106.35456055000198 |      |                                           | 1 Cijengkol   |                |
| $\cdots$        |                             |                    | <br> | <br>$\cdots$                              |               |                |
| YAYIH           | -6.927466324757413          | 106.38284633158443 |      |                                           | 1 Pasirbungur | 3 <sup>1</sup> |
|                 | SUHAYAH - 6.927493929847081 | 106.38241530604375 |      |                                           | 2 Pasirbungur | $\overline{3}$ |

Berikut hasil pemetaan pada peta yang mencakup desa Girimukti dengan data warga PKH di Kecamatan Cilograng. Dapat dilihat pada gambar 24.

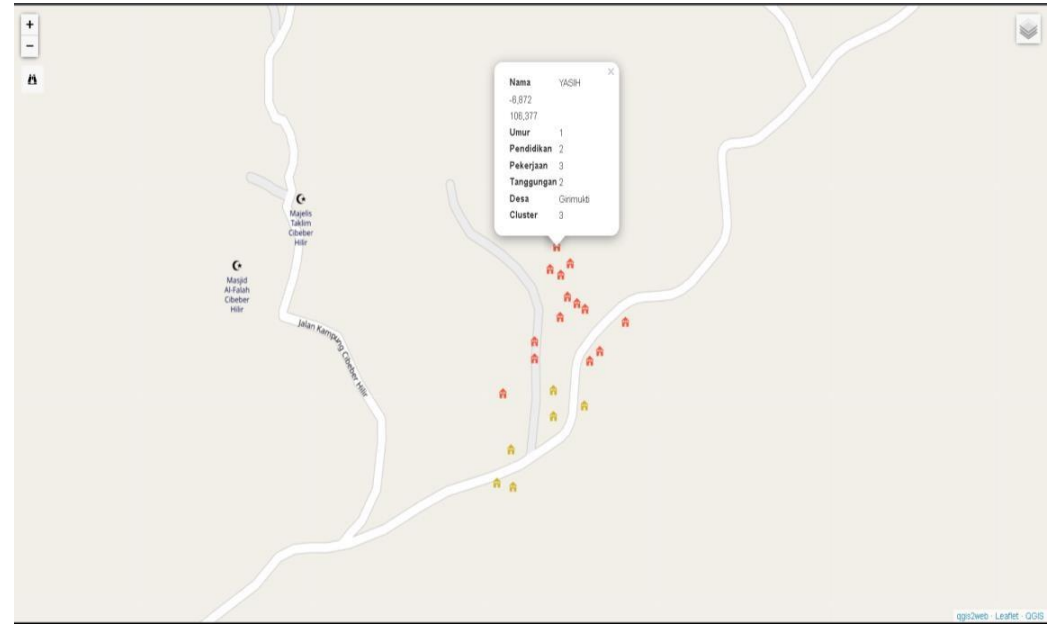

<span id="page-32-1"></span>Gambar 24 Hasil Pemetaan Desa Girimukti

Berikut hasil pemetaan pada peta yang mencakup desa Cikamunding dengan data warga PKH di Kecamatan Cilograng. Dapat dilihat pada gambar 25.

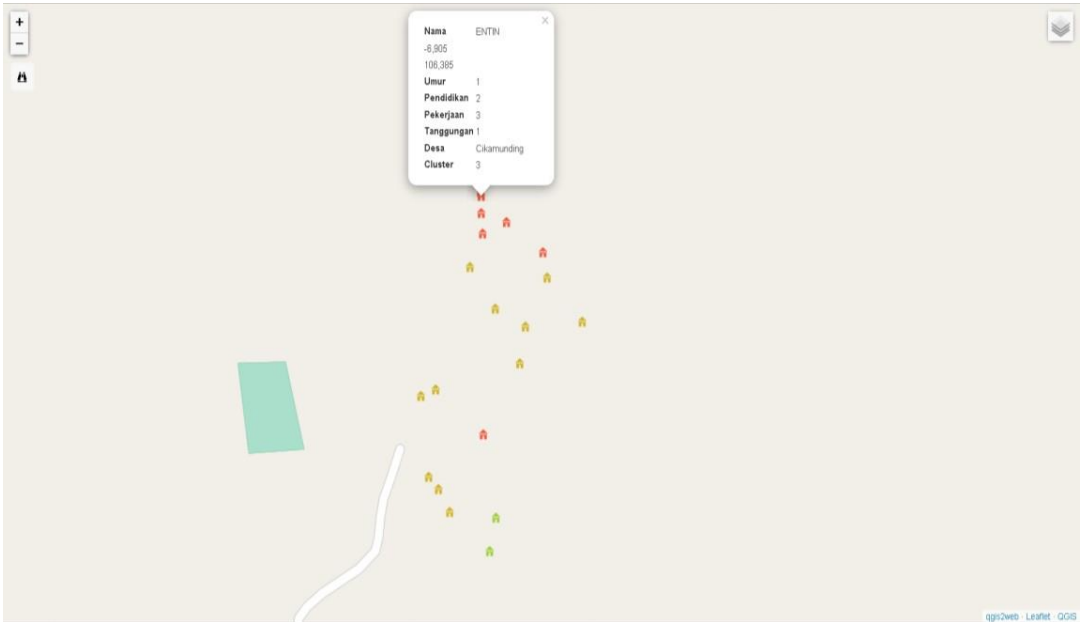

Gambar 25 Hasil Pemetaan Desa Cikamunding

<span id="page-33-0"></span>Berikut hasil pemetaan pada peta yang mencakup desa Cijengkol dengan data warga PKH di Kecamatan Cilograng. Dapat dilihat pada gambar 26.

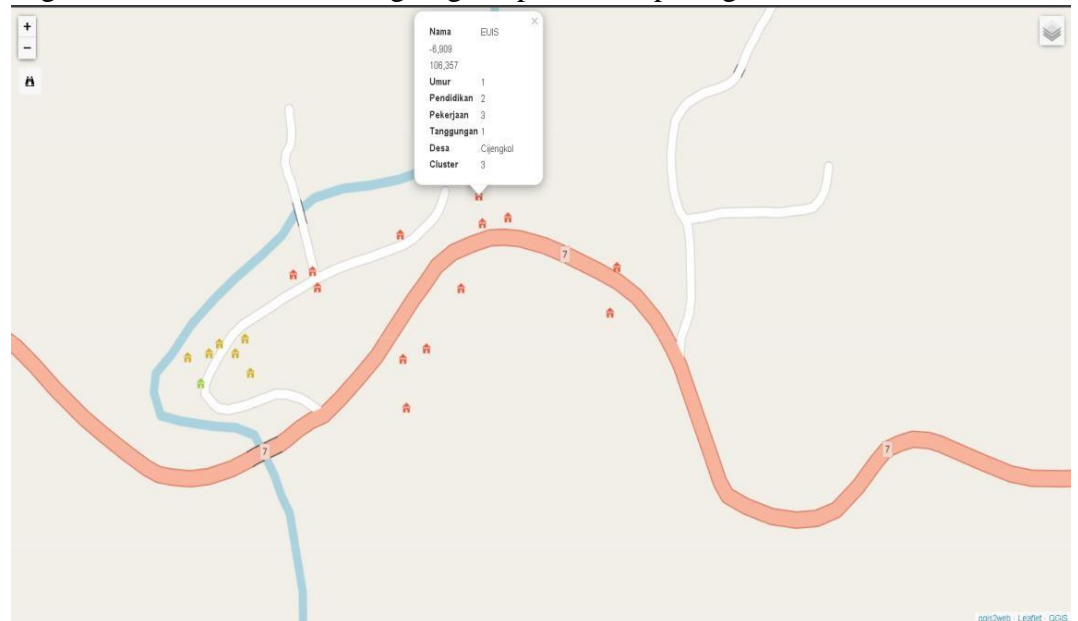

Gambar 26 Hasil Pemetaan Desa Cijengkol

<span id="page-33-1"></span>Berikut hasil pemetaan pada peta yang mencakup desa Pasirbungur dengan data warga PKH di Kecamatan Cilograng. Dapat dilihat pada gambar 27.

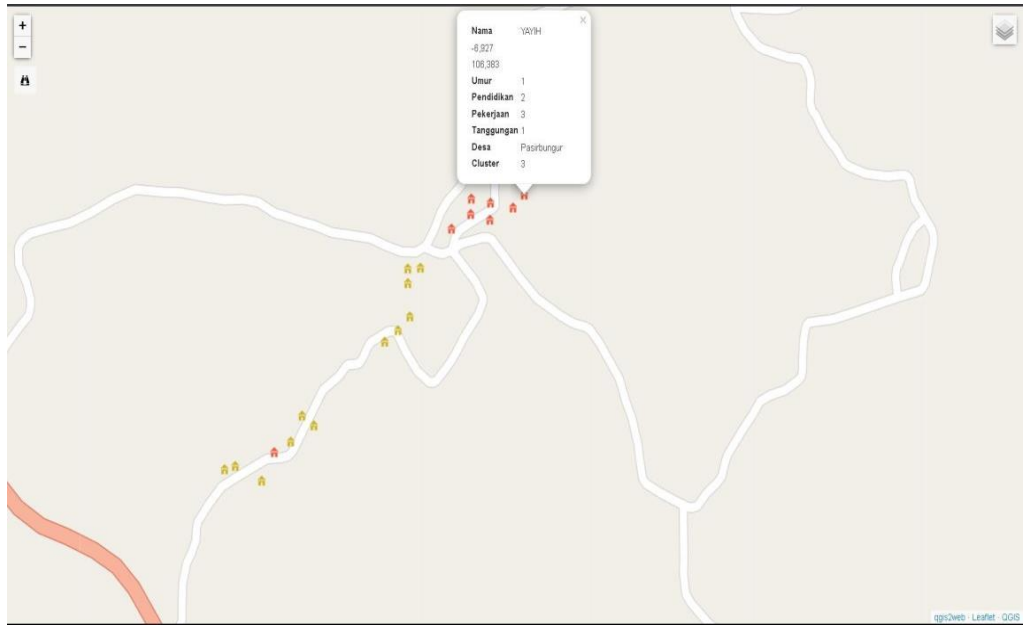

Gambar 27 Hasil Pemetaan Desa Pasirbungur

<span id="page-34-0"></span>Berikut hasil pemetaan pada peta yang mencakup desa Gunungbatu dengan data warga PKH di Kecamatan Cilograng. Dapat dilihat pada gambar 28.

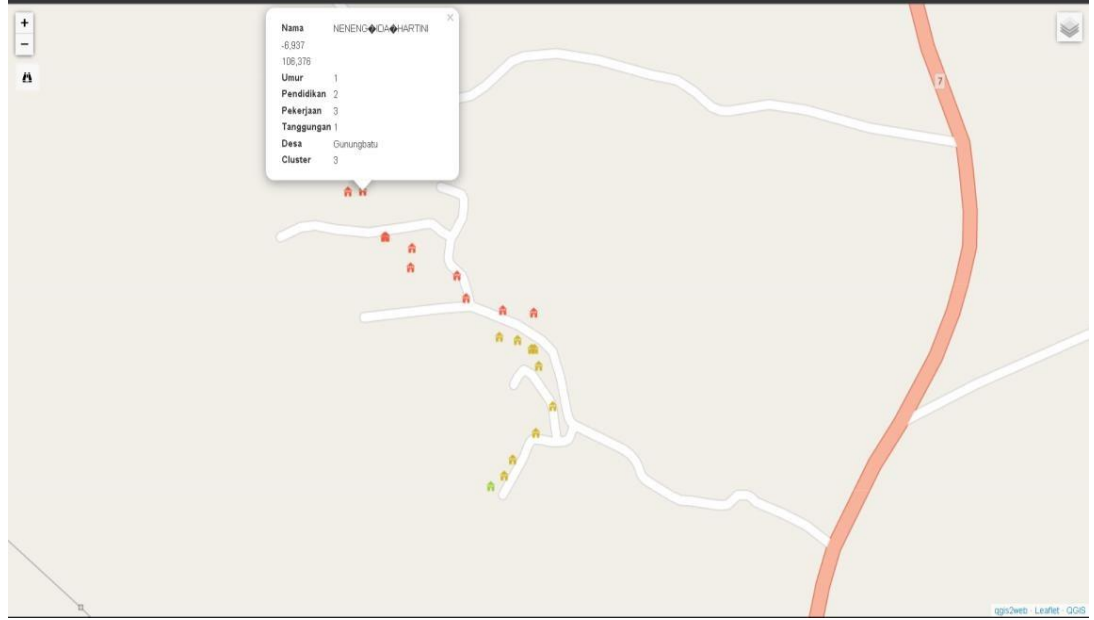

Gambar 28 Hasil Pemetaan Desa Gunungbatu

<span id="page-34-1"></span>Berikut hasil pemetaan pada peta yang mencakup desa Cilograng dengan data warga PKH di Kecamatan Cilograng. Dapat dilihat pada gambar 29.

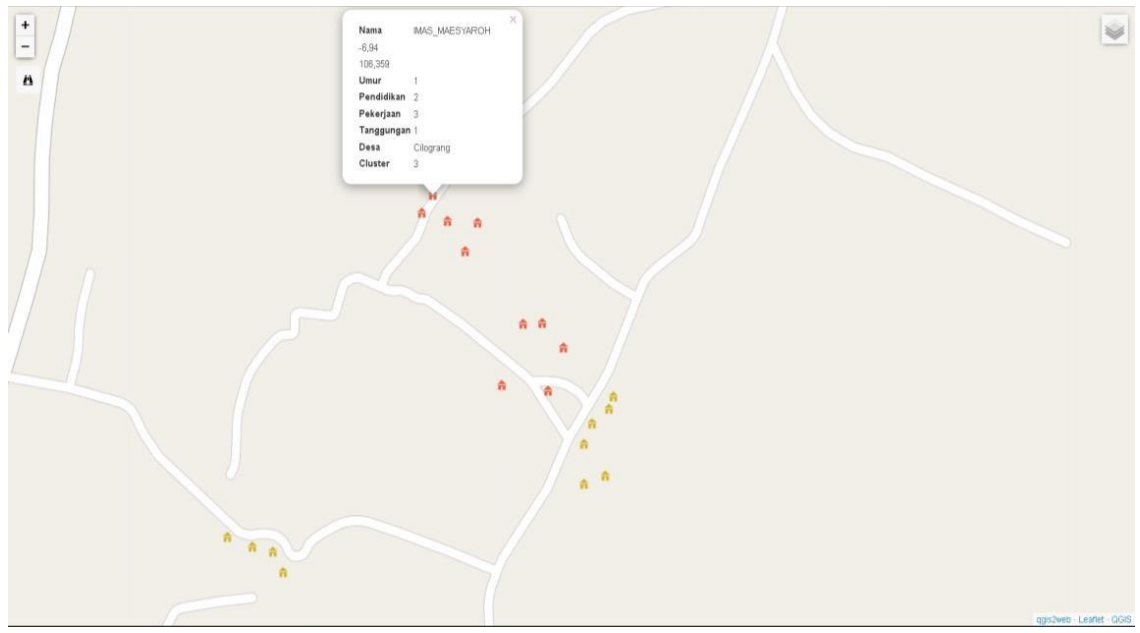

Gambar 29 Hasil Pemetaan Desa Cilograng

<span id="page-35-0"></span>Berikut hasil pemetaan pada peta yang mencakup desa Lebaktipar dengan data warga PKH di Kecamatan Cilograng. Dapat dilihat pada gambar 30.

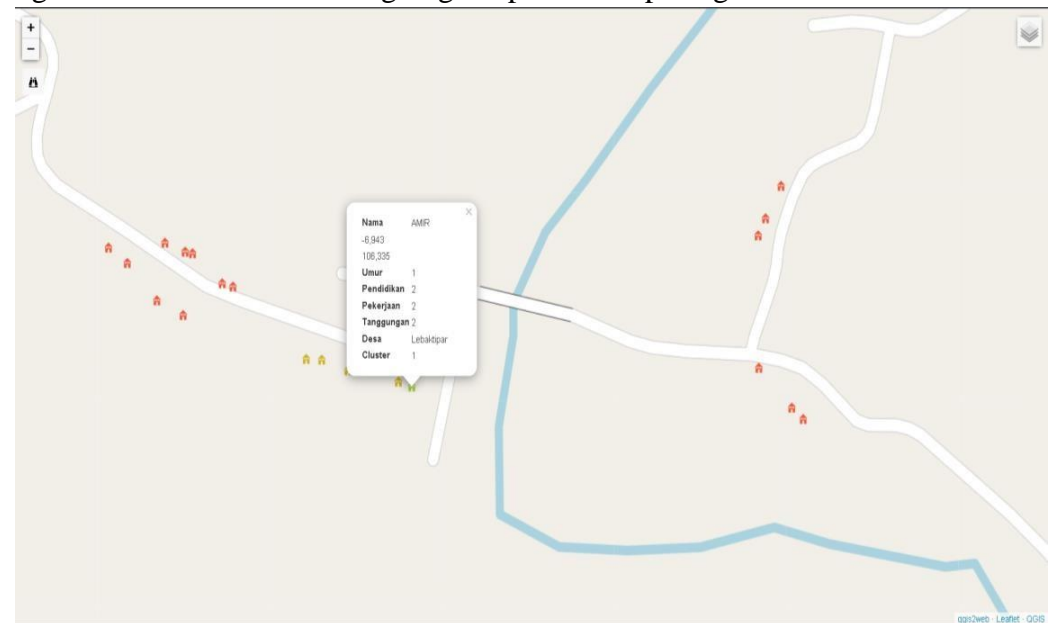

Gambar 30 Hasil Pemetaan Desa Lebaktipar

<span id="page-35-1"></span>Berikut hasil pemetaan pada peta yang mencakup desa Cireundeu dengan data warga PKH di Kecamatan Cilograng. Dapat dilihat pada gambar 31.
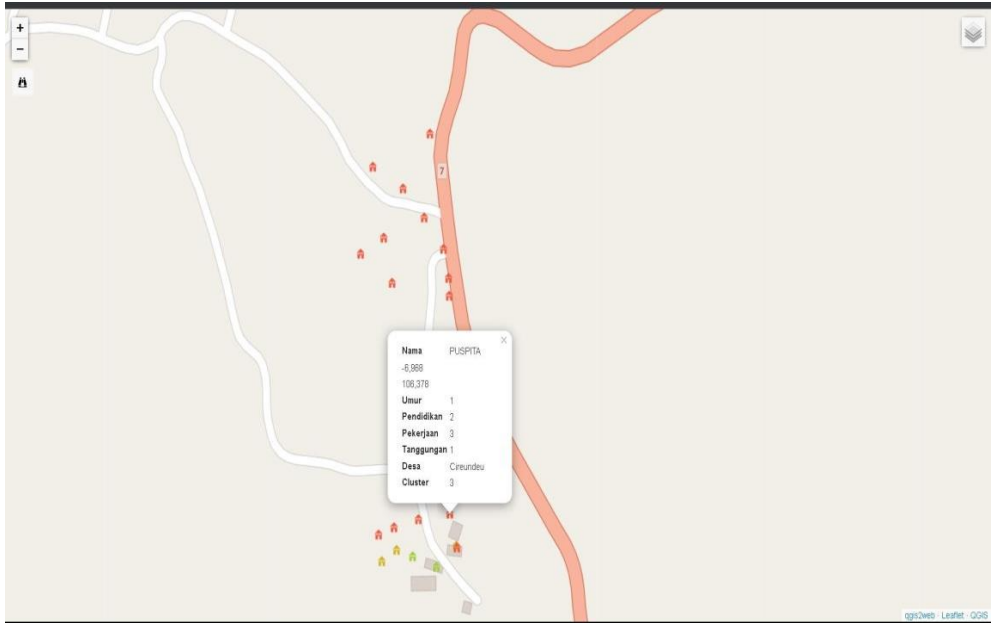

Gambar 31 Hasil Pemetaan Desa Cireundeu

Berikut hasil pemetaan pada peta yang mencakup desa Cikatomas dengan data warga PKH di Kecamatan Cilograng. Dapat dilihat pada gambar 32.

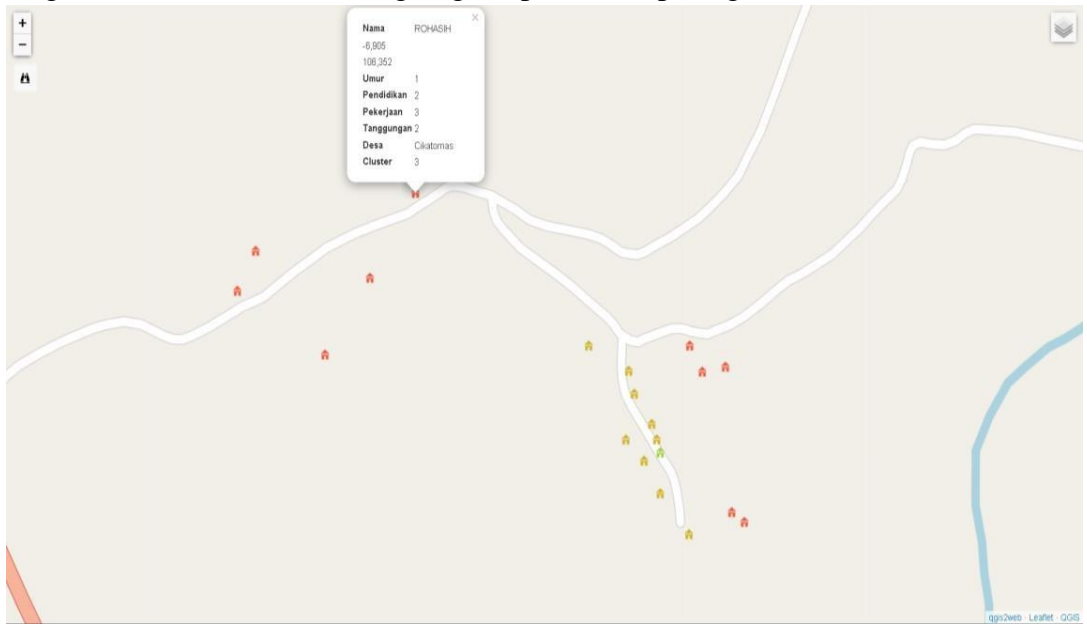

Gambar 32 Hasil Pemetaan Desa Cikatomas

Berikut hasil pemetaan pada peta yang mencakup desa Cibareno dengan data warga PKH di Kecamatan Cilograng. Dapat dilihat pada gambar 33.

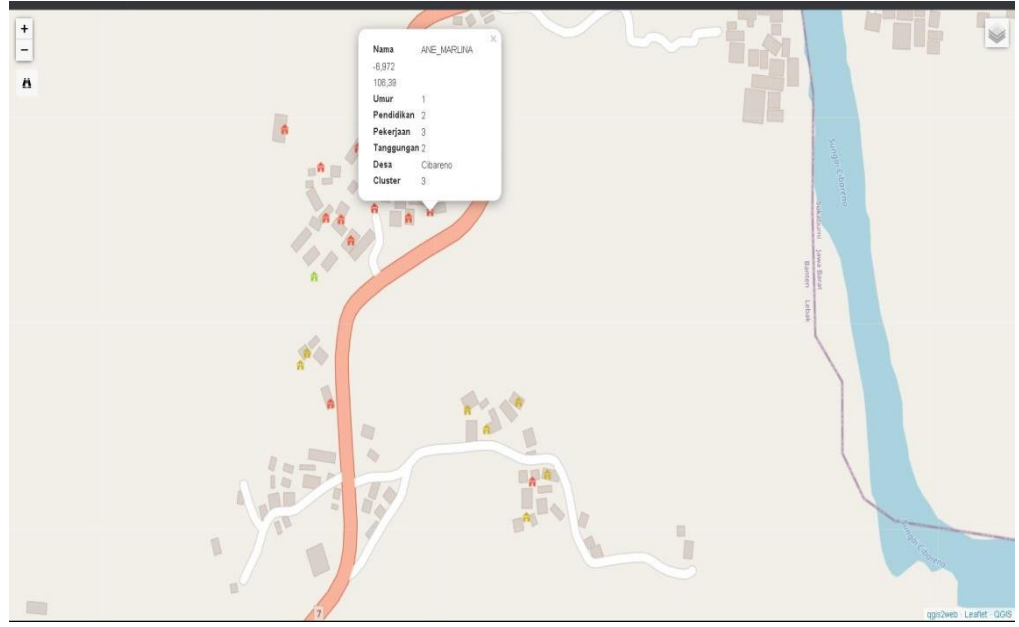

Gambar 33 Hasil Pemetaan Desa Cibareno

# **4.4 Implementasi**

Tahap implementasi merupakan tahapan penulisan program menggunakan HTML, PHP, dan SQL dalam software Visual Studio Code. Implementasi penulisan program dapat dilihat pada gambar 34.

| ×a         |                             | File Edit Selection View Go Run Terminal Help<br>index.html - ggis2web 2023 07:05-21:27:28 778033 - Visual Studio Code                                                                                                    | $D \oplus D$ of<br>O.              |
|------------|-----------------------------|----------------------------------------------------------------------------------------------------|------------------------------------|
| ₫          | EXPLORER<br>1.11            | O indexhtml X                                                                                                    | $\mathbf{B}$ $\mathbf{B}$ $\cdots$ |
|            | $\vee$ OPEN EDITORS         | O index.html > @ html > @ body > @ script > @ style_dataduster123_2_0 > / scon > / iconLirl                                                                                                    |                                    |
| O          | $\times$ $\circ$ index html | doctype html>                                                                                                    |                                    |
|            | ▽ qqisz □ □ □ □             | <html lang="en"></html>                                                                                                    |                                    |
|            | $>$ css                     | head.                                                                                                    |                                    |
| go.        | $>$ data                    | <meta charset="utf-8"/>                                                                                                    |                                    |
|            |                             | <meta content="initial-scale=1,user-scalable=no,maximum-scale=1,width=device-width" http-equiv="X-UA-Compatible" viewport"=""/><br>6                                                                                                    |                                    |
|            | $>$ is                      | <meta content="yes" name="mobile-web-app-capable"/><br>Þ                                                                                                    |                                    |
| $E^D$      | $\geq$ legend               | <meta content="yes" name="apple-mobile-web-app-capable"/><br>$\mathcal{R}$                                                                                                    |                                    |
|            | > markers                   | <link href="css/leaflet.css" rel="stylesheet"/><br>Q                                                                                                    |                                    |
|            | > webfonts                  | <link href="css/qgis2web.css" rel="stylesheet"/> <link href="css/fontawesome-all.win.css" rel="stylesheet"/><br>$10 -$<br><link href="css/leaflet-search.css &gt;&lt;/th&gt;&lt;th&gt;&lt;/th&gt;&lt;/tr&gt;&lt;tr&gt;&lt;th&gt;&lt;/th&gt;&lt;th&gt;O indexhtml&lt;/th&gt;&lt;th&gt;11&lt;br&gt;(style)&lt;br&gt;12&lt;/th&gt;&lt;th&gt;&lt;/th&gt;&lt;/tr&gt;&lt;tr&gt;&lt;th&gt;&lt;/th&gt;&lt;th&gt;&lt;/th&gt;&lt;th&gt;html, body, #map&lt;br&gt;13&lt;/th&gt;&lt;th&gt;&lt;/th&gt;&lt;/tr&gt;&lt;tr&gt;&lt;th&gt;&lt;/th&gt;&lt;th&gt;&lt;/th&gt;&lt;th&gt;width: 100%;&lt;br&gt;14&lt;/th&gt;&lt;th&gt;&lt;/th&gt;&lt;/tr&gt;&lt;tr&gt;&lt;th&gt;&lt;/th&gt;&lt;th&gt;&lt;/th&gt;&lt;th&gt;15:&lt;br&gt;height: 100%;&lt;/th&gt;&lt;th&gt;&lt;/th&gt;&lt;/tr&gt;&lt;tr&gt;&lt;th&gt;&lt;/th&gt;&lt;th&gt;&lt;/th&gt;&lt;th&gt;16&lt;br&gt;padding: 0:&lt;/th&gt;&lt;th&gt;&lt;/th&gt;&lt;/tr&gt;&lt;tr&gt;&lt;th&gt;&lt;/th&gt;&lt;th&gt;&lt;/th&gt;&lt;th&gt;17&lt;br&gt;margin: 0;&lt;/th&gt;&lt;th&gt;&lt;/th&gt;&lt;/tr&gt;&lt;tr&gt;&lt;th&gt;&lt;/th&gt;&lt;th&gt;&lt;/th&gt;&lt;th&gt;18&lt;/th&gt;&lt;th&gt;&lt;/th&gt;&lt;/tr&gt;&lt;tr&gt;&lt;th&gt;&lt;/th&gt;&lt;th&gt;&lt;/th&gt;&lt;th&gt;c/style&gt;&lt;br&gt;19&lt;/th&gt;&lt;th&gt;&lt;/th&gt;&lt;/tr&gt;&lt;tr&gt;&lt;th&gt;&lt;/th&gt;&lt;th&gt;&lt;/th&gt;&lt;th&gt;&lt;title&gt;&lt;/title&gt;&lt;br&gt;20&lt;/th&gt;&lt;th&gt;&lt;/th&gt;&lt;/tr&gt;&lt;tr&gt;&lt;th&gt;&lt;/th&gt;&lt;th&gt;&lt;/th&gt;&lt;th&gt;&lt;/head&gt;&lt;br&gt;21&lt;/th&gt;&lt;th&gt;&lt;/th&gt;&lt;/tr&gt;&lt;tr&gt;&lt;th&gt;&lt;/th&gt;&lt;th&gt;&lt;/th&gt;&lt;th&gt;22&lt;br&gt;body&lt;/th&gt;&lt;th&gt;&lt;/th&gt;&lt;/tr&gt;&lt;tr&gt;&lt;th&gt;&lt;/th&gt;&lt;th&gt;&lt;/th&gt;&lt;th&gt;&lt;div id=" map"="" rel='stylesheet"'/><br>23 |                                    |
|            |                             | 24<br>c/div                                                                                                    |                                    |
|            |                             | <script src="js/qgis2web expressions.js"></script><br>$25 -$                                                                                                    |                                    |
|            |                             | <script src="js/leaflet.js"></script><br>26 <sup>°</sup>                                                                                                    |                                    |
|            |                             | <script src="js/leaflet.rotatedMarker.js"></script><br>27                                                                                                    |                                    |
|            |                             | <script src="js/leaflet.pattern.js"></script><br>28                                                                                                    |                                    |
|            |                             | <script src="js/leaflet-hash.js"></script><br>29                                                                                                    |                                    |
|            |                             | <script src="js/Autolinker.min.js"></script><br>30                                                                                                    |                                    |
|            |                             | <script src="js/rbush.min.js"></script><br>31                                                                                                    |                                    |
|            |                             | <script src="js/labelgun.min.js"></script><br>32<br><script src="js/labels.js"></script><br>33.                                                                                                    |                                    |
|            |                             | <script src="js/leaflet-search.js"></script><br>34                                                                                                    |                                    |
|            |                             | <script src="data/ADMINISTRASIDESA AR 25K 1.js"></script><br>35                                                                                                    |                                    |
|            |                             | <script 2.js"="" data="" datacluster123="" src=""></script><br>36                                                                                                    |                                    |
| $^{\circ}$ |                             | <script></script>                                                                                                    |                                    |

Gambar 34 Penulisan Program di Visual Studio Code

## **BAB V HASIL DAN PEMBAHASAN**

#### **5.1 Clustering K-Means dengan Rstudio**

Visualisasi data merupakan bagian yang sangat penting untuk mengkomunikasikan hasil analisa yang telah dilakukan. Selain itu, komunikasi juga membantu kita untuk memperoleh gambaran terkait data selama proses analisa data sehingga membantu dalam memutuskan metode analisa apa yang dapat diterapkan pada data tersebut. Sementara visualisasi yang digunakan disini adalah visualisasi data plot yaitu merupakan fungsi umum yang digunakan untuk membuat plot pada RStudio.

Hasil visualisai data plot Clustering K-Means dengan RStudio didapat anggota cluster 1 berisi 9 nama, cluster 2 berisi 80 nama, dan cluster 3 berisi 111 nama. Cluster 1 merupakan cluster Tidak layak mendapatkan bantuan, cluster 2 merupakan cluster kurang layak mendapatkan bantuan, dan cluster 3 merupakan cluster layak mendapatkan bantuan. Visualisasi data plot dari hasil Clustering di RStudio dapat dilihat pada Gambar 35.

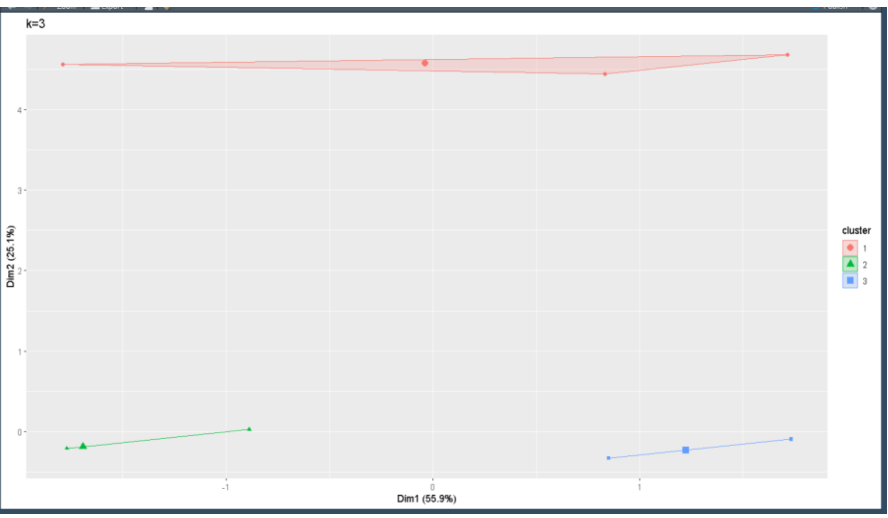

Gambar 35 Visualisasi data plot dari hasil Clustering di RStudio

Pada pengujian K-Means Clutering pada RStudio dapat dilihat bahwa setelah dilakukan didapat anggota cluster 1 berisi 9 nama, cluster 2 berisi 80 nama, dan cluster 3 berisi 111 nama. Cluster 1 merupakan cluster Tidak layak mendapatkan bantuan, cluster 2 merupakan cluster kurang layak mendapatkan bantuan, dan cluster 3 merupakan cluster layak mendapatkan bantuan. Hasil dapat dilihat pada Tabel 9, dan lengkap dilihat pada Lampiran 4.

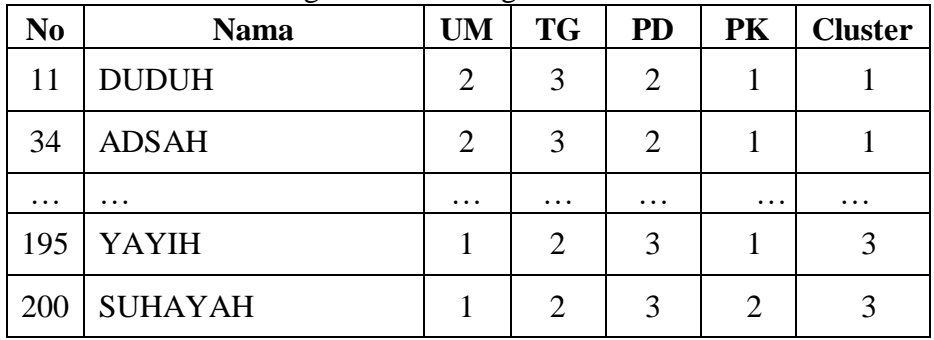

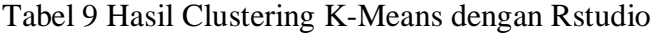

Untuk diketahui bahwa data warga PKH yang di lakukan pada penelitan ini berjumlah 200 data yang diambil dari 10 desa yaitu Desa Cijengkol, Cikatomas, Cikamunding, Cireundeu, Pasirbungur, Lebaktipar, Cilograng, Girimukti, Cibareno dan Gunungbatu. Pada penelitian kali ini diambil 20 data nama-nama peserta PKH pada setiap desa yang ada di Kecamatan Cilograng.

Bisa dilihat pada tabel 9 bahwa klaster 1 terdapat 9 nama, klaster 2 terdapat 80 nama dan klaster 3 terdapat 111 nama penerima PKH, dimana terdapat Desa Lebaktipar dan Cireundeu yang paling banyak nama wargannya masuk ke klaster 3 yaitu masing-masing sebanyak 15 warga peserta PKH, hasil ini merupakan hasil dari K-Means di RStudio.

## **5.2 Hasil Perbandingan Clustering**

Perbandingan ini menunjukkan tingkat akurasi pengelompokan data warga Kecamatan Cilograng menggunakan K-Means Clustering. Pengujian ini menggunakan data training sebanyak 200 data training yang didapatkan dari Kecamatan Cilograng yang dikelompokkan menjadi 3 cluster, tidak layak menerima bantuan (C1), kurang layak menerima bantuan (C2) dan layak menerima bantuan (C3). Perbandingan data lama dengan hasil clustering terdapat pada Tabel 10.

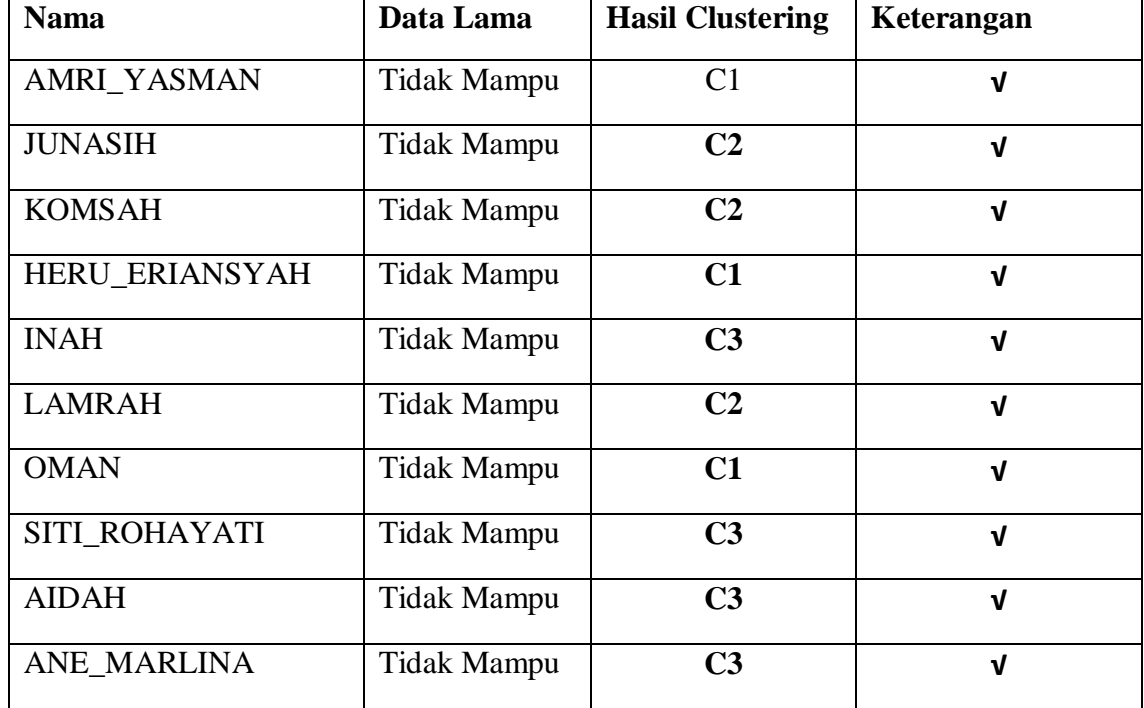

Tabel 10 Hasil Perbandingan Data

#### **5.2 Peta hasil Cluster**

Pembuatan peta hasil cluster ini dilakukan dalam QGIS dengan mengimport data hasil cluster kedalam peta Kecamatan Cilograng menggunakan fitur Delimited Text. Selanjutnya dalam memetakan hasil cluster, peta Kecamatan Cilograng di warnai menggunakan symbology. Symbology untuk cluster 1 yaitu ditandai dengan ikon rumah berwarna hijau, cluster 2 yaitu ditandai dengan ikon rumah berwarna kuning, dan cluster 3 yaitu ditandai dengan ikon rumah berwarna merah. Peta hasil cluster dapat dilihat pada Gambar 36, Gambar 37, dan Gambar 38.

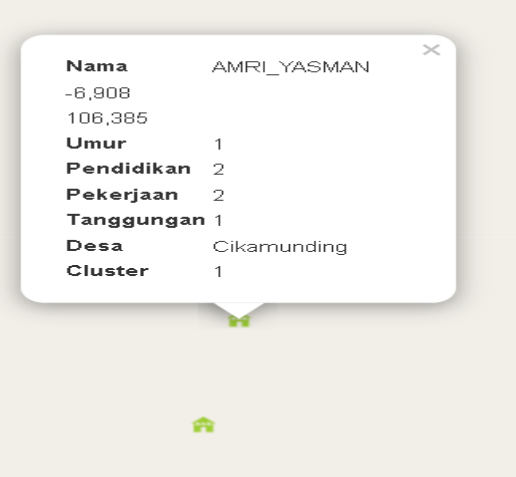

Gambar 36 Peta hasil cluster 1 ikon rumah hijau

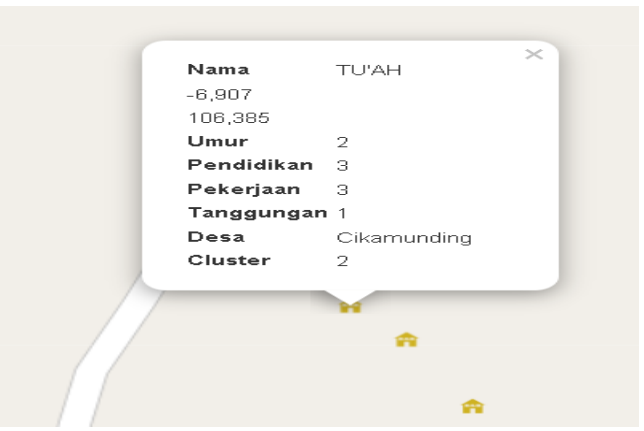

Gambar 37 Peta hasil cluster 2 ikon rumah kuning

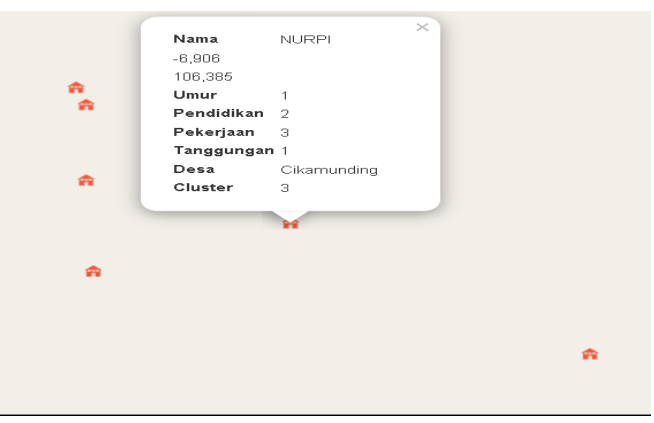

Gambar 38 Peta hasil cluster 3 merah

#### **5.3 Website Pemetaan Warga Tidak Mampu**

Hasil website pemetaan warga tidak mampu ini merupakan display dari hasil pengolahan di QGIS dan pemetaan cluster di RStudio. Website pemetaan warga tidak mampu ini terdiri dari gambaran titik titik dimana lokasi dari warga tidak mampu yang sudah di cluster, ditandai dengan ikon rumah yang berwarna hijau untuk kluster 1, kuning untuk kluster 2 dan merah untuk klaster 3.

#### **5.3.1 Tampilan Web**

Pada tampilan web ini memiliki fitur pencarian dari nama warga PKH dan zoom in zoom. Dengan adanya website ini, memungkinkan petugas PKH untuk dapat melihat lokasi dari warga tidak mampu berdasarkan klaster. Tampilan web dapat dilihat pada gambar 39.

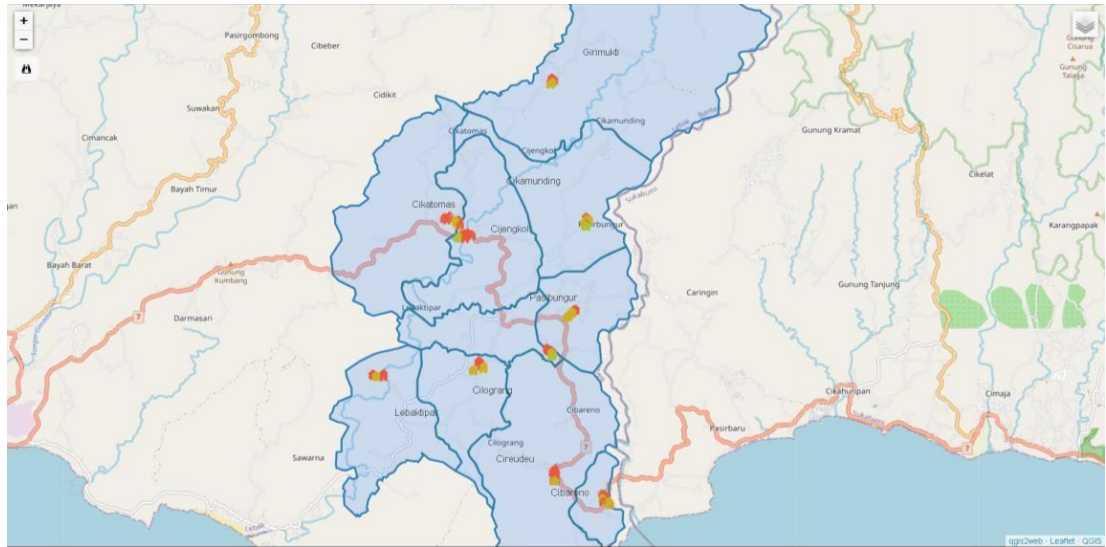

Gambar 39 Tampilan Web

## **5.3.2 Uji Coba**

Terakhir adalah uji coba sistem. Program ini di uji coba dengan cara menjalankan programnya. Melalui uji coba ini dapat diketahui kekurangan program yang telah dibuat, uji coba program dapat dilihat pada Lampiran 8.

#### **BAB VI KESIMPULAN DAN SARAN**

#### **6.1 Kesimpulan**

Berdasarkan hasil implementasi dari perancangan aplikasi sistem nformasi geografis pemetaan warga kurang mampu di Kecamatan Cilograng. Berdasarkan beberapa pengujian yang telah dilakukan didapatkan bahwa Penerapan metode K-Means Clustering untuk pemetaan warga kurang mampu pada Kecamatan Cilograng berhasil diterapkan ke dalam sistem sehingga sistem dapat mengelompokkan warga kurang mampu.

Diketahui bahwa data warga PKH yang di lakukan pada penelitan ini berjumlah 200 data yang diambil dari 10 desa yaitu Desa Cijengkol, Cikatomas, Cikamunding, Cireundeu, Pasirbungur, Lebaktipar, Cilograng, Girimukti, Cibareno dan Gunungbatu. Pada penelitian kali ini diambil 20 data nama-nama PKH pada setiap desa yang ada di Kecamatan Cilograng

Selanjutnya dimana dapat dilihat bahwa pada Desa Girimukti terdapat 2 data nama warga PKH yang masuk ke cluster 1 lalu 5 data nama warga PKH yang masuk ke cluster 2 dan 13 data nama warga PKH yang masuk ke cluster 3, pada Desa Cikamunding terdapat 4 data nama warga PKH yang masuk ke cluster 1 lalu 10 data nama warga PKH yang masuk ke cluster 2 dan 6 data nama warga PKH yang masuk ke cluster 3, pada Desa Cijengkol terdapat 3 data nama warga PKH yang masuk ke cluster 1 lalu 5 data nama warga PKH yang masuk ke cluster 2 dan 12 data nama warga PKH yang masuk ke cluster 3, pada Desa Cikatomas terdapat 6 data nama warga PKH yang masuk ke cluster 1 lalu 9 data nama warga PKH yang masuk ke cluster 2 dan 5 data nama warga PKH yang masuk ke cluster 3, pada Desa Pasirbungur terdapat 6 data nama warga PKH yang masuk ke cluster 1 lalu 8 data nama warga PKH yang masuk ke cluster 2 dan 6 data nama warga PKH yang masuk ke cluster 3, pada Desa Gunungbatu terdapat 3 data nama warga PKH yang masuk ke cluster 1 lalu 7 data nama warga PKH yang masuk ke cluster 2 dan 10 data nama warga PKH yang masuk ke cluster 3, pada Desa Lebaktipar terdapat 0 data nama warga PKH yang masuk ke cluster 1 lalu 8 data nama warga PKH yang masuk ke cluster 2 dan 12 data nama warga PKH yang masuk ke cluster 3, pada Desa Cireundeu terdapat 2 data nama warga PKH yang masuk ke cluster 1 lalu 9 data nama warga PKH yang masuk ke cluster 2 dan 9 data nama warga PKH yang masuk ke cluster 3, pada Desa Cibareno terdapat 1 data nama warga PKH yang masuk ke cluster 1 lalu 1 data nama warga PKH yang masuk ke cluster 2 dan 18 data nama warga PKH yang masuk ke cluster 3, pada Desa Cilograng terdapat 3 data nama warga PKH yang masuk ke cluster 1 lalu 8 data nama warga PKH yang masuk ke cluster 2 dan 9 data nama warga PKH yang masuk ke cluster 3.

Kemudian berdasarkan penelitian menggunakan K-Means Clustering di RStudio dengan 3 cluster untuk pengelompokan warga di Kecamatan Cilograng dengan 200 sampel data, terdapat hasil pengelompokan sebanyak 9 warga yang tidak layak menerima bantuan, 80 warga yang kurang layak menerima bantuan dan 111 warga yang layak menerima bantuan

Selanjutnya dilakukan pengujian menggunakan DBI, di uji evaluasi menggunakan Davies Bouldin Index (DBI) ini dilakukan menggunakan aplikasi RapidMiner Index yang dimana hasilnya harus mendekati nol. Pada pengujian ini menghasilkan hasil -0.308 dan kemudian adanya min di hasil pada DBI merupakan absolut dan tidak berpengaruh.

#### **6.2 Saran**

Agar sistem ini kedepannya berfungsi dengan baik, maka ada beberapa hal yang perlu dibenahi:

- 1. Pengembangan sistem informasi geografis pemetaan warga kurang mampu di Kecamatan Cilograng dapat berkolaborasi dengan badan bantuan sosial pada daerah tertentu.
- 2. Karena disini hanya menggunakan 4 atribut saja, untuk menghasilkan pengelompokan yang lebih bervariasi dan lebih akurat, dapat menambahkan atribut pada perhitungan metode Clustering sesuai dengan kriteria warga kurang mampu yang layak menerima bantuan, seperti tempat tinggal dan kesehatan.

## **DAFTAR PUSTAKA**

- **Aditya, A. et al.,** "Implementasi K-Means Clustering Ujian Nasional Sekolah Menengah Pertama di Indonesia Tahun 2018/2019" Jurnal Media Informatika Budidarma, Vol. 4 No. 1, 51-58, 2020
- **Adlina, Y., Y., N., Nurlaela, S.,** "Analisis Faktor Kecelakaan Lalu Lintas Surabaya Berdasarkan Perspektif Tata Ruang Melalui Pemodelan Spasial" JURNAL TEKNIK ITS, Vol. 10, No. 1, 2021
- **Apriyanti, D., et al,** "Dampak dan Upaya Penanggulangan Terjadinya Abrasi Menggunakan Citra SatelitStudi Kasus di Wilayah Pesisir Tanjung Benoa Bali", Jurnal Ilmiah Teknik Geomatika IMAGI Vol. 1, 2021
- **Aritama, Y. P.,** 2022. Penerapan Metode K-Means Clustering untuk Mengelompokkan Data Kasus COVID-19 di Indonesia. Skripsi. Jurusan Informatika Fakultas Sains dan Teknologi Universitas Sanata Dharma, Yogyakarta
- **Badan Pusat Statistik (BPS) Kabupaten Lebak.** 2022. Kecamatan Cilograng dalam Angka. Lebak : BPS Kabupaten Lebak
- **Farisi, A., Teguh, R., Lestari, R.,** "Analisis Kualitas Sistem Informasi Haji Terpadu Menggunakan MetodeMcCall", JOINTECS, Vol. 7 No. 83 – 92, 2022
- **Hasymi, Muhammad Ali., Faisol, Ahmad., Ariwibowo, FX.,** "Sistem Informasi Geografis Pemetaan Warga Kurang Mampu Di Kelurahan Karangbesuki Menggunakan Metode K-Means Clustering" Jurnal Mahasiswa Teknik Informatika, Vol. 5 No. 1, 2021
- **Hutahaean, W. & Hasugian, P.S.,** "Sistem Pendukung Keputusan Penentuan Penerima Bantuan Bedah Rumah Menggunakan Metode Weighted ProductPada Kecamatan Borbor". Jurnal Nasional Komputasi dan Teknologi Informasi, Vol. 4 No. 1, 2021
- **Matim, A.,** (2017, 12 12). Mengukur Kinerja Algoritma Klasifikasi dengan Confusion Matrix. Diambil kembali dari ACHMATIM.NET: http://achmatim.net/2017/03/19/mengukur-kinerja-algoritmaklasifikasidengan- confusion-matrix/
- **Muhariya, Ahmad., Widada, Bebas., Siswanti, Sri.,** "Monitoring Program Keluarga Harapan Berbasis Mobile GIS Menggunakan K-Means Clustering" Techno.COM, Vol. 20 No. 4, 2021
- **Pratopo, T.,** "SIG untuk Pemetaan dan Pemantauan Potensi Peternakan Menggunakan Metode K-Means" Yogyakarta : Universitas Islam Indonesia. 2018
- **Putri C. Y.,** Sirojuzilam, & Rujiman., "Analisis Penentuan Lokasi Program Keluarga Harapan Dalam Menanggulangi Masalah Kekumuhan di Kota Tebing Tinggi, Sumatera Utara", Serambi Engineering, Volume V, No. 2, 2020
- **Salam, Abu., Adiyatma, Diyan., Zeniarja, Junta.,** "Implementasi Algoritma K-Means dalam Pengklasteran untuk Rekomendasi Penerima Beasiswa PPA di UDINUS" Journal of Information System, Vol 5 No. 1, 2020
- **Suryani, Tutut., Faisol, Ahmad., Vendyansyah, Nurlaily.,** "Sistem Informasi Geografis Pemetaan Kerusakan Jalan di Kabupaten Malang Menggunakan Metode K-Means" Jurnal Mahasiswa Teknik Informatika, Vol 5 No. 1, 2021
- **Sutejo, Danang., Pranoto, Yosep Agus., Zahro, hani Zulfia.** "Sistem Informasi geografis Pengelompokan Tingkat kriminalitas Kota Malang Menggunakan Metode K-Means" Jurnal Mahasiswa Teknik informatika, Vol. 4 No. 1, 356- 363, 2020
- **Triyani, E., Hudjimartsu, S. A., Primasari, D.,** "Spasial Clustering Potensi Peternakan Unggas Dengan Metode K-Means Berbasis Webgis", INFOTECH journal, Vol. 8 No. 2, 2022

# **LAMPIRAN**

#### Lampiran 1 SK Penelitian

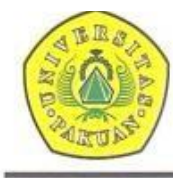

#### YAYASAN PAKUAN SILIWANGI Universitas Pakuan FAKULTAS MATEMATIKA DAN ILMU PENGETAHUAN ALAM Unggul. Mandert & Berkarakter Dalam Bidang MIPA

#### KEPUTUSAN DEKAN<br>FAKULTAS MATEMATIKA DAN ILMU PENGETAHUAN ALAM **UNIVERSITAS PAKUAN** No.: 1151/KEP/D/FMIPA/III/2023

#### TENTANG

#### PENGANGKATAN PEMBIMBING TUGAS AKHIR PADA PROGRAM STUDI ILMU KOMPUTER FAKULTAS MATEMATIKA DAN ILMU PENGETAHUAN ALAM **UNIVERSITAS PAKUAN**

#### DEKAN FAKULTAS MATEMATIKA DAN ILMU PENGETAHUAN ALAM UNIVERSITAS PAKUAN,

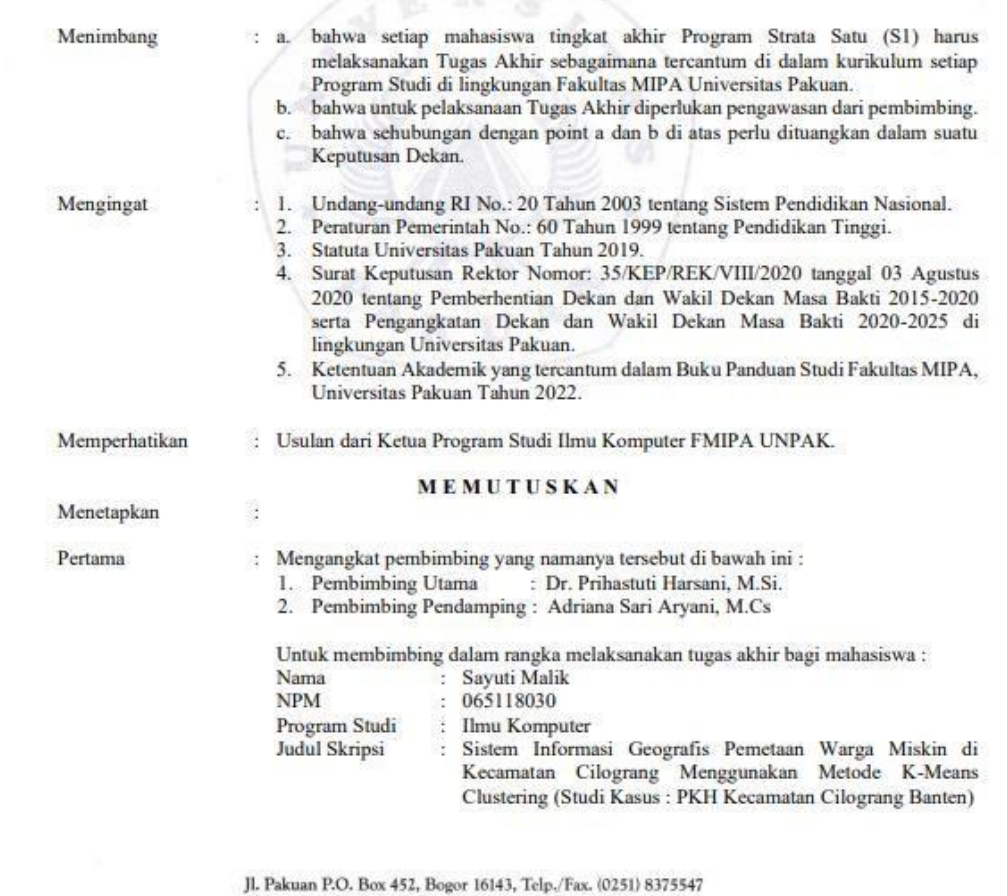

Website : https://fmipa.unpak.ac.id

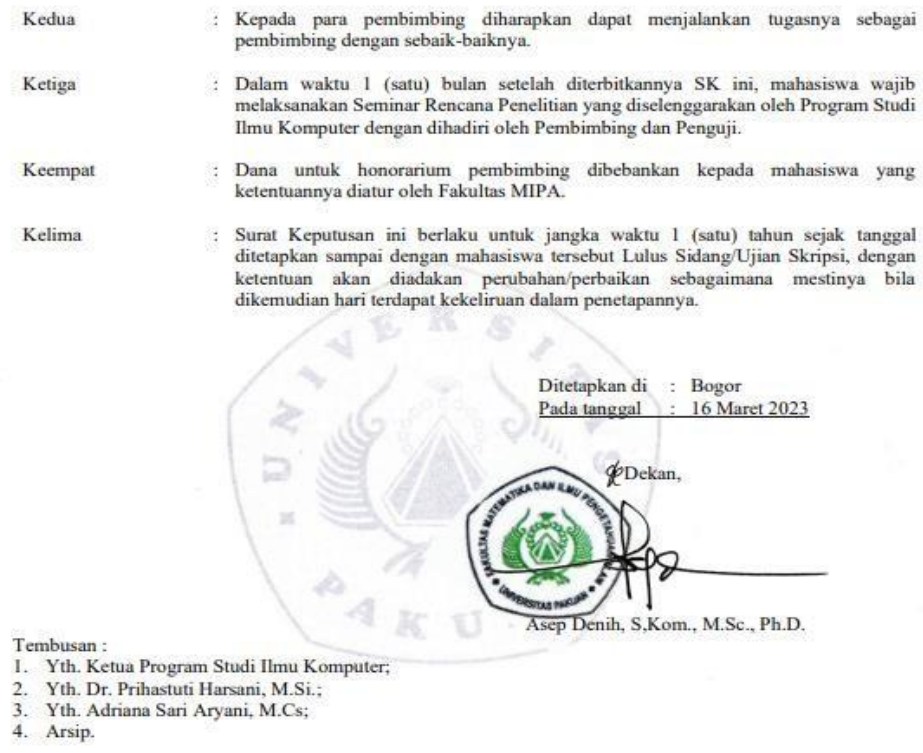

 $\begin{minipage}{.4\linewidth} Jl. Pakuan P.O. Box 452, Bogor 16143, Telp./Fax. (0251) 8375547\\ \textcolor{red}{\textbf{W\text{-}b}\text{-}ktys\text{-}\text{/}fmipa. unpak.ac.id} \end{minipage}$ 

| N <sub>0</sub>          | <b>Nama</b>          | <b>UM</b>        | <b>PD</b>               | PK                      | <b>TG</b>        |
|-------------------------|----------------------|------------------|-------------------------|-------------------------|------------------|
| 1                       | <b>JUHERAH</b>       | $\overline{2}$   | 3                       | 3                       | 1                |
| $\overline{2}$          | <b>MIMIN</b>         | $\mathbf{1}$     | $\overline{2}$          | $\mathbf{3}$            | $\overline{2}$   |
| 3                       | <b>IDA ROYANI</b>    | $\mathbf{1}$     | $\overline{2}$          | 3                       | $\mathbf{1}$     |
| $\overline{\mathbf{4}}$ | <b>M. TATI</b>       | $\overline{2}$   | $\overline{\mathbf{3}}$ | $\overline{\mathbf{3}}$ | $\mathbf{1}$     |
| 5                       | <b>ISAH</b>          | $\overline{2}$   | $\overline{\mathbf{3}}$ | 3                       | $\mathbf{1}$     |
| 6                       | <b>IYA</b>           | $\overline{2}$   | $\overline{\mathbf{3}}$ | 3                       | $\mathbf{1}$     |
| 7                       | <b>KOYAH</b>         | $\overline{2}$   | 3                       | 3                       | $\overline{2}$   |
| 8                       | <b>PITRI</b>         | $\mathbf{1}$     | $\overline{2}$          | $\mathbf{3}$            | $\overline{2}$   |
| 9                       | <b>RUMSINAH</b>      | $\overline{2}$   | $\overline{\mathbf{3}}$ | $\overline{\mathbf{3}}$ | $\mathbf{1}$     |
| 10                      | <b>ULUMIAH</b>       | $\mathbf{1}$     | $\overline{2}$          | $\overline{\mathbf{3}}$ | $\mathbf{1}$     |
| 11                      | <b>DUDUH</b>         | $\overline{2}$   | $\overline{\mathbf{3}}$ | $\overline{2}$          | $\mathbf{1}$     |
| 12                      | <b>LILIM</b>         | $\boldsymbol{2}$ | $\overline{\mathbf{3}}$ | $\mathbf{3}$            | $\mathbf{1}$     |
| 13                      | <b>UKAH</b>          | $\mathbf{1}$     | $\overline{2}$          | $\overline{\mathbf{3}}$ | $\mathbf{1}$     |
| 14                      | <b>YANTI</b>         | $\mathbf{1}$     | $\overline{2}$          | 3                       | $\mathbf{1}$     |
| 15                      | <b>INAH</b>          | $\mathbf{1}$     | $\overline{2}$          | $\mathbf{3}$            | $\overline{2}$   |
| 16                      | <b>SITI ROHAYATI</b> | $\mathbf{1}$     | $\overline{2}$          | $\overline{\mathbf{3}}$ | $\overline{2}$   |
| 17                      | <b>AIDAH</b>         | $\mathbf{1}$     | $\overline{2}$          | 3                       | $\overline{2}$   |
| 18                      | <b>ANE MARLINA</b>   | $\mathbf{1}$     | $\overline{2}$          | $\mathbf{3}$            | $\overline{2}$   |
| 19                      | <b>AUM</b>           | $\overline{2}$   | $\overline{\mathbf{3}}$ | $\overline{\mathbf{3}}$ | $\mathbf{1}$     |
| 20                      | <b>CICIH</b>         | $\overline{2}$   | $\overline{\mathbf{3}}$ | $\overline{\mathbf{3}}$ | $\mathbf{1}$     |
| 21                      | YANTI YULIANTI       | $\mathbf{1}$     | $\overline{2}$          | $\overline{\mathbf{3}}$ | $\overline{2}$   |
| 22                      | <b>SURNIAH</b>       | $\overline{2}$   | $\overline{\mathbf{3}}$ | $\overline{\mathbf{3}}$ | $\mathbf{1}$     |
| 23                      | <b>DINI TAKDIR</b>   | $\mathbf{1}$     | $\boldsymbol{2}$        | $\mathbf{3}$            | $\mathbf{1}$     |
| 24                      | <b>AAT</b>           | $\overline{2}$   | $\overline{\mathbf{3}}$ | $\overline{\mathbf{3}}$ | $\mathbf{1}$     |
| 25                      | <b>ELNAWATI</b>      | $\mathbf{1}$     | $\boldsymbol{2}$        | 3                       | $\mathbf{1}$     |
| 26                      | <b>EUIS</b>          | $\mathbf{1}$     | $\overline{2}$          | $\mathbf{3}$            | $\mathbf{1}$     |
| 27                      | <b>KESIH</b>         | $\overline{2}$   | 3                       | $\overline{\mathbf{3}}$ | $\mathbf{1}$     |
| 28                      | <b>KOBTIAH</b>       | $\mathbf{1}$     | $\overline{2}$          | $\overline{\mathbf{3}}$ | $\mathbf{1}$     |
| 29                      | <b>LIA</b>           | $\mathbf{1}$     | $\overline{2}$          | $\overline{\mathbf{3}}$ | $\overline{2}$   |
| 30                      | <b>MULYATI</b>       | $\mathbf{1}$     | $\overline{2}$          | 3                       | $\mathbf{1}$     |
| 31                      | <b>NIA ANDIANI</b>   | $\mathbf{1}$     | $\overline{2}$          | $\overline{3}$          | $\mathbf{1}$     |
| 32                      | <b>SUMARNI</b>       | $\mathbf{1}$     | $\overline{2}$          | $\overline{\mathbf{3}}$ | 1                |
| 33                      | <b>SUNARSIH</b>      | $\overline{2}$   | $\overline{\mathbf{3}}$ | $\overline{\mathbf{3}}$ | $\mathbf{1}$     |
| 34                      | <b>ADSAH</b>         | $\overline{2}$   | $\overline{\mathbf{3}}$ | $\overline{2}$          | $\mathbf{1}$     |
| 35                      | <b>AISYAH</b>        | $\mathbf{1}$     | $\overline{2}$          | $\overline{\mathbf{3}}$ | $\overline{2}$   |
| 36                      | <b>HALIMAH</b>       | 1                | $\boldsymbol{2}$        | $\mathbf{3}$            | $\mathbf{1}$     |
| 37                      | <b>MARSIAH</b>       | $\overline{2}$   | $\mathbf{3}$            | $\mathbf{3}$            | $\boldsymbol{2}$ |
| 38                      | <b>MURTASIH</b>      | $\overline{2}$   | $\overline{\mathbf{3}}$ | $\overline{\mathbf{3}}$ | $\mathbf{1}$     |
| 39                      | <b>NURHEDAH</b>      | $\mathbf{1}$     | $\overline{2}$          | 3                       | $\overline{2}$   |
| 40                      | <b>RINI SURYANI</b>  | $\mathbf{1}$     | $\overline{2}$          | $\overline{\mathbf{3}}$ | $\overline{2}$   |
| 41                      | <b>ELIH HARTINI</b>  | $\mathbf{1}$     | $\overline{2}$          | $\overline{\mathbf{3}}$ | $\mathbf{1}$     |
| 42                      | <b>HERAWATI</b>      | $\mathbf{1}$     | $\overline{2}$          | 3                       | $\overline{2}$   |
| 43                      | <b>ENTIN</b>         | $\mathbf{1}$     | $\boldsymbol{2}$        | $\overline{\mathbf{3}}$ | 1                |
| 44                      | <b>RUKOYAH</b>       | $\overline{2}$   | $\overline{\mathbf{3}}$ | 3                       | $\mathbf{1}$     |

Lampiran 2 Data 200 warga dengan pembobotan

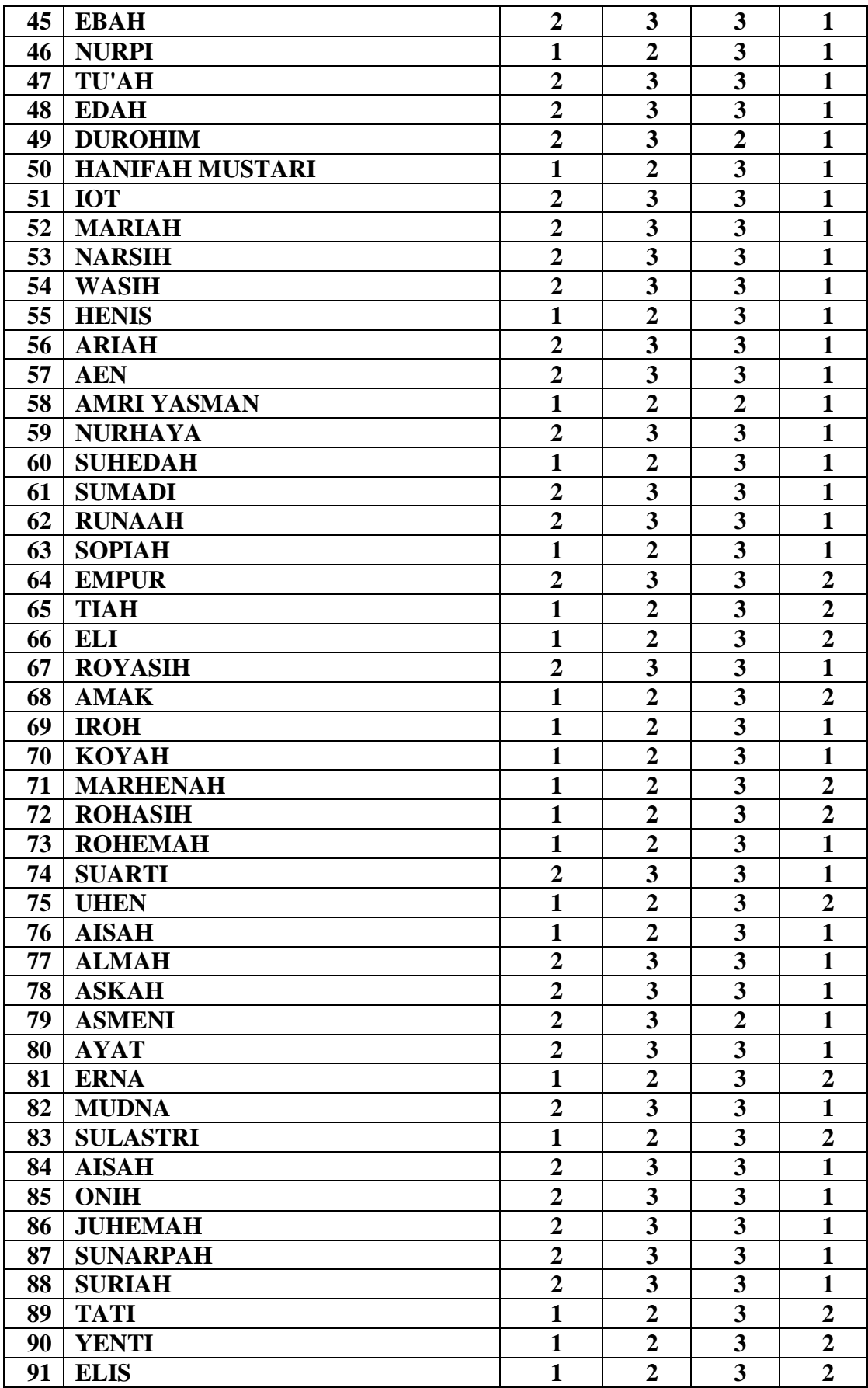

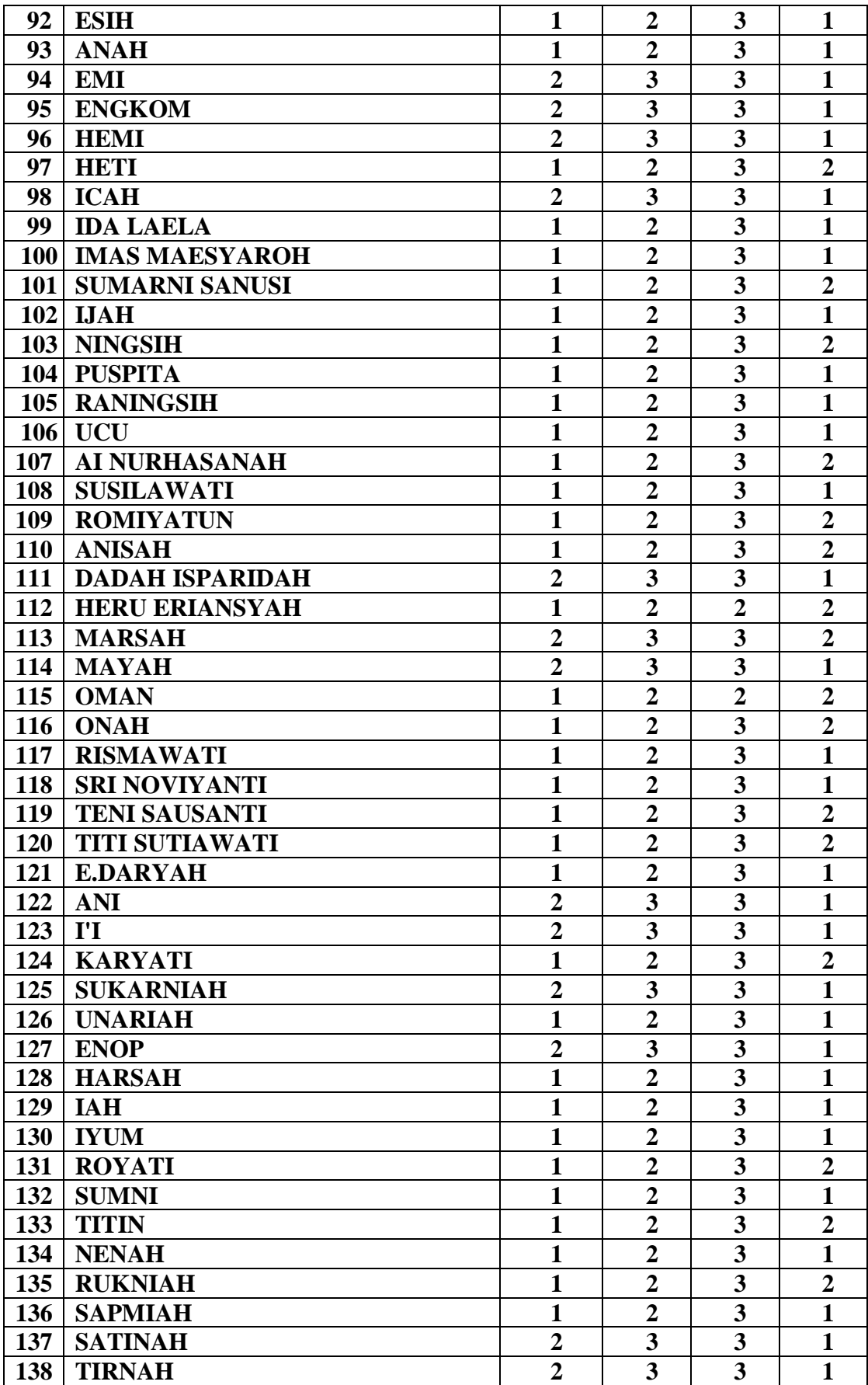

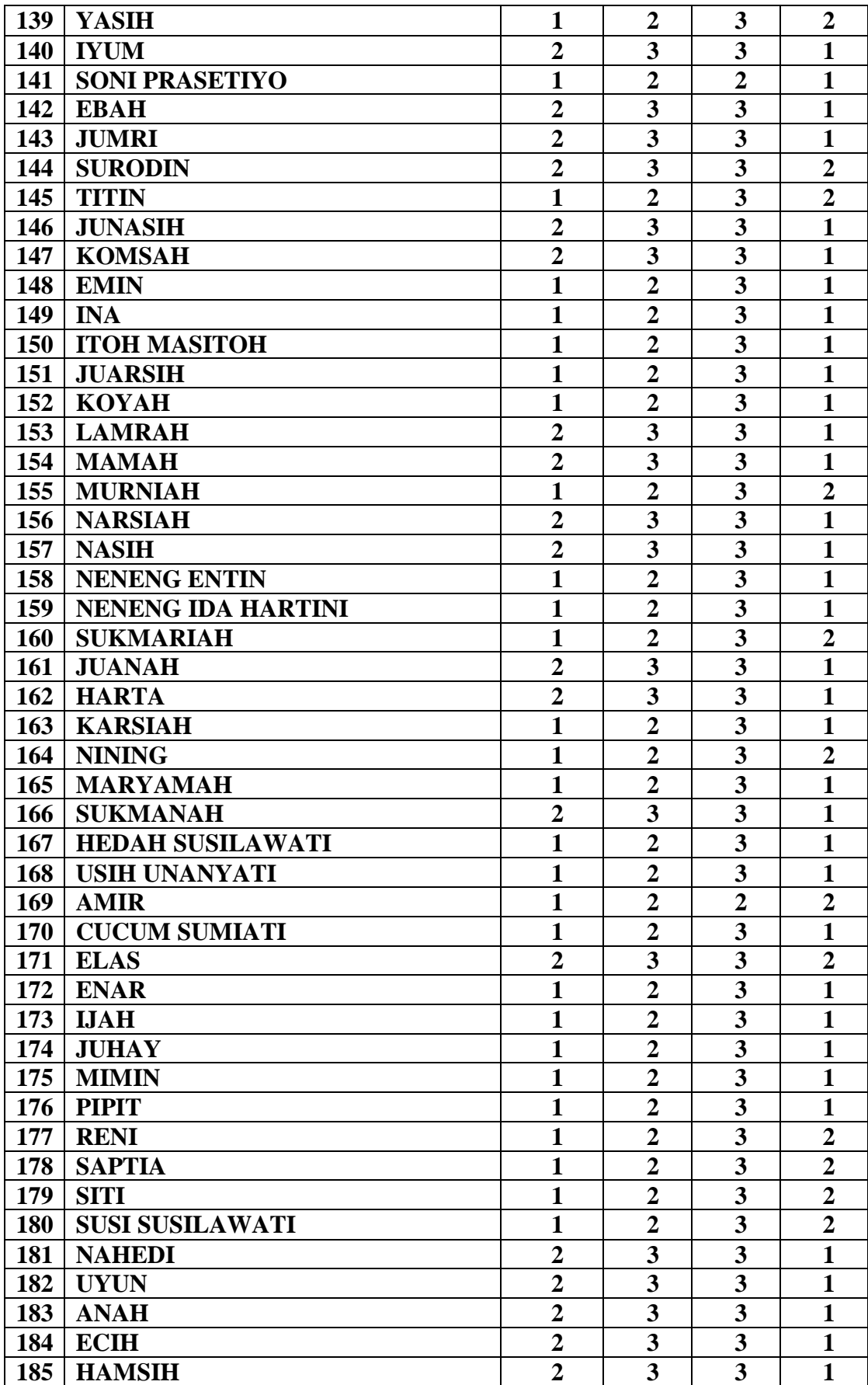

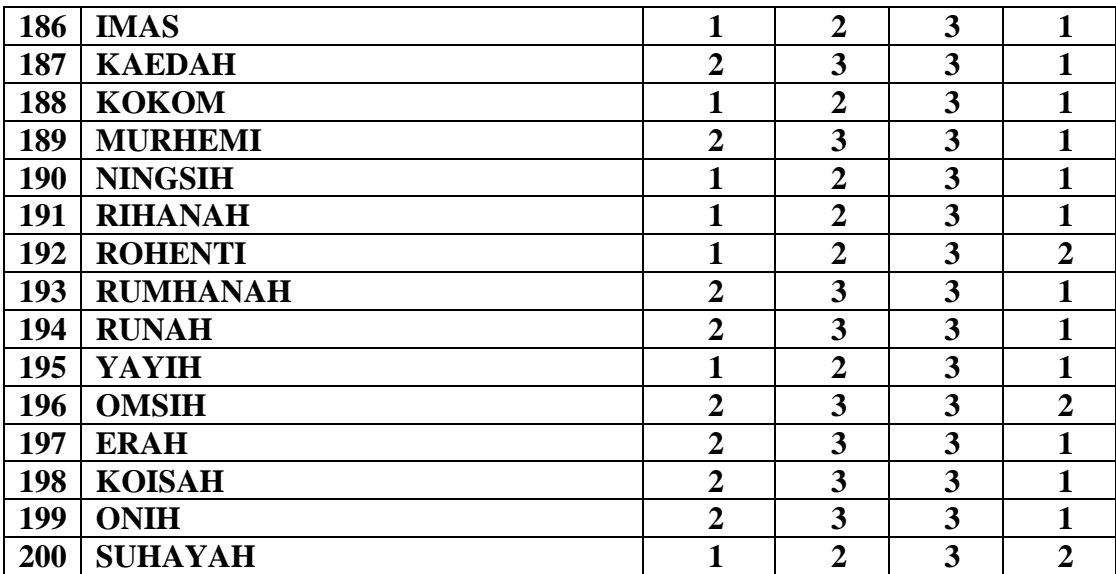

| Data           |                      |      |                |                |                |
|----------------|----------------------|------|----------------|----------------|----------------|
| ke-            | Nama                 | C1   | C <sub>2</sub> | C <sub>3</sub> | Cluster        |
| 1              | <b>JUHERAH</b>       | 2,44 | 2,64           | 2,23           | C <sub>3</sub> |
| $\overline{2}$ | <b>MIMIN</b>         | 1,73 | 1,41           | 1,73           | C <sub>2</sub> |
| 3              | <b>IDA ROYANI</b>    | 1,41 | 2,64           | 2,44           | C1             |
| $\overline{4}$ | M. TATI              | 2,44 | 2,64           | 2,23           | C <sub>3</sub> |
| 5              | <b>ISAH</b>          | 2,44 | 2,64           | 2,23           | C <sub>3</sub> |
| 6              | <b>IYA</b>           | 2,44 | 2,64           | 2,23           | C <sub>3</sub> |
| $\tau$         | <b>KOYAH</b>         | 2,64 | 2,44           | $\mathbf{1}$   | C <sub>3</sub> |
| $\overline{8}$ | <b>PITRI</b>         | 1,73 | 1,41           | 1,73           | C <sub>2</sub> |
| 9              | <b>RUMSINAH</b>      | 2,44 | 2,64           | 2,23           | C <sub>3</sub> |
| 10             | <b>ULUMIAH</b>       | 1,41 | 2,64           | 2,44           | C1             |
| 11             | <b>DUDUH</b>         | 1,73 | 2              | 2,23           | C <sub>1</sub> |
| 12             | <b>LILIM</b>         | 2,44 | 2,64           | 2,23           | C <sub>3</sub> |
| 13             | <b>UKAH</b>          | 1,41 | 2,64           | 2,44           | C1             |
| 14             | <b>YANTI</b>         | 1,41 | 2,64           | 2,44           | C <sub>1</sub> |
| 15             | <b>INAH</b>          | 1,73 | 1,41           | 1,73           | C <sub>2</sub> |
| 16             | <b>SITI ROHAYATI</b> | 1,73 | 1,41           | 1,73           | C <sub>2</sub> |
| 17             | <b>AIDAH</b>         | 1,73 | 1,41           | 1,73           | C <sub>2</sub> |
| 18             | <b>ANE MARLINA</b>   | 1,73 | 1,41           | 1,73           | C <sub>2</sub> |
| 19             | <b>AUM</b>           | 2,44 | 2,64           | 2,23           | C <sub>3</sub> |
| 20             | <b>CICIH</b>         | 2,44 | 2,64           | 2,23           | C <sub>3</sub> |
| 21             | YANTI YULIANTI       | 1,73 | 1,41           | 1,73           | C <sub>2</sub> |
| 22             | <b>SURNIAH</b>       | 2,44 | 2,64           | 2,23           | C <sub>3</sub> |
| 23             | <b>DINI TAKDIR</b>   | 1,41 | 2,64           | 2,44           | C <sub>1</sub> |
| 24             | <b>AAT</b>           | 2,44 | 2,64           | 2,23           | C <sub>3</sub> |
| 25             | <b>ELNAWATI</b>      | 1,41 | 2,64           | 2,44           | C <sub>1</sub> |
| 26             | <b>EUIS</b>          | 1,41 | 2,64           | 2,44           | C1             |
| 27             | <b>KESIH</b>         | 2,44 | 2,64           | 2,23           | C <sub>3</sub> |
| 28             | <b>KOBTIAH</b>       | 1,41 | 2,64           | 2,44           | C <sub>1</sub> |
| 29             | <b>LIA</b>           | 1,73 | 1,41           | 1,73           | C <sub>2</sub> |
| 30             | <b>MULYATI</b>       | 1,41 | 2,64           | 2,44           | C <sub>1</sub> |
| 31             | <b>NIA ANDIANI</b>   | 1,41 | 2,64           | 2,44           | C <sub>1</sub> |
| 32             | <b>SUMARNI</b>       | 1,41 | 2,64           | 2,44           | C1             |
| 33             | <b>SUNARSIH</b>      | 2,44 | 2,64           | 2,23           | C <sub>3</sub> |
| 34             | <b>ADSAH</b>         | 1,73 | $\overline{2}$ | 2,23           | C1             |
| 35             | <b>AISYAH</b>        | 1,73 | 1,41           | 1,73           | C <sub>2</sub> |
| 36             | <b>HALIMAH</b>       | 1,41 | 2,64           | 2,44           | C1             |
| 37             | <b>MARSIAH</b>       | 2,64 | 2,44           | $\mathbf{1}$   | C <sub>3</sub> |
| 38             | <b>MURTASIH</b>      | 2,44 | 2,64           | 2,23           | C <sub>3</sub> |
| 39             | <b>NURHEDAH</b>      | 1,73 | 1,41           | 1,73           | C <sub>2</sub> |
| 40             | <b>RINI SURYANI</b>  | 1,73 | 1,41           | 1,73           | C <sub>2</sub> |
| 41             | <b>ELIH HARTINI</b>  | 1,41 | 2,64           | 2,44           | C1             |
| 42             | <b>HERAWATI</b>      | 1,73 | 1,41           | 1,73           | C <sub>2</sub> |
| 43             | <b>ENTIN</b>         | 1,41 | 2,64           | 2,44           | C1             |
| 44             | <b>RUKOYAH</b>       | 2,44 | 2,64           | 2,23           | C <sub>3</sub> |
|                |                      |      |                |                |                |

Lampiran 3 Hasil perhitungan iterasi 1

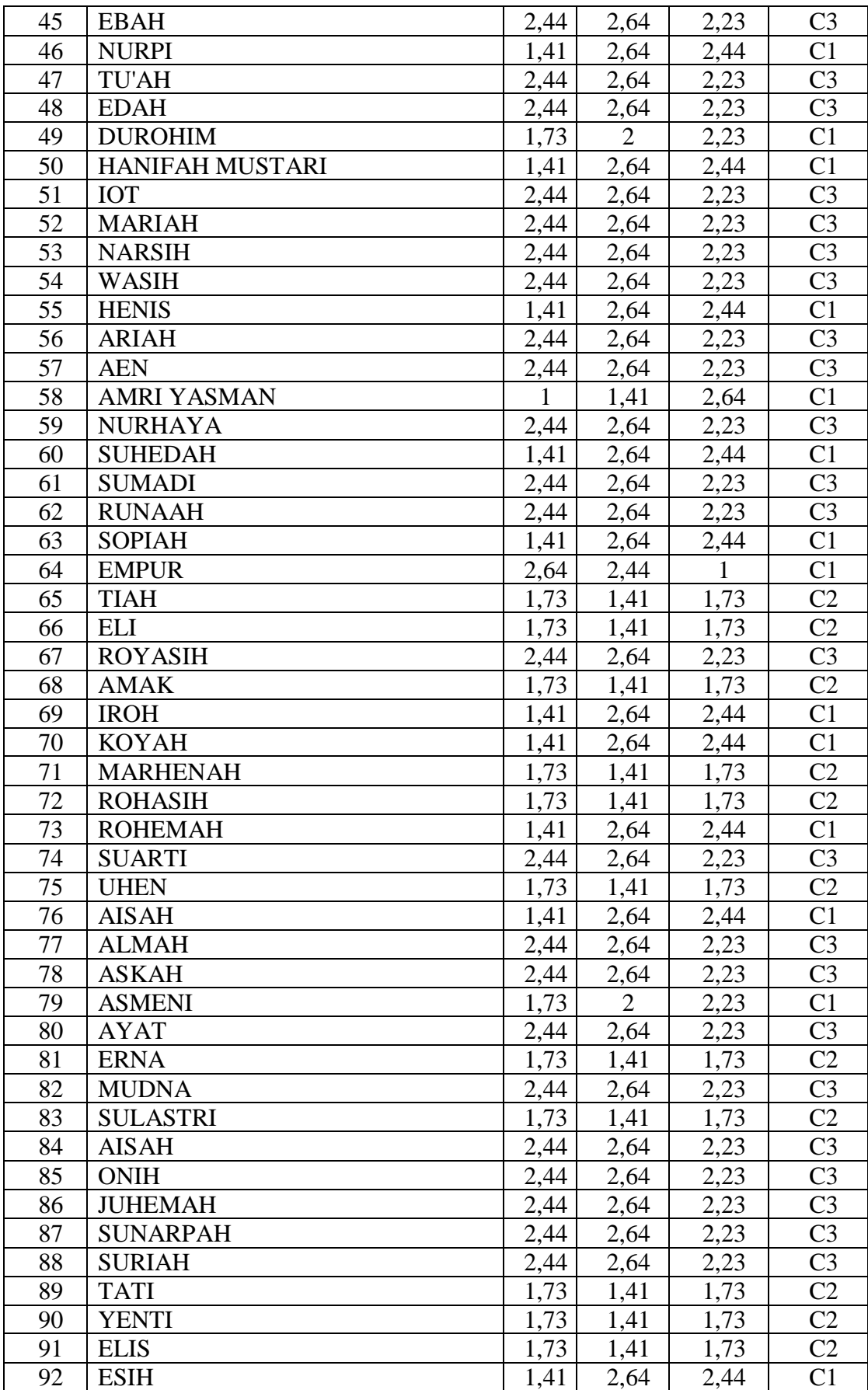

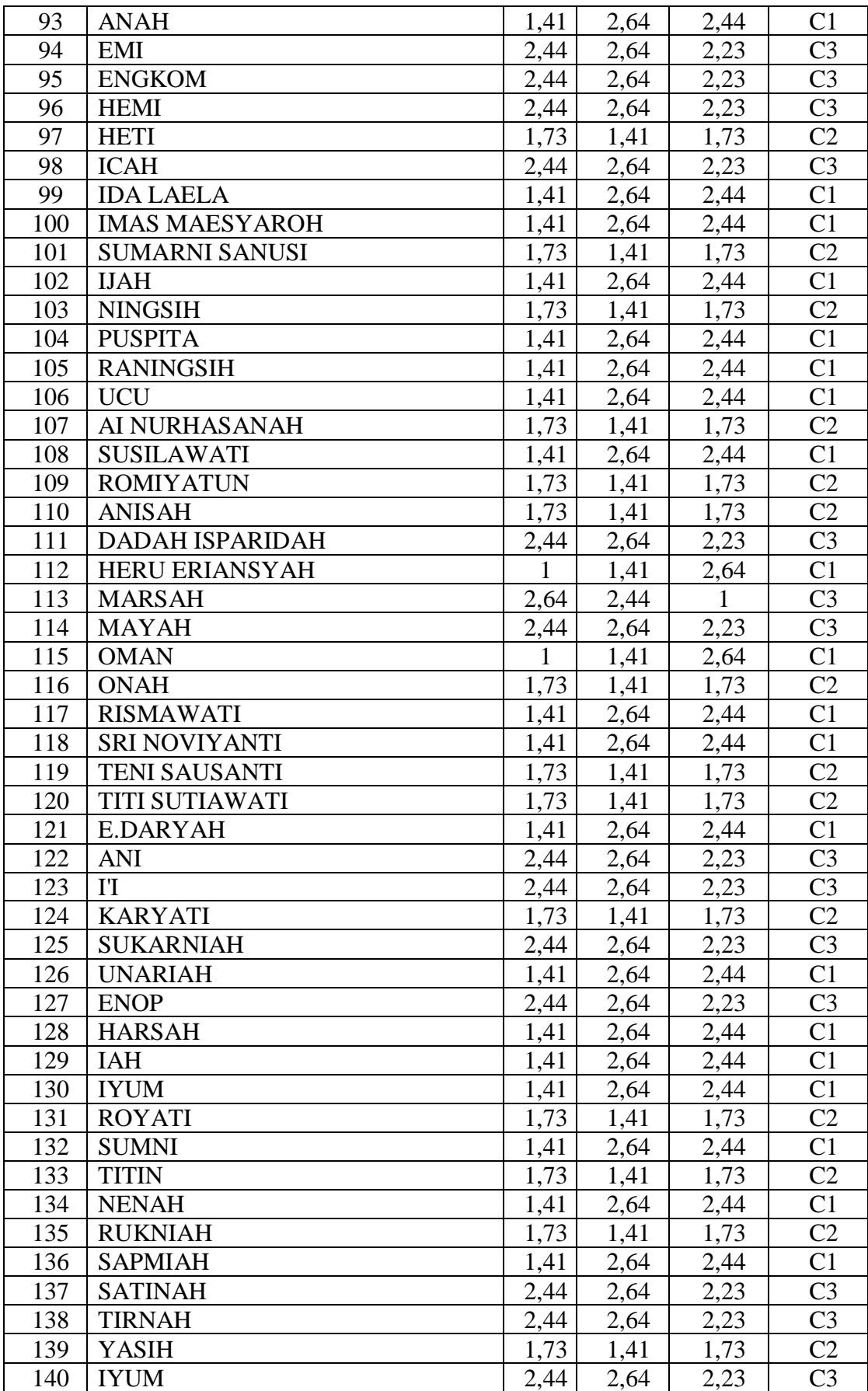

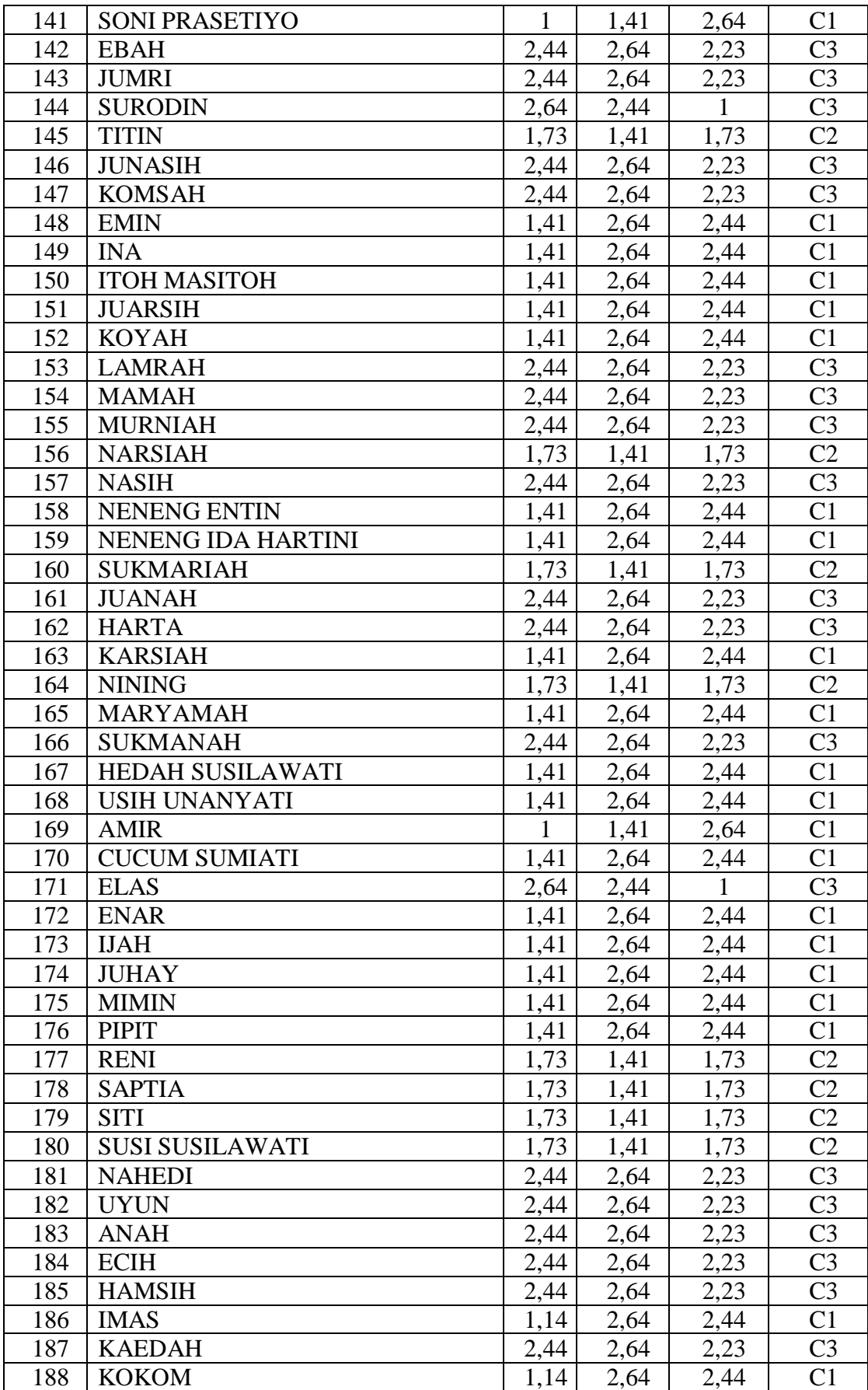

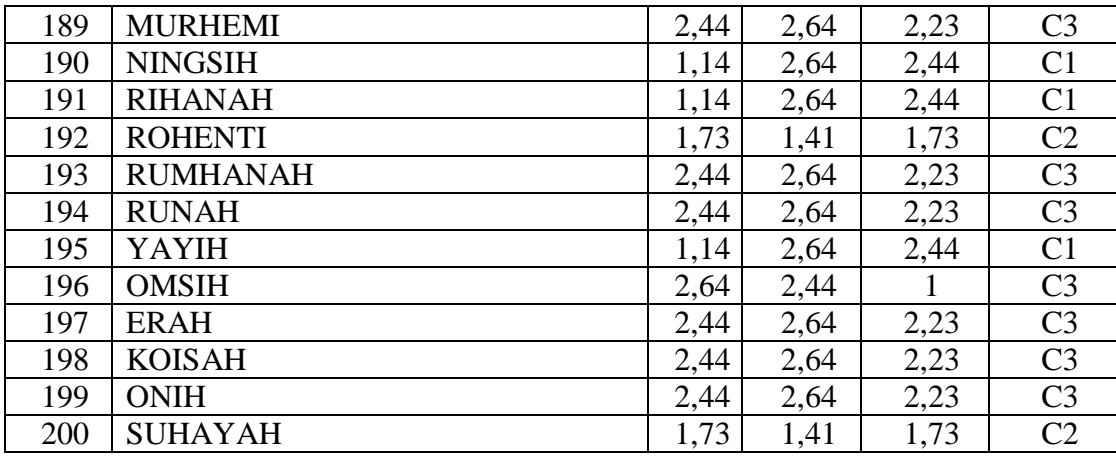

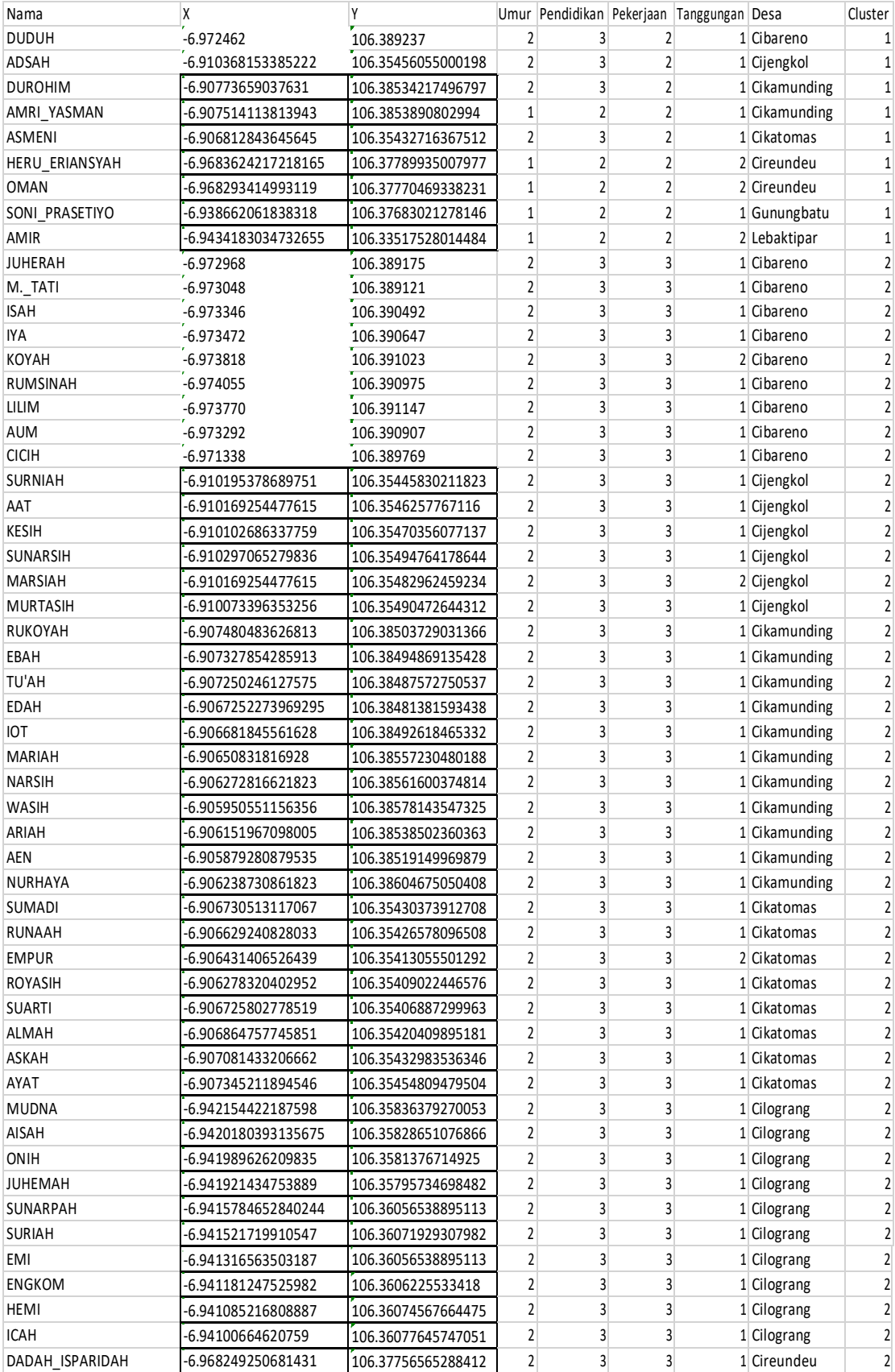

# Lampiran 4 Data 200 Warga yang dimasukan ke QGIS

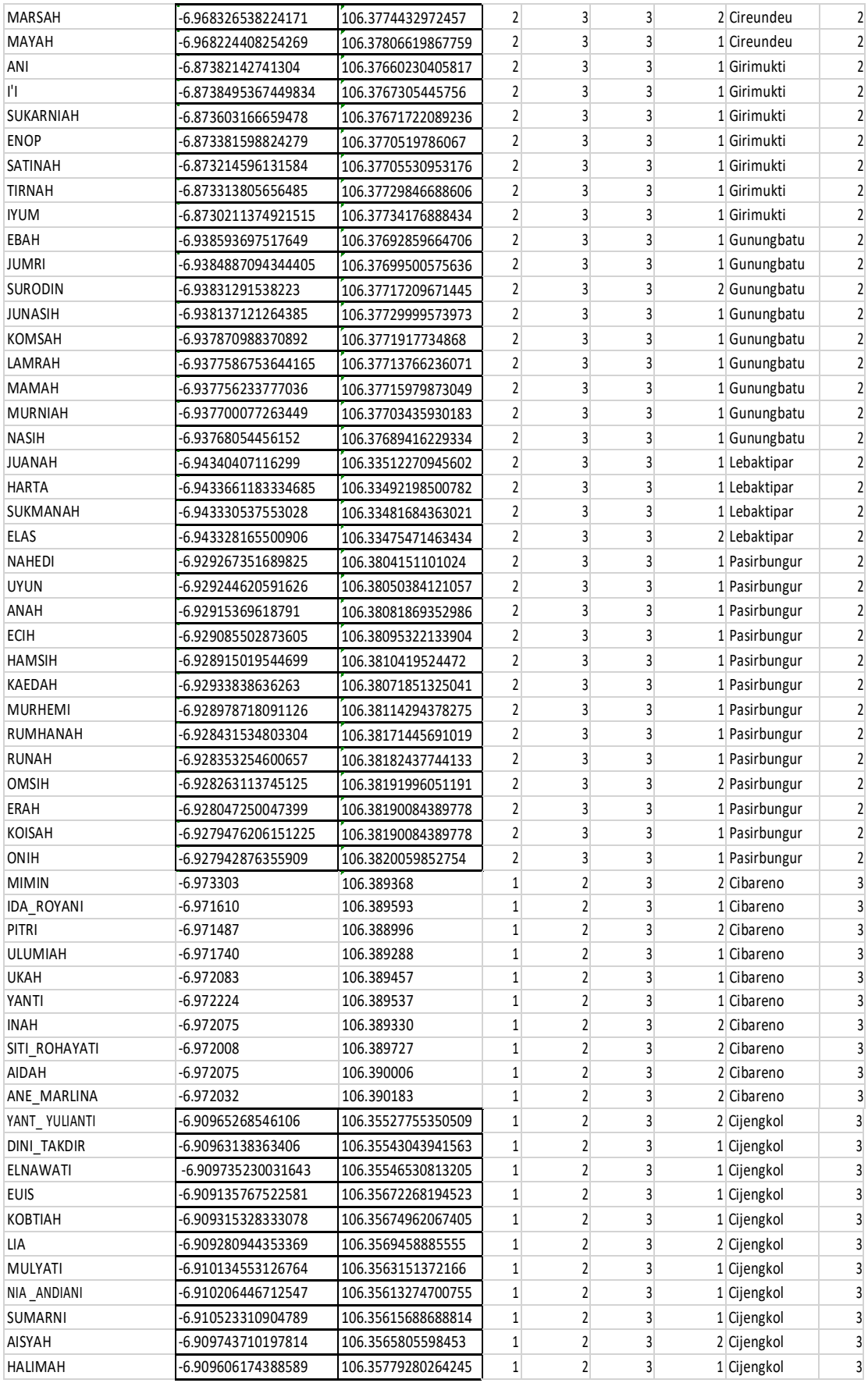

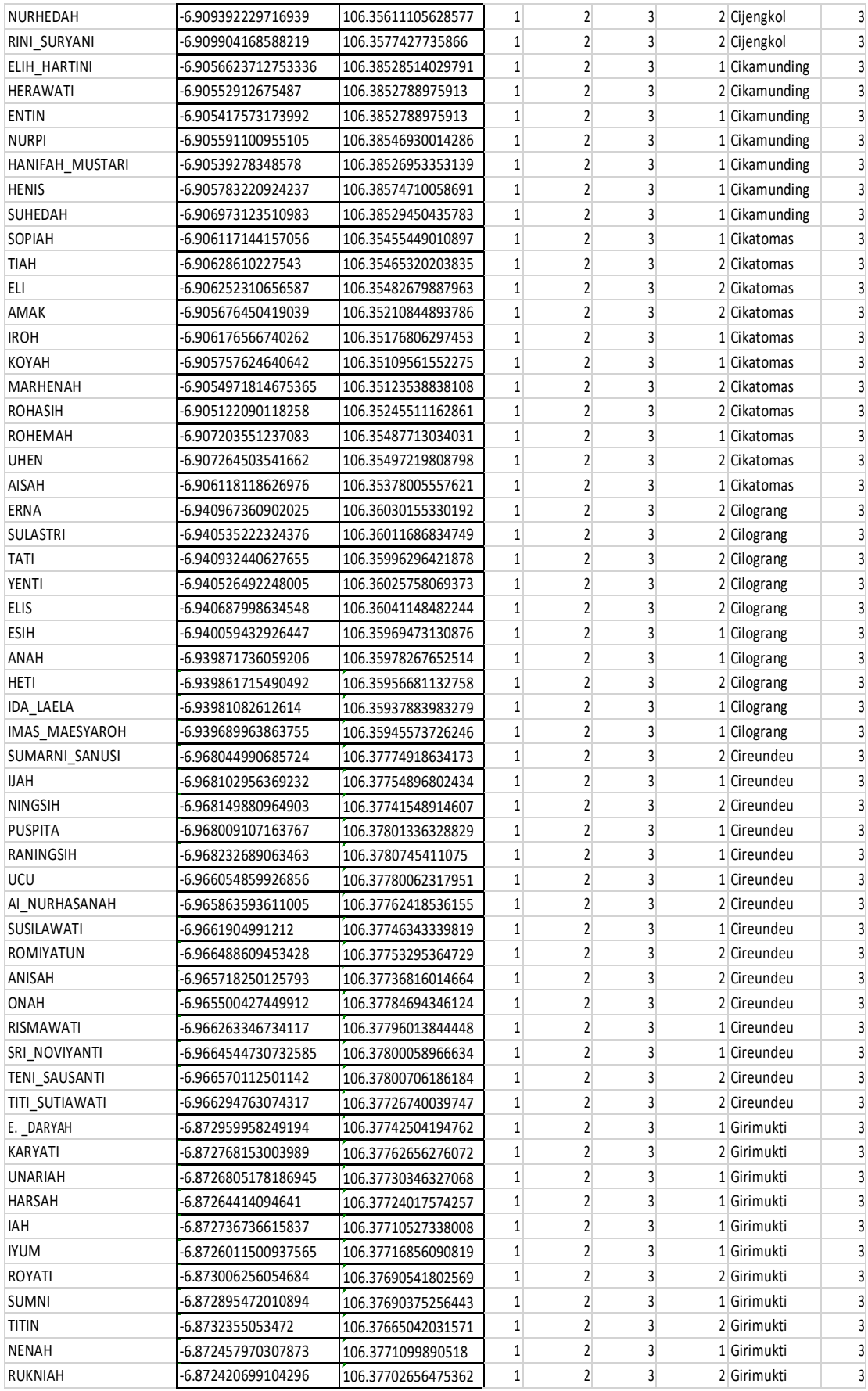

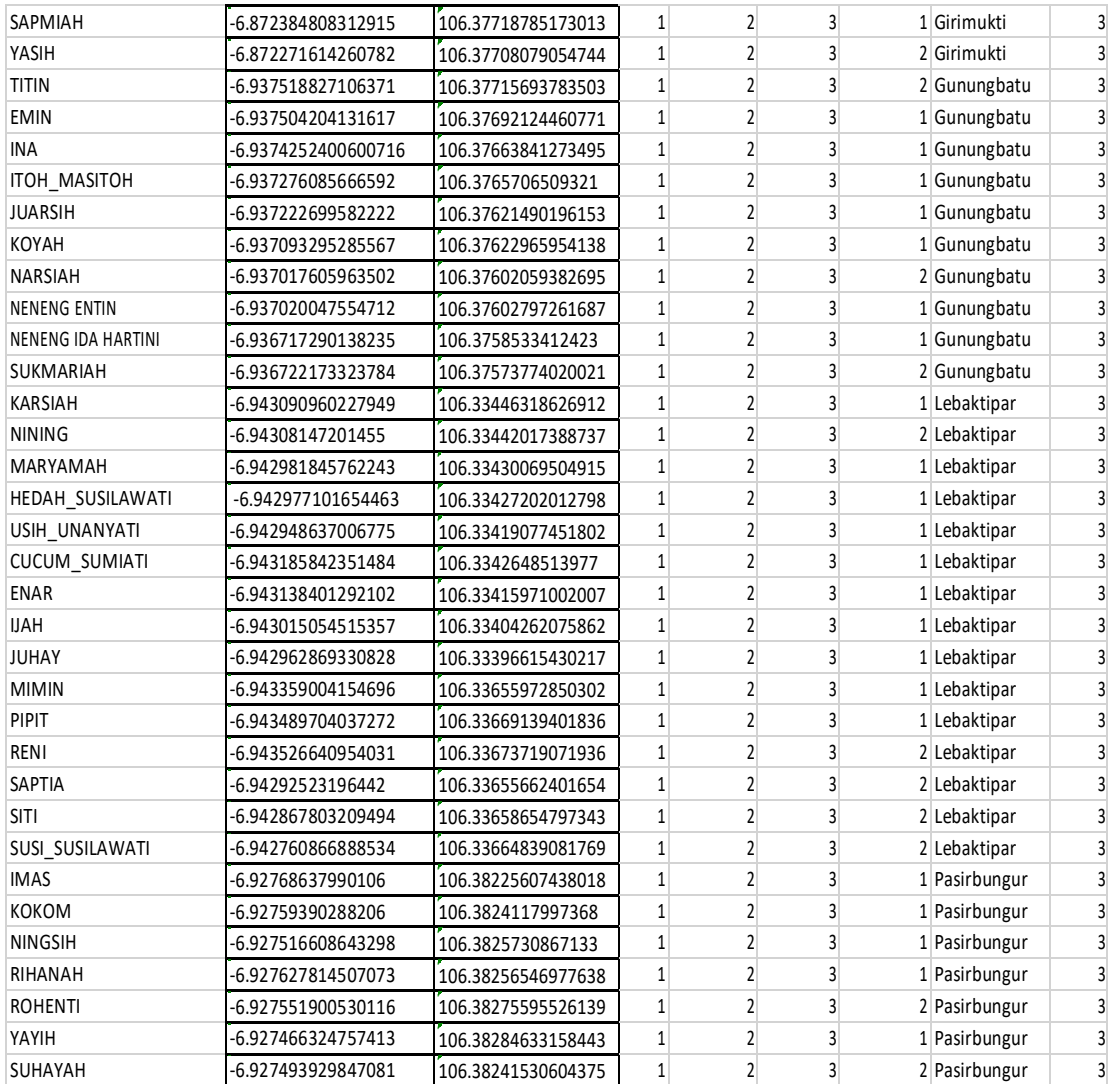

| No             | Nama                  | <b>UM</b>      | <b>PD</b>      | <b>PK</b>      | TG             | Clustering.Cluster |
|----------------|-----------------------|----------------|----------------|----------------|----------------|--------------------|
| 11             | <b>DUDUH</b>          | $\overline{2}$ | 3              | $\overline{2}$ | $\mathbf{1}$   | 1                  |
| 34             | <b>ADSAH</b>          | $\overline{2}$ | 3              | $\overline{2}$ | $\mathbf{1}$   | $\mathbf{1}$       |
| 49             | <b>DUROHIM</b>        | $\overline{2}$ | $\overline{3}$ | $\overline{2}$ | $\mathbf 1$    | 1                  |
| 58             | AMRI_YASMAN           | $\mathbf{1}$   | $\overline{2}$ | $\overline{2}$ | $\mathbf{1}$   | $\mathbf{1}$       |
| 79             | <b>ASMENI</b>         | $\overline{2}$ | 3              | $\overline{2}$ | $\mathbf{1}$   | $\mathbf{1}$       |
|                | 112 HERU_ERIANSYAH    | 1              | $\overline{2}$ | $\overline{2}$ | $\mathfrak{2}$ | 1                  |
|                | $115$ OMAN            | $\mathbf{1}$   | $\overline{2}$ | $\overline{2}$ | $\overline{2}$ | $\mathbf{1}$       |
| 141            | <b>SONI PRASETIYO</b> | 1              | $\overline{2}$ | $\overline{2}$ | $\mathbf{1}$   | $\mathbf{1}$       |
| 169            | <b>AMIR</b>           | $\mathbf{1}$   | $\overline{2}$ | $\overline{2}$ | $\overline{2}$ | $\mathbf{1}$       |
| $\mathbf{1}$   | <b>JUHERAH</b>        | $\overline{2}$ | 3              | 3              | $\mathbf{1}$   | $\overline{2}$     |
| $\overline{4}$ | M. TATI               | $\overline{2}$ | 3              | $\overline{3}$ | $\mathbf{1}$   | $\overline{2}$     |
| 5              | <b>ISAH</b>           | $\overline{2}$ | 3              | 3              | $\mathbf{1}$   | $\overline{2}$     |
| 6              | <b>IYA</b>            | $\overline{2}$ | 3              | 3              | $\mathbf{1}$   | $\overline{2}$     |
| 7              | <b>KOYAH</b>          | $\overline{2}$ | $\overline{3}$ | $\overline{3}$ | $\overline{2}$ | $\overline{c}$     |
| 9              | <b>RUMSINAH</b>       | $\overline{2}$ | $\overline{3}$ | 3              | $\mathbf{1}$   | $\overline{2}$     |
| 12             | <b>LILIM</b>          | $\overline{2}$ | 3              | 3              | $\mathbf 1$    | $\overline{2}$     |
| 19             | <b>AUM</b>            | $\overline{2}$ | 3              | 3              | $\mathbf 1$    | $\overline{c}$     |
| 20             | <b>CICIH</b>          | $\overline{2}$ | $\overline{3}$ | 3              | $\mathbf{1}$   | $\overline{2}$     |
| 22             | <b>SURNIAH</b>        | $\overline{2}$ | 3              | $\overline{3}$ | $\mathbf{1}$   | $\overline{2}$     |
| 24             | <b>AAT</b>            | $\overline{2}$ | 3              | 3              | $\mathbf{1}$   | $\overline{2}$     |
| 27             | <b>KESIH</b>          | $\overline{2}$ | $\overline{3}$ | $\overline{3}$ | $\mathbf 1$    | $\overline{c}$     |
| 33             | <b>SUNARSIH</b>       | $\overline{2}$ | 3              | 3              | $\mathbf{1}$   | $\overline{2}$     |
| 37             | <b>MARSIAH</b>        | $\overline{2}$ | 3              | 3              | $\overline{2}$ | $\overline{2}$     |
| 38             | <b>MURTASIH</b>       | $\overline{2}$ | 3              | 3              | $\mathbf{1}$   | $\overline{2}$     |
| 44             | <b>RUKOYAH</b>        | $\overline{2}$ | 3              | 3              | $\mathbf{1}$   | $\overline{2}$     |
| 45             | <b>EBAH</b>           | $\overline{2}$ | $\overline{3}$ | $\overline{3}$ | $\mathbf{1}$   | $\overline{2}$     |
| 47             | <b>TU'AH</b>          | $\overline{2}$ | 3              | 3              | $\mathbf{1}$   | $\overline{2}$     |
| 48             | <b>EDAH</b>           | $\overline{2}$ | $\overline{3}$ | $\overline{3}$ | $\mathbf{1}$   | $\overline{2}$     |
| 51             | IOT                   | $\overline{2}$ | 3              | 3              | $\mathbf{1}$   | $\overline{2}$     |
| 52             | <b>MARIAH</b>         | $\overline{2}$ | 3              | 3              | $\mathbf 1$    | $\overline{2}$     |
| 53             | <b>NARSIH</b>         | $\overline{2}$ | 3              | 3              | $\mathbf 1$    | $\overline{2}$     |
| 54             | <b>WASIH</b>          | $\overline{2}$ | $\mathfrak{Z}$ | 3              | 1              | $\overline{2}$     |
| 56             | <b>ARIAH</b>          | $\overline{2}$ | $\overline{3}$ | $\overline{3}$ | $\mathbf{1}$   | $\overline{2}$     |
| 57             | <b>AEN</b>            | $\overline{2}$ | 3              | 3              | 1              | $\overline{2}$     |
| 59             | <b>NURHAYA</b>        | $\overline{2}$ | 3              | 3              | 1              | $\overline{2}$     |
| 61             | <b>SUMADI</b>         | $\overline{2}$ | 3              | 3              | $\mathbf{1}$   | $\overline{2}$     |
| 62             | <b>RUNAAH</b>         | $\overline{2}$ | 3              | 3              | $\mathbf{1}$   | $\overline{2}$     |
| 64             | <b>EMPUR</b>          | $\overline{2}$ | 3              | 3              | $\overline{2}$ | $\overline{2}$     |
| 67             | <b>ROYASIH</b>        | $\overline{2}$ | 3              | 3              | $\mathbf{1}$   | $\overline{2}$     |
| 74             | <b>SUARTI</b>         | $\overline{2}$ | $\overline{3}$ | 3              | 1              | $\overline{2}$     |
| 77             | <b>ALMAH</b>          | $\overline{2}$ | 3              | 3              | 1              | $\overline{2}$     |
| 78             | <b>ASKAH</b>          | $\overline{2}$ | 3              | 3              | $\mathbf{1}$   | $\overline{2}$     |
| 80             | <b>AYAT</b>           | $\overline{2}$ | 3              | 3              | $\mathbf{1}$   | $\overline{2}$     |
| 82             | <b>MUDNA</b>          | $\overline{2}$ | 3              | 3              | $\mathbf 1$    | $\overline{2}$     |
| 84             | <b>AISAH</b>          | $\overline{2}$ | 3              | 3              | $\mathbf{1}$   | $\overline{2}$     |

Lampiran 5 Hasil Clustering K-means dengan Rstudio

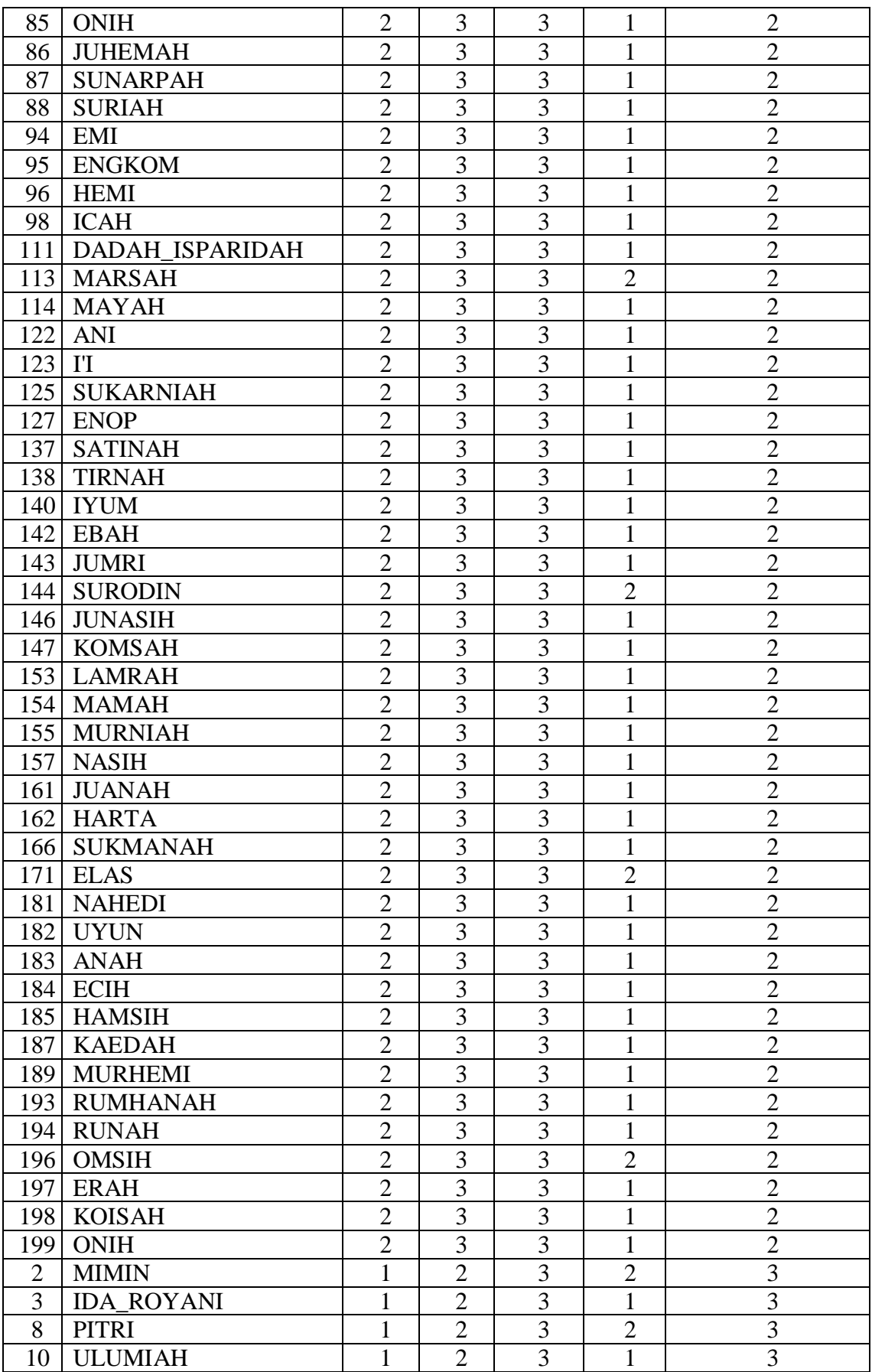

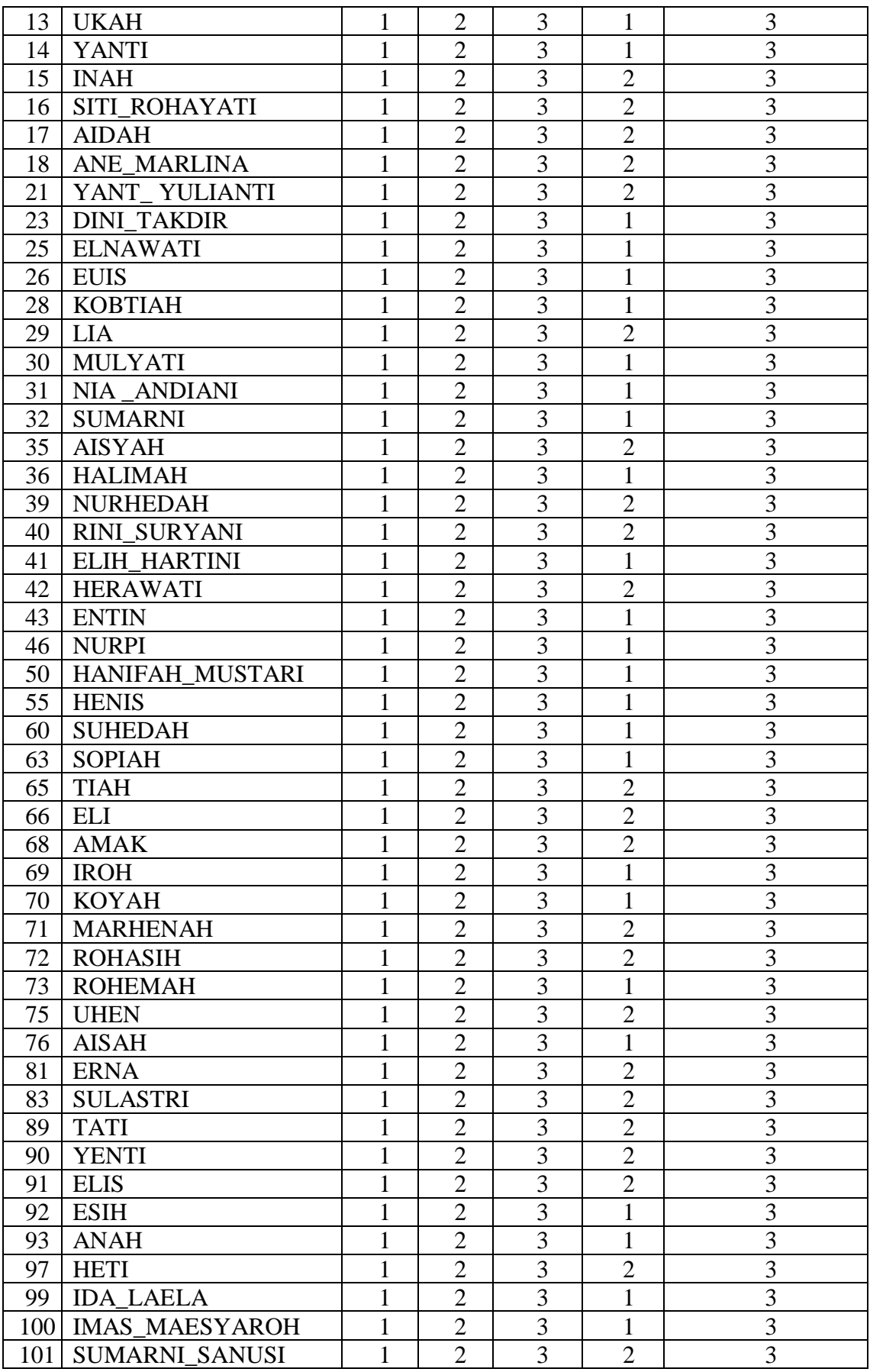

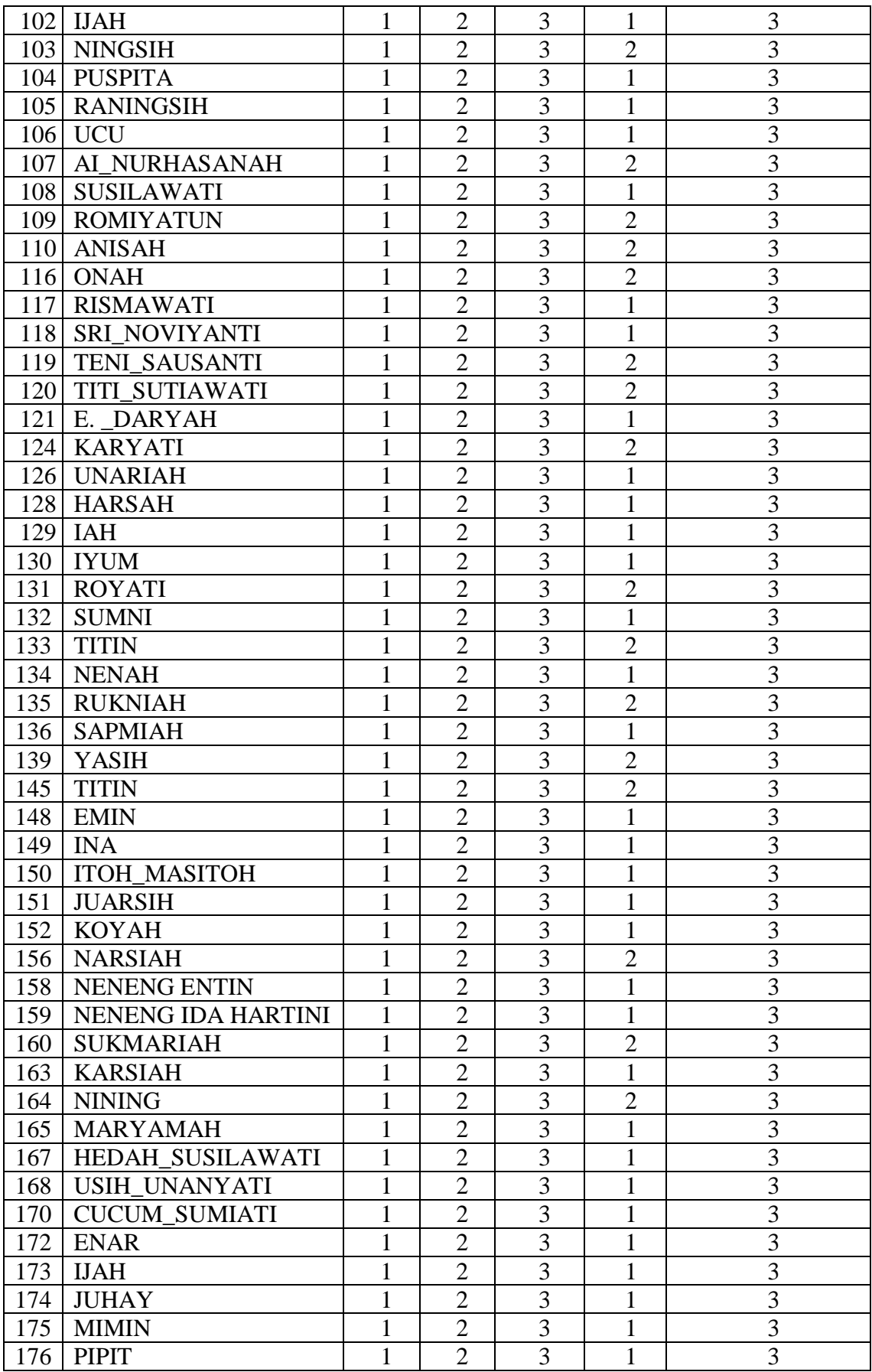

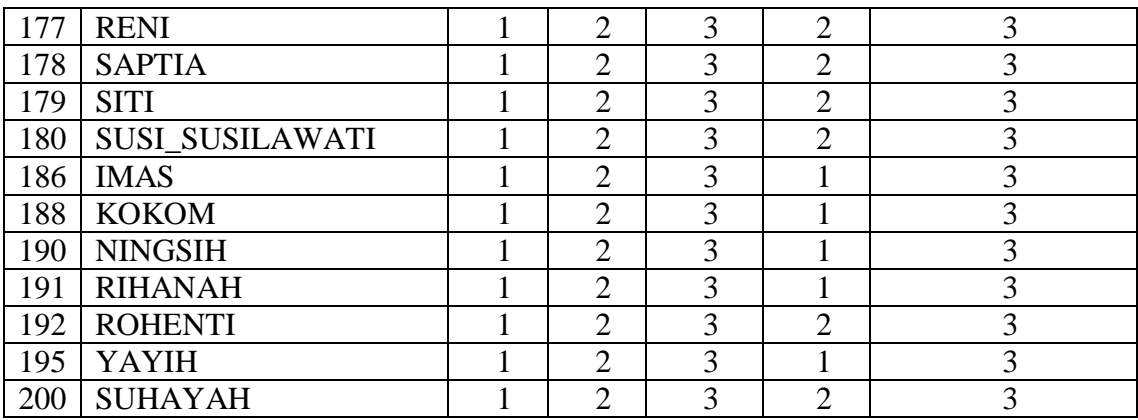

# Lampiran 6 Data 200 warga penerima PKH

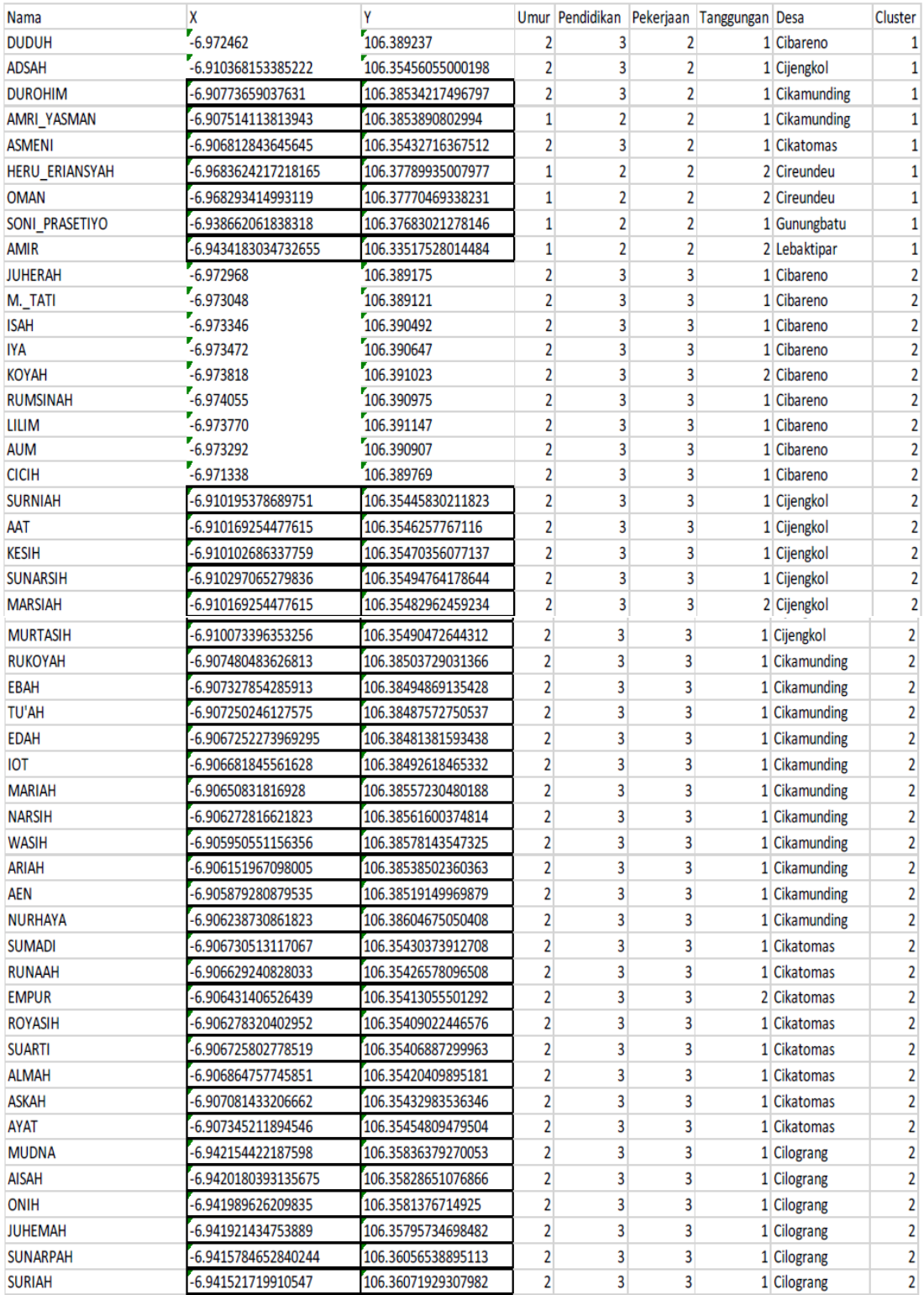

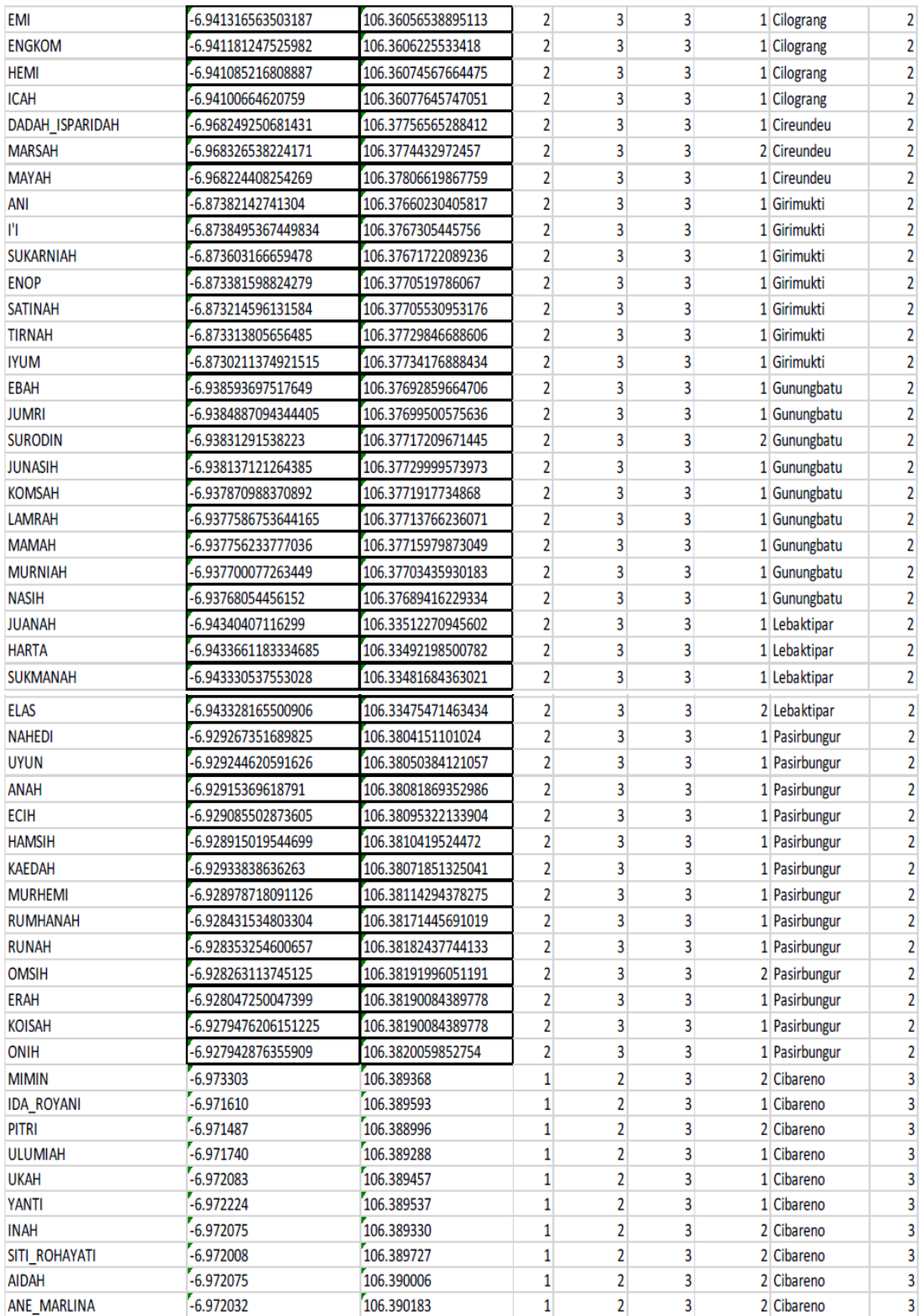

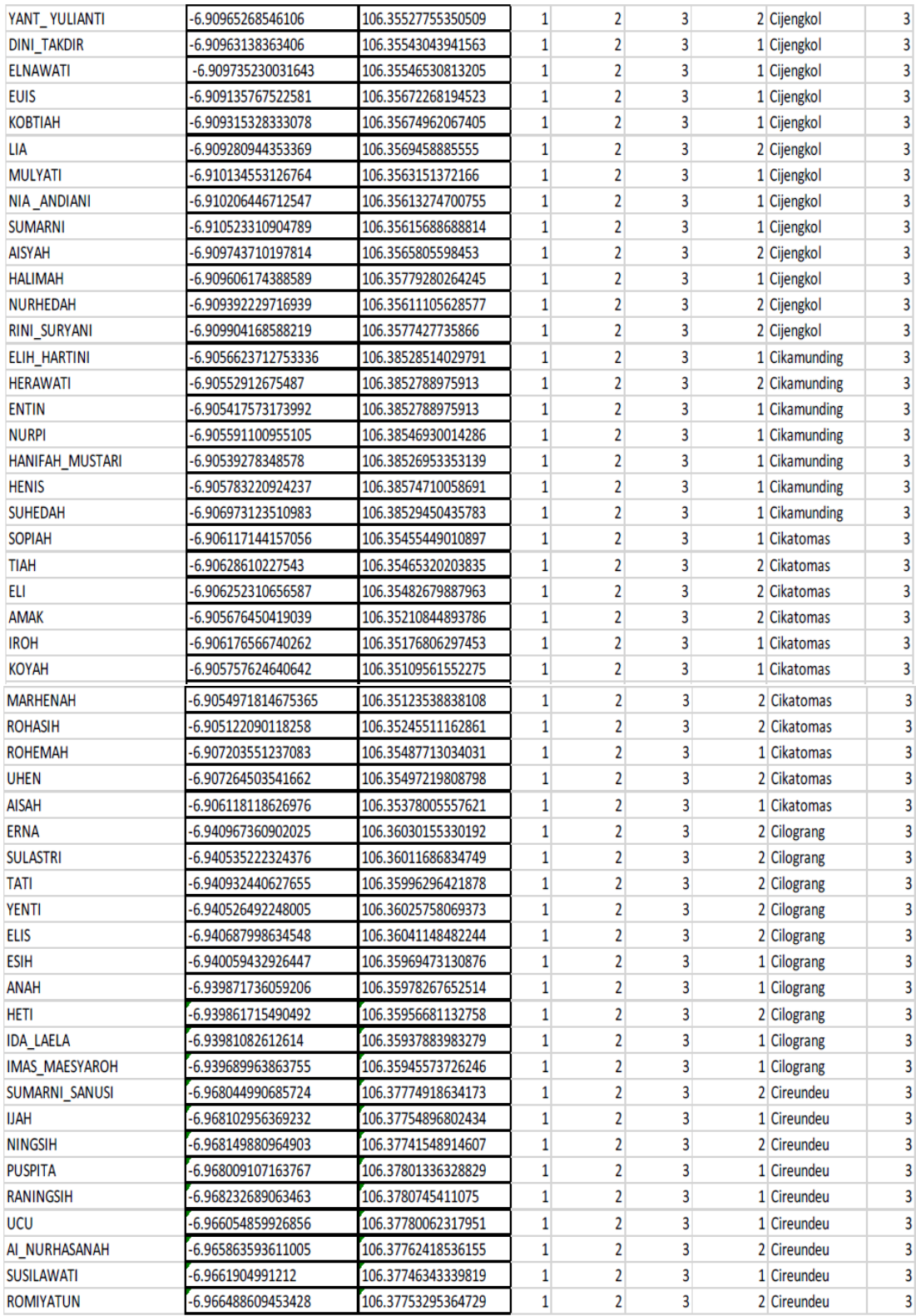

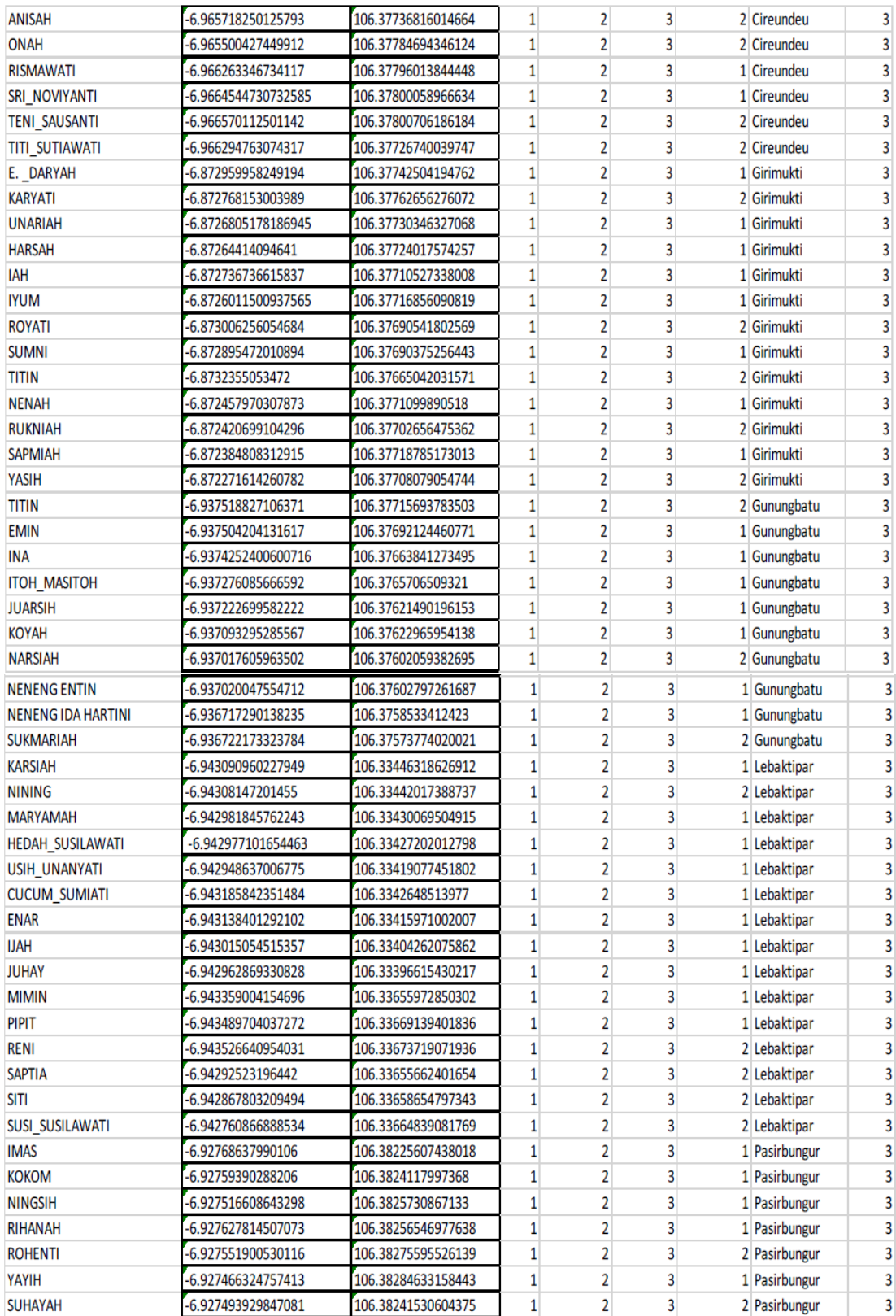
Lampiran 7 Hasil Wawancara

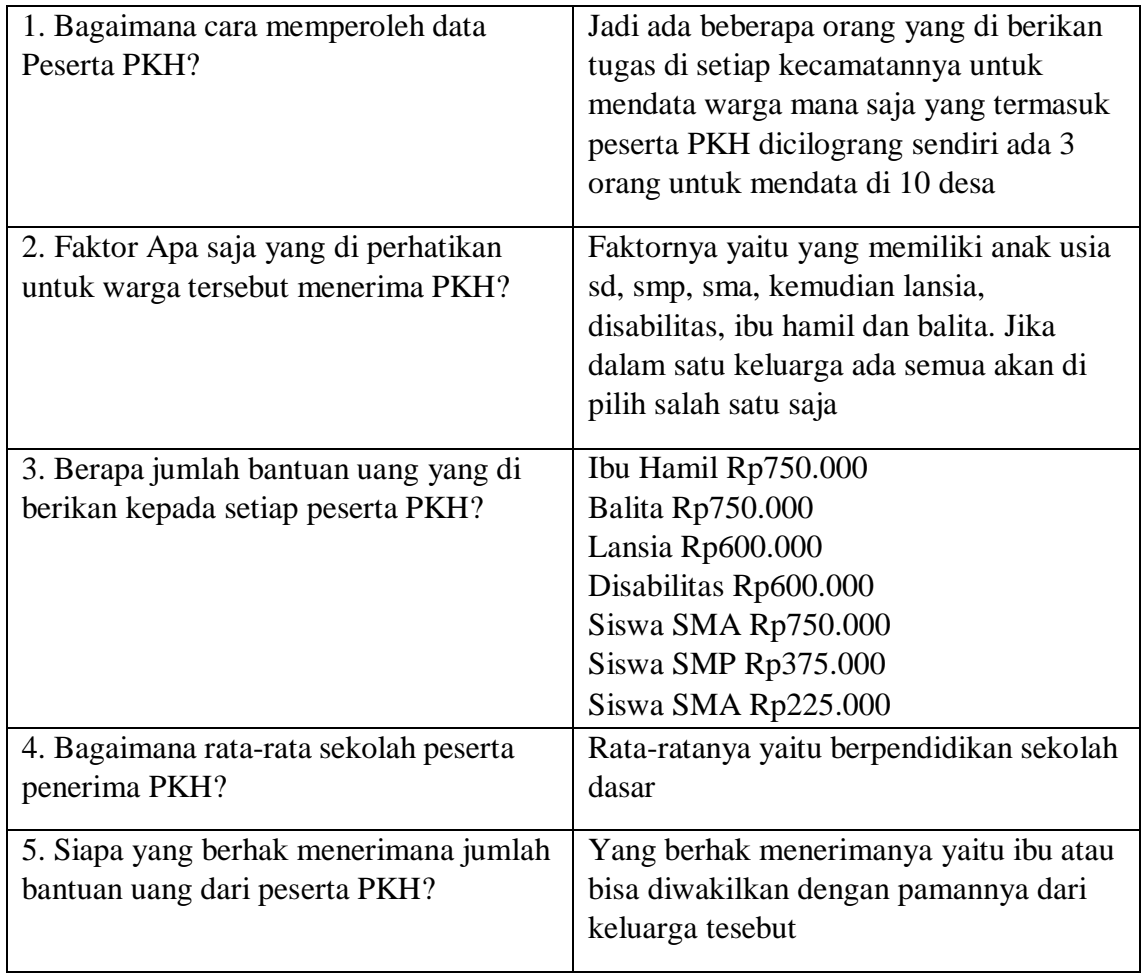

Lampiran 8 Hasil Uji Coba

| No. | Uji Coba                              | Implementasi                                                                                                    | Keterangan                                                                                                    | Hasil  |
|-----|---------------------------------------|----------------------------------------------------------------------------------------------------|----------------------------------------------------------------------------------------------------|--------|
| 1.  | Halaman<br>Utama                      | Generaj<br>Citatus                                                                                                    | Halaman Ini<br>berisi<br>halaman<br>utama dari<br>website                                                                                           | Sesuai |
| 2.  | Halaman<br>data<br>cluster<br>warga   | dataclusteruntuk@@#<br>AAT<br><b>ADSAH</b><br><b>AEN</b><br>ALNURHASANAH<br><b>AIDAH</b><br><b>AISAH</b><br><b>AISYAH</b><br>ALMAH<br><b>AMAR</b><br><b>AMIR</b><br>AMRI YASMAN<br><b>ANAH</b><br>ANE MARLINA<br><b>ANI</b><br>ANISAH<br><b>ARIAH</b><br><b>ASKAH</b><br>Cikahuripan<br>ASMENI<br>AUM<br>AYAT<br>CICIH<br>CUCUM_SUMMT<br>гħ<br>and i<br><b>DADAH_ISPARIDAH</b><br>Leaflet | Disudut<br>kanan atas<br>ada menu<br>untuk melihat<br>nama-nama<br>data cluster<br>dari warga<br>Kecamatan<br>Cilograng                             | Sesuai |
| 3.  | Halaman<br>menu<br>batas<br>desa-desa | YENTI<br>in a<br>ADMINISTRASIDESA_AR_25K<br>Sukamaju<br>Cibareno<br>Cijengkol<br>Cikamunding<br>Cikatomas<br>Cilograng<br>rs<br>Palabuha<br>Cireudeu<br>Girimukti<br>Gunungbatu<br>To<br>Lebaktipar<br>Pasibungur<br>OpenStreetMap<br>Cibuntu.<br>qgis2web · Leaflet · QGIS                                                                                                    | Disudut<br>kanan atas<br>ada menu<br><b>ADMINISTR</b><br><b>ASIDESA_A</b><br>R_25K untuk<br>melihat batas<br>desa-desa di<br>Kecamatan<br>Cilograng | Sesuai |

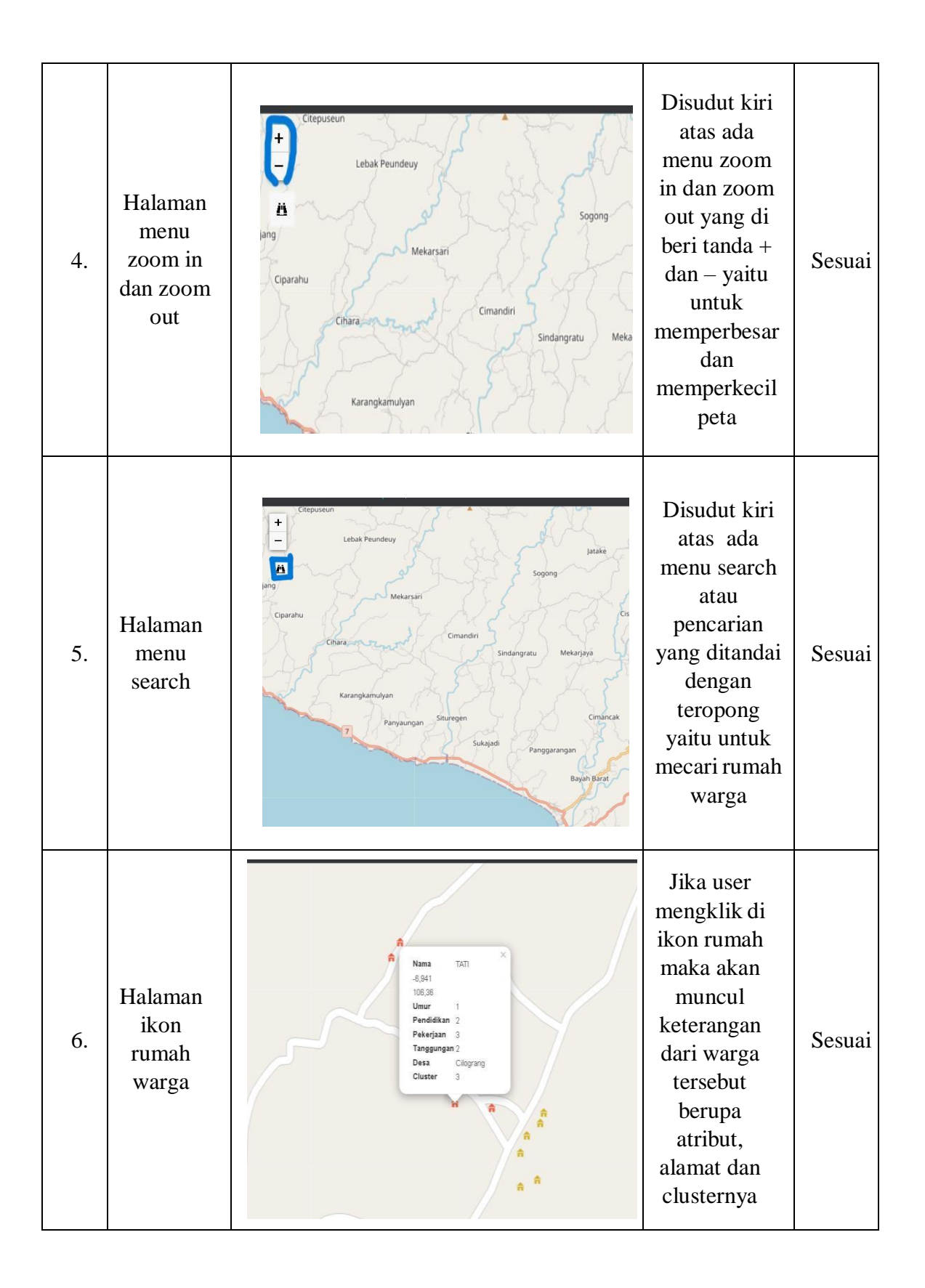